# **ESCUELA POLITÉCNICA NACIONAL**

## **FACULTAD DE INGENIERÍA EN GEOLOGÍA Y PETRÓLEOS**

### **CARTOGRAFIA DETALLADA DE LAHARES PRIMARIOS DEL VOLCÁN COTOPAXI MEDIANTE IMÁGENES DE ESPECTROS VISIBLE E INFRAROJO CERCANO OBTENIDAS POR UNA NAVE AÉREA NO TRIPULADA (DRONE)**

#### **TRABAJO DE TITULACIÓN OPCIÓN PROYECTO DE INVESTIGACIÓN PREVIO A LA OBTENCIÓN DEL TÍTULO DE INGENIERO GEÓLOGO**

#### **CRUZ CARRILLO ERICK SEBASTIÁN**

sebascruz@hotmail.es

**DIRECTOR: DR. ANDRADE VARELA SANTIAGO DANIEL**

[dandrade@igepn.edu.ec](mailto:dandrade@igepn.edu.ec)

**Quito, noviembre 2019**

## **DECLARACIÓN**

Yo, ERICK SEBASTIÁN CRUZ CARRILLO, declaro que el trabajo aquí descrito es de mi autoría; que no ha sido presentado previamente para ningún grado o calificación profesional; y, que he consultado las referencias bibliográficas que se incluyen en este documento.

A través de la presente declaración cedo mis derechos de propiedad intelectual correspondientes a este trabajo, a la Escuela Politécnica Nacional, según lo establecido por la Ley de Propiedad Intelectual, por su Reglamento y por la normatividad institucional vigente.

Erick Sebastián Cruz Carrillo

## **CERTIFICACIÓN**

Certifico que el presente trabajo fue desarrollado por ERICK SEBASTIÁN CRUZ CARRILLO, bajo mi supervisión.

> Dr. Santiago Daniel Andrade Varela DIRECTOR DEL PROYECTO

### **AGRADECIMIENTOS**

A mi abue Sonia, quien siempre creyó en mí y me apoyó a pesar de cualquier fallo que hubo de mi parte, ella ha guiado mi camino para lograr culminar mi carrera y ser la persona que soy hoy en día.

A mi padre, John, quien más que un padre ha sido mi amigo. Por su cariño y amor, además de ser mi fortaleza al momento de avanzar en mi camino para culminar mis estudios. Gracias por cada consejo y por cada palabra de aliento que me diste pa.

A mi madre, Amira, quien siempre ha estado para escuchar todas mis victorias y mis derrotas. Por ser mi cómplice en cualquier aventura que he querido emprender. De todo corazón te agradezco madrecita.

A mi hermanita menor, Nicole, que con sus ocurrencias ha sabido siempre sacarme una sonrisa. Te amo mucho buñuelo.

A mi tío, Daniel, que a lo largo de mi vida ha sido un gran consejero, haciéndome ver con claridad las cosas cuando más ofuscado me he sentido.

Al Dr. Daniel Andrade, por darme la oportunidad de desarrollar este trabajo de titulación y por apoyarme en cada una de sus instancias. Muchas gracias por el apoyo y la apertura para cualquier inquietud que tuve.

A la Ing. Emilia Saltos, por la ayuda al momento de la obtención de datos para el presente proyecto

Al Instituto Geofísico de la Escuela Politécnica Nacional, por permitirme utilizar sus instalaciones para desarrollar este trabajo.

A Evelyn, mi novia, compañera y amiga, que ha estado junto a mi día a día, desde el inicio hasta la culminación de este trabajo, alentándome cuando he querido dejar todo a un lado y apoyándome en cada decisión tomada. Gracias mi amor.

A mis compañeros y amigos de la EPN, Alejandro A., Antonio P., Andrés Z., Diana H., Juan Andrés P., Luis F., Gabriel P., David Ñ., por cada momento de alegría y sufrimiento a lo largo de los años en la U. Mas que amigos los considero hermanos.

A mis amigos de infancia, Cesar, Toño, David, Christian, Xavier, por todos estos años de joda, chumas y más que nada hermandad.

### **DEDICATORIA**

A mi querida abuelita, a quien debo todo lo que soy hoy por hoy. A mis padres, que me han apoyado cada segundo y son la luz de mi vida. A mi hermana, tú eres mi princesa.

A mí, por la perseverancia y el esfuerzo para seguir adelante.

## **TABLA DE CONTENIDOS**

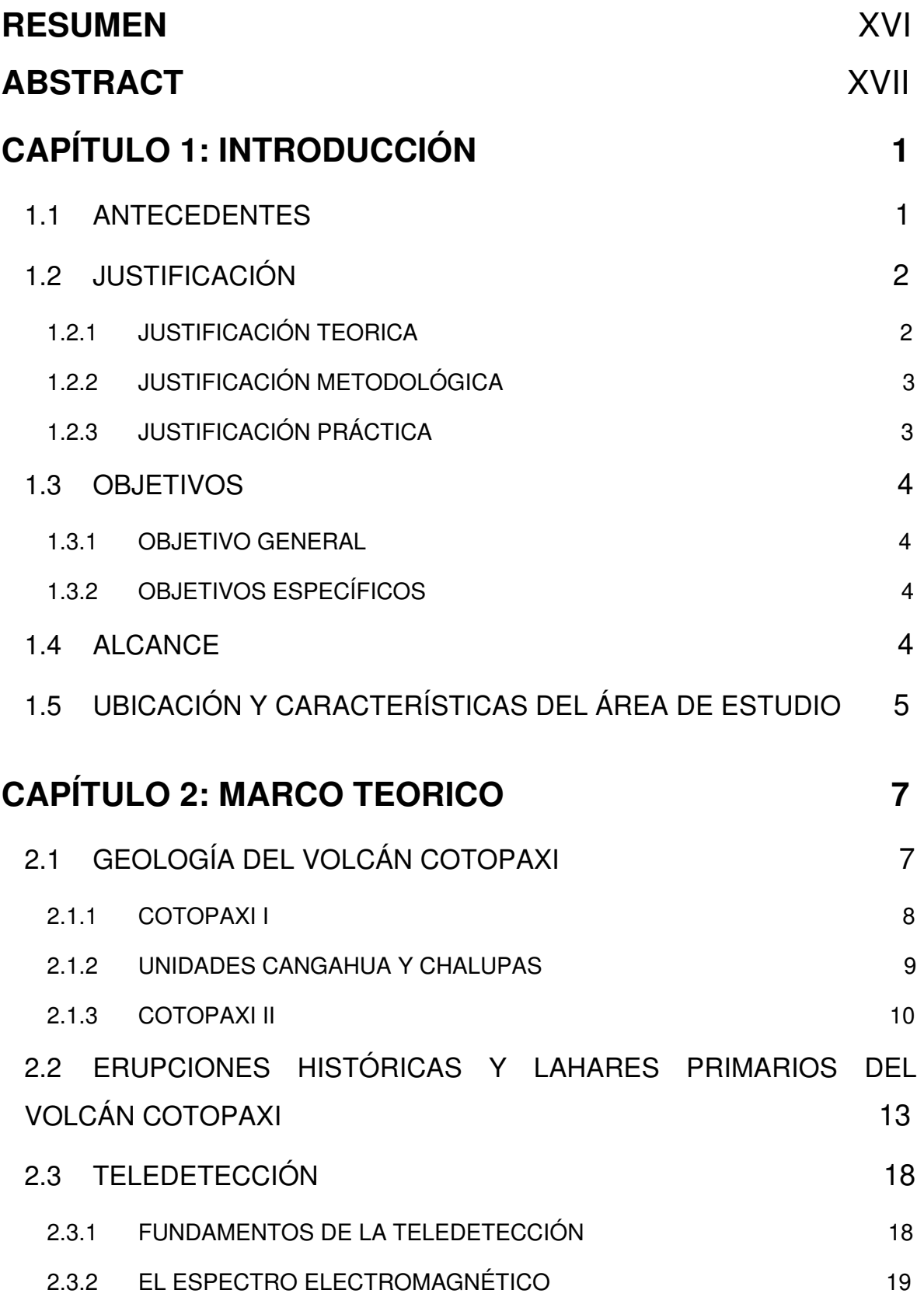

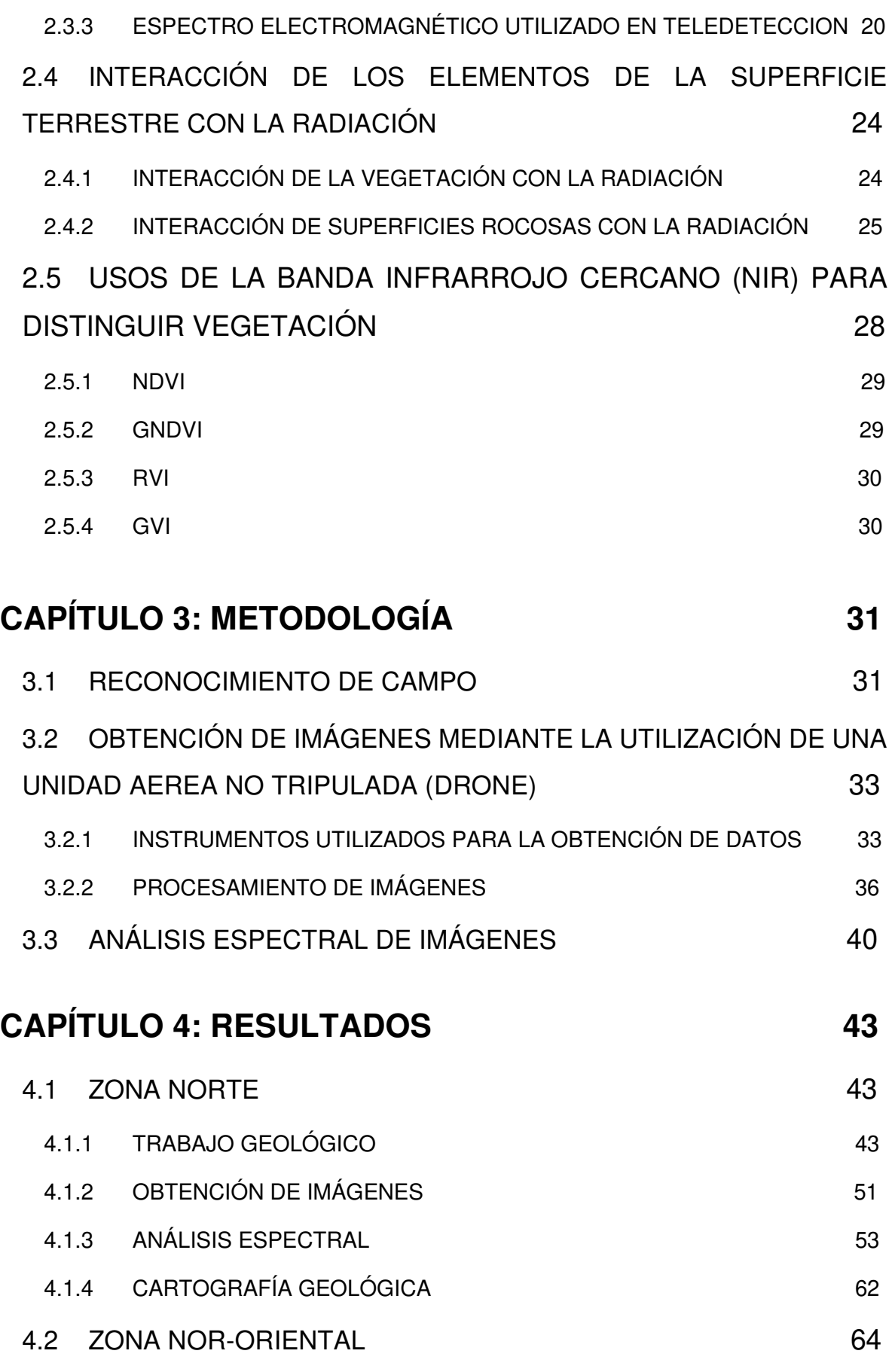

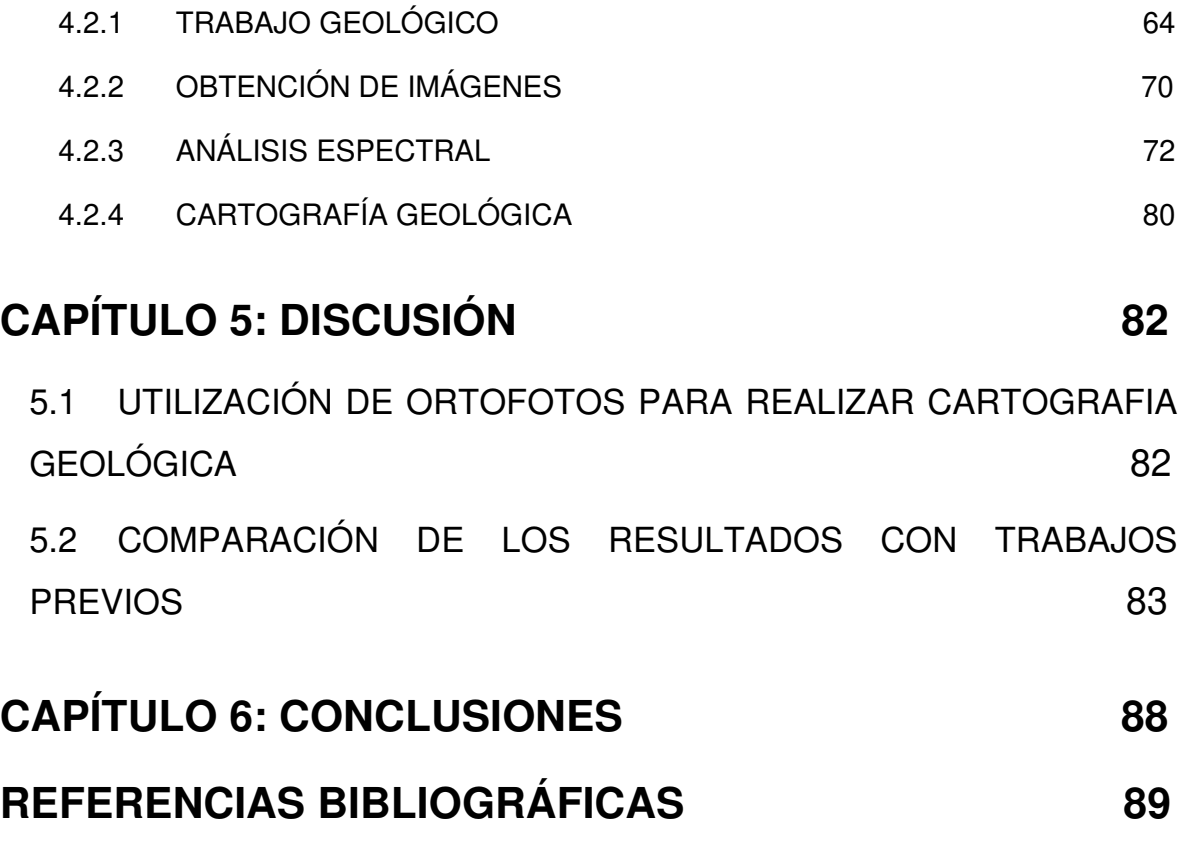

## **ÍNDICE DE FIGURAS**

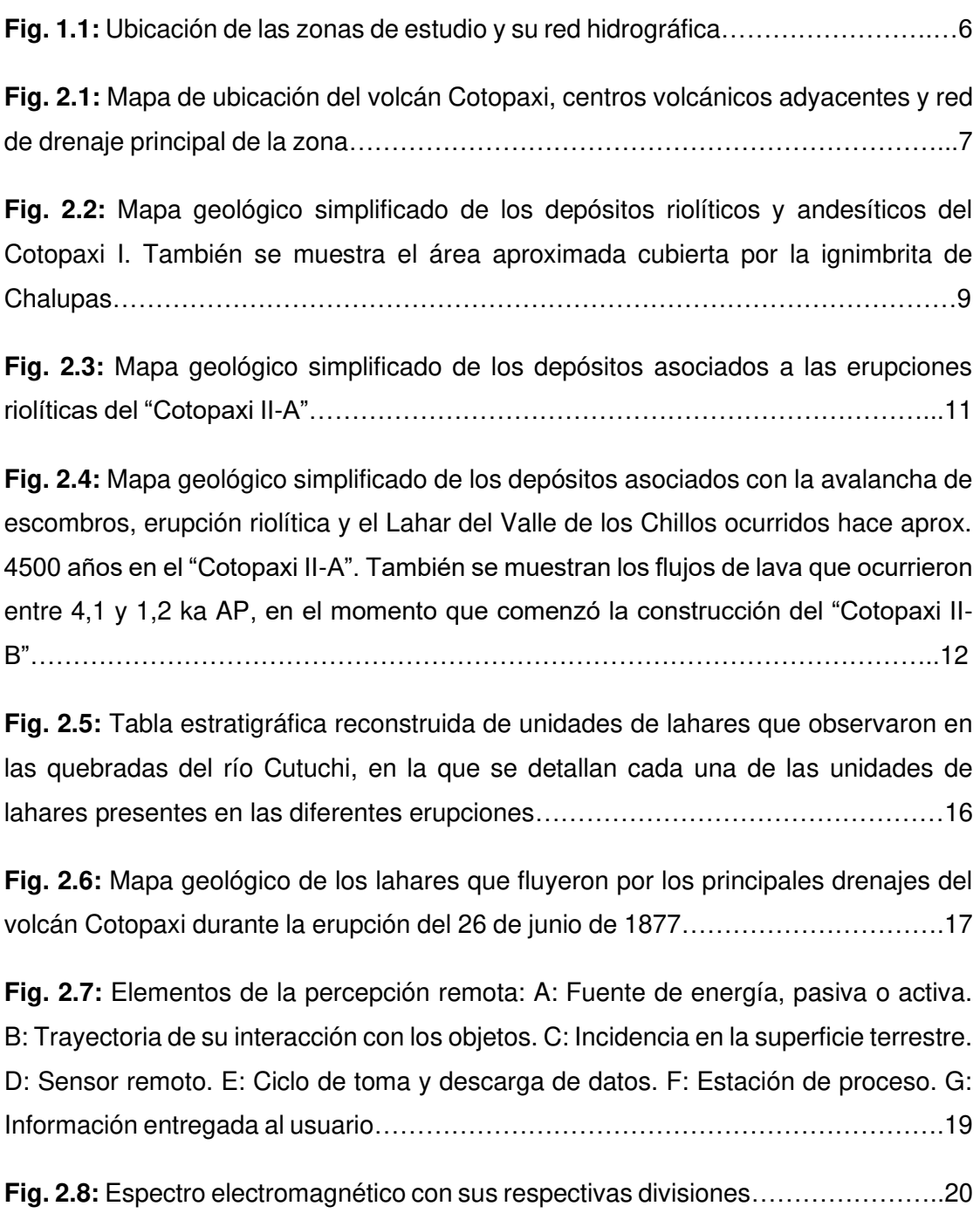

**Fig. 2.9:** Imágenes con diferentes combinaciones de bandas (R G B) Landsat 8, del sector de manglar entre San Bernardo del Viento y San Antero, departamento de Córdoba, Colombia: (A) Color Natural (4 3 2). (B) Color Infrarrojo (5 4 3). (C) Análisis de vegetación sana (5 6 2). (D) Áreas agrícolas (6 5 2)…………………………………23 **Fig. 2.10:** Respuestas espectrales de los diferentes materiales de la superficie terrestre….………………………………………………………………………………..…25

**Fig. 2.11:** Firma espectral de emisividad de: (a) Roca carbonatada; (b) Cuarcita; (c) Granito; (d) Diorita; (e) Gabro; (f) Peridotita. Datos tomados en las bandas 10 a 14 del satélite ASTER, el eje de reflectividad en cada caso va de 0.75-1.0, excepto para (b) que va de 0.5-1.0 …………………………………………………………………………...26

**Fig. 2.12:** Figura del área de estudio de Yushishan, en la cual se presentan los índices QI en rojo; CI en verde y MI en azul. Dichos índices indican presencia de (Qa): cuarcitas, (Qb, G): carbonatos, (Qc, D, F): rocas silicatadas, (Qd): Indica presencia de varios tipos de rocas mezcladas en una misma zona y (Qe, D, E, H, J, K): rocas máficas………………………………………………………………………………………28

**Fig. 3.1:** Contactos entre dos lahares diferentes y un depósito de flujo piroclástico del evento de 1877 observados cerca de la quebrada Potrerillo …………………………..32

**Fig. 3.2:** (A) Zona con abundante vegetación de tono verdoso. (B) Zona sin presencia de vegetación……………………………………………………………………………….32

**Fig. 3.3:** GPS Garmin Oregon 450 utilizado para tomar diferentes medidas de campo………………………………………………………………………………………..33

**Fig. 3.4:** Drone eBee Classic utilizado para tomar fotografías de las zonas de estudio…………………………………………………………………………………........34

**Fig. 3.5:** Cámara S.O.D.A…………………………………………………………………35

**Fig. 3.6:** Cámara Canon S110 NIR………………………………………………………..35

**Fig. 3.7:** Esquema del programa eMotion 3, en el cual consta: (a) Área de trabajo; (b) Altura de vuelo; (c) Traslape lateral y longitudinal entre fotografías; (d) Cámara a utilizar; (e) Resolución de las fotografías…………………………………………………37

**Fig. 3.8:** Fotografías cargadas al software Agisoft PhotoScan, los rectángulos azules representan las fotografías una vez alineadas…………………………………………..38

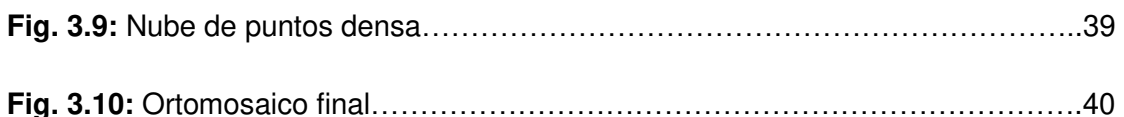

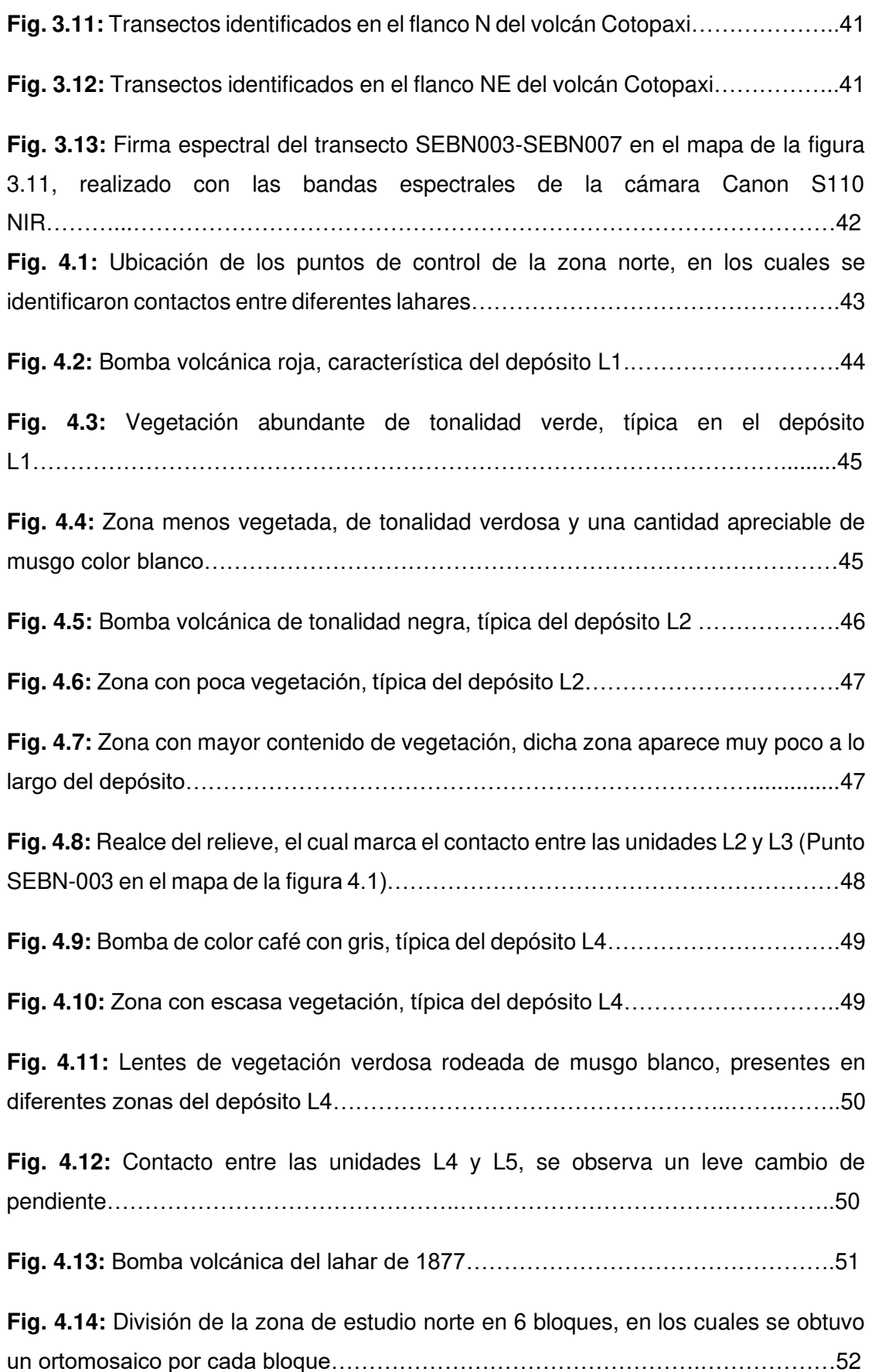

**Fig. 4.15:** Firmas espectrales de cada depósito, obtenidas al realizar la media (promedio) del valor de los pixeles presentes en los transectos de la zona norte………………………………………………………………………………..………...56

**Fig. 4.16:** Firmas espectrales de cada depósito, obtenidas al calcular la mediana del valor de los pixeles presentes en los transectos de la zona norte……………………..57

**Fig. 4.17:** Firmas espectrales de cada depósito, obtenidas al calcular la moda del valor de los pixeles presentes en los transectos de la zona norte......................................58

**Fig. 4.18:** Imágenes GNDVI de la zona de estudio al norte del volcán Cotopaxi, las zonas más blancas indican presencia de vegetación…………………………………..59

**Fig. 4.19:** (A) Ortofoto procesada con el índice GVI, los valores de pixeles se encuentran en el rango de 0.019 - 1.39. (B) Ortofoto procesada con el índice GNDVI, los valores de los pixeles se encuentran en el rango de -0.96 – 0.16. Como se observa el índice GNDVI nos da una perspectiva más detallada de las zonas en las cuales encontramos vegetación y al mismo tiempo los valores negativos nos indican que no existe presencia de la misma. Mientras que el índice GVI no refleja tanto detalle como el anterior………………………………………………………........................................60

**Fig. 4.20:** (A) Ortofoto obtenida de la cámara senseFly S.O.D.A., en la cual no se puede distinguir depósitos o contactos entre los mismos a simple vista. (B) Ortofoto procesada con el índice GNDVI, en la cual se puede observar distintos depósitos con diferentes tonalidades de grises, las líneas rojas representan los contactos entre los diferentes depósitos presentes………………..………………………….......................61

**Fig. 4.21:** Mapa de depósitos laháricos de la zona norte del volcán Cotopaxi, de acuerdo a la edad de depositación asumida (Sección 4.1.4)…………………...…….63

**Fig. 4.22:** Ubicación de los puntos de control de la zona nor-oriental, en los cuales se identificaron contactos entre diferentes lahares………………………………………….64

**Fig. 4.23:** Depósito l1, en su mayoría se encuentra cubierto por vegetación verdosa y musgo blanco………………………………………………………………………………..65 **Fig. 4.24:** Contacto entre los depósitos l1 y l2…………………………………………..66

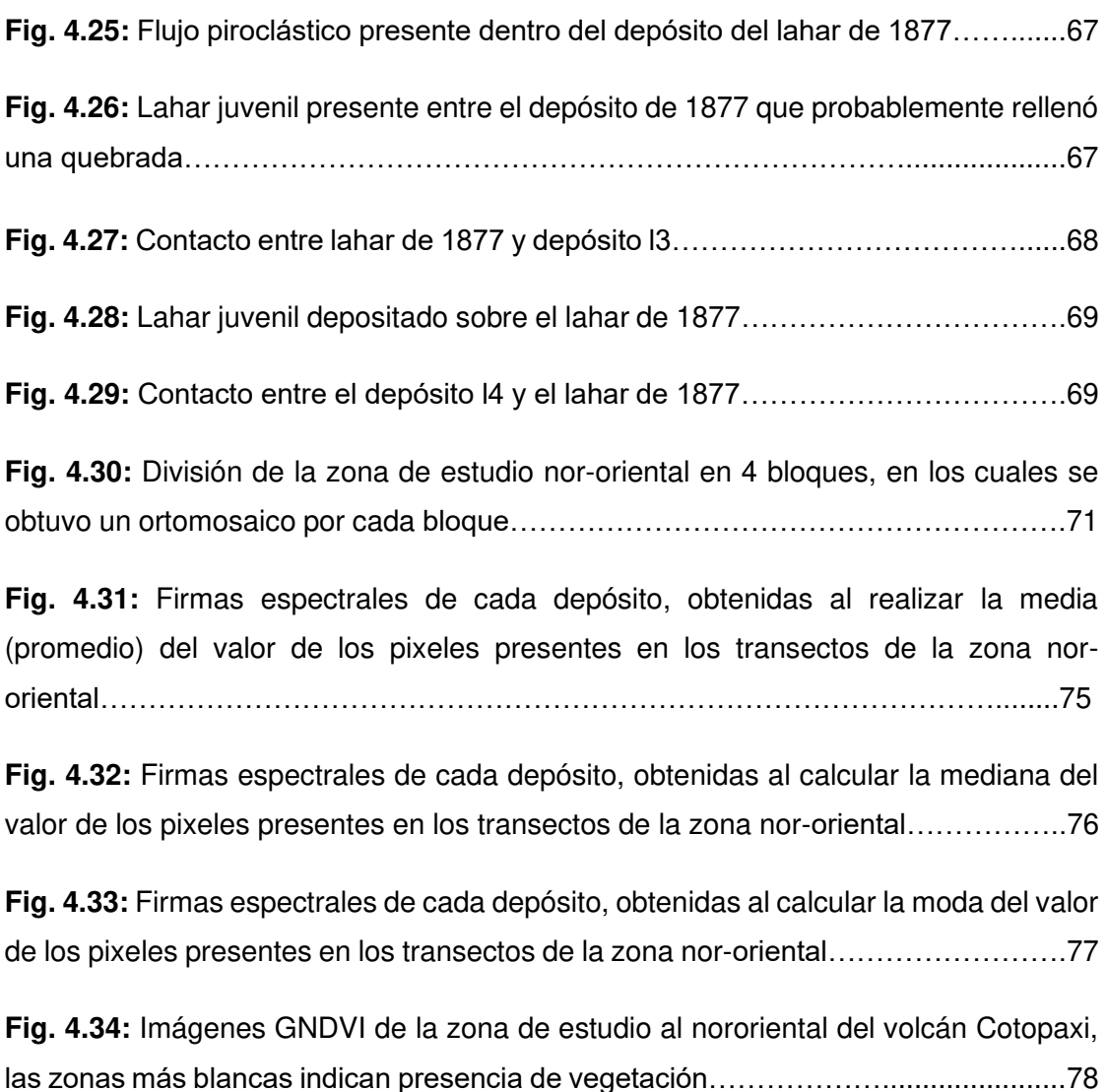

**Fig. 4.35:** (A) Ortofoto obtenida de la cámara senseFly S.O.D.A., en la cual no se puede distinguir depósitos o contactos entre los mismos a simple vista. (B) Ortofoto procesada con el índice GNDVI, en la cual se puede observar distintos depósitos con diferentes tonalidades de grises, las líneas rojas representan los contactos entre los diferentes depósitos presentes……………………………………………......................79

**Fig. 4.36:** Mapa geológico de la zona norte del volcán Cotopaxi, de acuerdo a la edad de depositación asumida (Sección 4.2.4)………………………….……………………..81

**Fig. 5.1:** Se aprecia en la parte superior de la línea verde el bloque 2, mientras que en la parte inferior de la misma el bloque 3; dichos bloques perteneces a la zona de estudio ubicada en el flanco nororiental del volcán Cotopaxi………………………….83

**Fig. 5.2:** Cartografía del lahar del 26 de junio de 1877 presente en el flanco norte del volcán, realizada con la metodología descrita en el presente trabajo…………………84

**Fig. 5.3:** Cartografía del lahar del 26 de junio de 1877 presente en el flanco nororiental del volcán, realizada con la metodología descrita en el presente trabajo………………………………………………………………………………………..84

**Fig. 5.4:** Cartografía del lahar del 26 de junio de 1877 presente en el flanco norte del volcán, realizada por Hall & Mothes (2007)...……………………………………………85

**Fig. 5.5:** Cartografía del lahar del 26 de junio de 1877 presente en el flanco nororiental del volcán, realizada por Hall & Mothes (2007)..…………………………………………86

**Fig. 5.6:** Comparación entre la cartografía del lahar del 26 de junio de 1877 presente en el flanco norte del volcán, realizada con la metodología descrita en el presente trabajo y el publicado por Hall y Mothes (2007)………………………….......................87

**Fig. 5.7:** Comparación entre la cartografía del lahar del 26 de junio de 1877 presente en el flanco nor-oriental del volcán, realizada con la metodología descrita en el presente trabajo y el publicado por Hall y Mothes (2007)…………………………..…..87

### **ÍNDICE DE TABLAS**

**Tabla 2.1:** Unidades de lahares nombradas en Pistolesi et al. (2013), con sus respectivos años…………………………………………………………………………….13

**Tabla 2.2:** Bandas espectrales con sus rangos de longitudes de onda y sus diferentes aplicaciones. Tomar en cuenta que la longitud de onda de cada banda espectral puede variar de acuerdo al sensor remoto que se utiliza………………..................................21

**Tabla 2.3:** Bandas espectrales del satélite Landsat 8, con sus respectivas longitudes de onda y resolución………………………………………………………………………..22

**Tabla 2.4:** Bandas espectrales del satélite ASTER: VNIR (Visual/Near Infrared), SWIR (Short-wave Infrared), TIR (Thermal Infrared); con sus respectivas longitudes de onda y resolución………………………………………………………………………………….22

**Tabla 2.5:** Combinaciones de bandas espectrales para diferentes tipos de imágenes, en los satélites Landsat 8 y Sentinel 2B…………………………………………………..23

**Tabla 4.1:** Información detallada del número de vuelos y fotos obtenidas, realizados en cada bloque de la zona norte…………………………………………………………..52

**Tabla 4.2:** Valores obtenidos al realizar la media, mediana y moda en cada uno de los depósitos presentes en la zona norte; se observan los valores para las bandas VERDE (G), ROJA (R), INFRARROJO CERCANO (NIR)………………………………55

**Tabla 4.3:** Información detallada del número de vuelos y fotos obtenidas, realizados en cada bloque de la zona nor-este……………………………………………………….71

**Tabla 4.4:** Valores obtenidos al realizar la media, mediana y moda en cada uno de los depósitos presentes en la zona nor-oriental; se observan los valores para las bandas VERDE (G), ROJA (R), INFRARROJO CERCANO (NIR)……………………..74

#### **RESUMEN**

<span id="page-15-0"></span>A lo largo de este trabajo se presenta la metodología desarrollada para cartografiar los depósitos de lahares presentes en la zona más proximal de los flancos norte y nororiental del Volcán Cotopaxi, utilizando una nave aérea no tripulada (drone).

La metodología se basó en la utilización de ortofotografías tomadas en los espectros visible e infrarrojo cercano (NIR) las cuales fueron obtenidas a partir de varios cientos de fotografías aéreas tomadas por el drone a lo largo de las zonas de estudio. Esta tarea fue completada mediante diferentes vuelos que cubrieron varios bloques que comprendían el rango de alcance de dicho drone.

Además, se realizaron jornadas de campo en las cuales se recorrió un bloque de cada flanco creando secciones transversales a la zona, con la finalidad de identificar los contactos entre los diferentes depósitos de cada zona y tener una guía al momento de analizar las ortofotografías.

Posteriormente, se realizó un análisis espectral simple de las ortofotos en los espectros visible y NIR aplicando ciertos índices que permitieron obtener una cartografía detallada de las zonas de estudio.

En la zona norte se identificaron 6 depósitos de lahares primarios; mientras que en la zona nor-oriental se identificaron únicamente 3, los mismos que se correlacionan con los encontrados en la zona norte. Entre los depósitos identificados, únicamente se pudo asignar una fecha a uno de ellos, el cual corresponde a la erupción del 26 de junio de 1877; mientras que a los depósitos restantes se los nombró  $L_1$ ,  $L_2$ ,  $L_3$ ,  $L_4$ ,  $L_5$ . Los depósitos de 1877,  $L_1$  y  $L_2$  se encontraron en ambas zonas estudiadas.

Finalmente, la aplicación de la metodología permitió mejorar la cartografía de los depósitos presentes en las zonas de estudio y en especial la del lahar del 26 de junio de 1877 en comparación con trabajos publicados previamente. Esta cartografía permitirá comprender de una mejor manera la dinámica de dicha erupción y además contribuirá para mejorar sus estimaciones volumétricas.

#### <span id="page-16-0"></span> **ABSTRACT**

Throughout this study, the methodology developed to map the lahar deposits located in the most proximal area of the north and north-eastern flanks of the Cotopaxi Volcano is presented, using an unmanned aerial ship (drone).

The methodology was based on the use of orthophotographs taken in the visible and near infrared (NIR) spectra which were obtained from several hundreds of aerial photographs taken by the drone along the study areas. This task was completed by different flights that covered several blocks that were in the range of that drone.

In addition, field work was carried out in which a block of each flank was walked through, to creating cross sections to the area, in order to identify contacts between the different deposits on each area and have a guide at the moment of analyzing orthophotographs.

Subsequently, a simple spectral analysis of the orthophotos in the visible and NIR spectra was performed, applying indices that allowed obtaining a detailed mapping of the study areas.

In the northern zone, 6 primary lahars deposits were identified; while in the northeastern zone only 3 were identified, the same ones that correlate with those found in the north zone. Among the deposits identified, only one date could be assigned to one of them, which corresponds to the eruption of June 26, 1877; while the remaining deposits were named as  $L_1$ ,  $L_2$ ,  $L_3$ ,  $L_4$ ,  $L_5$ . The 1877,  $L_1$  and  $L_2$  deposits were found in both areas.

Finally, the application of the methodology allowed the author to improve the mapping of the deposits found in the study areas and especially the lahar of June 26, 1877 in comparison with previously published studies. This cartography will allow a better understanding of the dynamics of this eruption and will also contribute to improve its volumetric estimates.

## <span id="page-17-0"></span>**CAPÍTULO 1: INTRODUCCIÓN**

#### <span id="page-17-1"></span>**1.1 ANTECEDENTES**

Desde el año 1534 el Volcán Cotopaxi ha presentado al menos 13 erupciones representativas que corresponden a 5 diferentes ciclos eruptivos: 1532-1534, 1742- 1744, 1766-1768, 1853-1854, y 1877-1880, todas de carácter andesítico y que han producido abundantes flujos de lava, caídas de ceniza, flujos piroclásticos y lahares (Hall et al., 2005). El 26 de junio de 1877 el volcán Cotopaxi presentó su última gran erupción explosiva, la cual causó terribles pérdidas humanas y económicas (Sodiro, 1877). Según Wolf (1878) y Sodiro (1877) este desastre ocurrió debido al súbito y extenso derretimiento del glaciar al entrar en contacto con los flujos piroclásticos formados durante la erupción. Sodiro textualmente indicó que "eran inmensos raudales (cantidades) de agua con enormes masas de hielo, lodo, piedras y peñascos que con ímpetu inconcebible se precipitaban del cerro", refiriéndose a la formación de lahares que descendieron de manera abrupta por los flancos del volcán; al norte en los Ríos Pita y Santa Clara desembocando en el Río San Pedro y llegaron al Valle de los Chillos, por el flanco sur llegaron al Río Cutuchi provocando daños en las ciudades de Salcedo y Latacunga; y por el flanco oriental, llegaron hasta la localidad de Puerto Napo por el cauce del Río Tamboyacu (Saltos, 2017). En ciertos tramos los diferentes Ríos rebosaron su estrecho cauce debido al elevado caudal de los lahares, provocando inundaciones de lodo y destrucción en zonas aledañas. Las velocidades de los lahares fueron tan elevadas que solamente les tomó media hora en arribar a Latacunga, poco menos de una hora en llegar al Valle de los Chillos y cerca de 18 horas para llegar a la desembocadura del Río Esmeraldas en el Océano Pacífico (Andrade et al., 2005).

Todas las erupciones del volcán Cotopaxi han tenido características similares a las de 1877 como caídas de ceniza, flujos piroclásticos, etc.; pero la principal característica es la formación de lahares una vez que los flujos piroclásticos entran en contacto con los glaciares que cubren al volcán (Mothes et al., 2004, Andrade et al., 2005).

El lahar del 26 de junio de 1877 en cartografías presentes a la fecha ocupa una gran extensión de los flancos por los cuales se dirigió hasta los principales drenajes del volcán Cotopaxi, por lo cual es necesaria la elaboración de un mapa geológico a

1

detalle de sus lahares primarios para poder realizar estudios posteriores que nos permitan obtener datos más precisos sobre los eventos ocurridos en cada ciclo eruptivo y, además poder conocer el riesgo volcánico presente en caso de ocurrir un evento similar tomando en cuenta que de darse un evento como el del 26 de junio de 1877 las pérdidas humanas y económicas serían mucho mayores en comparación a ciclos eruptivos pasados debido a que en las zonas por las cuales pasó el lahar como el Valle de los Chillos, Latacunga, Salcedo, etc., han tenido un crecimiento demográfico muy alto desde la fecha hasta la actualidad.

## <span id="page-18-0"></span>**1.2 JUSTIFICACIÓN**

#### **1.2.1 JUSTIFICACIÓN TEÓRICA**

<span id="page-18-1"></span>En trabajos geológicos de campo, la fotointerpretación representa una herramienta muy útil al momento de identificar rasgos tectónicos, morfológicos, etc. Debido a la falta de acceso a ciertas zonas de trabajo, la cartografía geológica necesita ser complementada mediante fotointerpretación. En décadas pasadas se utilizaban imágenes obtenidas por aviones o por satélites. Recientemente se han empezado a utilizar imágenes obtenidas con drones, debido a su altísima resolución y relativamente bajo costo.

Para el caso de los lahares primarios del volcán Cotopaxi se utilizará un sensor de espectros visible e infrarrojo cercano (NIR). Considerando que la banda NIR es sensible a la presencia de vegetación, se pueden utilizar índices de vegetación como el índice de vegetación de diferencia normalizada (NDVI) o el índice de vegetación de diferencia normalizada verde (GNDVI) que son los más utilizados al momento de conocer la salud de la vegetación y se basan en su propiedad de absorber la radiación en la banda roja y reflejarla en la banda infrarroja cercana (NIR) (Da Silva et al, 2013; Díaz, 2015).

Para realizar el cálculo del NDVI se aplica la siguiente fórmula, la cual implica la banda roja (R) e infrarroja cercana (NIR):

$$
NDVI = \frac{NIR-R}{NIR+R}
$$
 [1]

Este índice presenta valores que se encuentran en el intervalo de -1 a 1, donde los valores superiores a 0.2 indican la presencia de vegetación. (Da Silva et al; 2013, Díaz; 2015).

#### **1.2.2 JUSTIFICACIÓN METODOLÓGICA**

<span id="page-19-0"></span>El presente proyecto pretende aplicar una nueva metodología para realizar cartografía geológica a detalle, a través de la utilización de una nave aérea no tripulada (DRONE), para caracterizar los depósitos de lahares primarios en el volcán Cotopaxi. El drone a utilizar es el modelo eBee Classic diseñado por Sensefly Parrot Group, el cual tiene un peso aproximado de 1.52 lb y envergadura de 96 cm. Su velocidad crucero oscila entre 40 y 90 km/h (11-25 m/s) y resiste vientos de hasta 45 km/h (13 m/s), con una autonomía de vuelo de alrededor de 50 minutos en condiciones óptimas (batería en buen estado, velocidad del viento baja, etc.).

Las zonas de estudio norte y nororiental se han dividido en 6 y 4 bloques respectivamente, los cuales tienen un área de 0,7-2,3 km<sup>2</sup>, se realizarán dos vuelos por bloque con una duración de 25 a 35 minutos cada uno, en los cuales el drone realiza el recorrido tomando alrededor de 700 fotografías en ambos vuelos. El drone utiliza una batería que por vuelo consume alrededor del 60% de su capacidad (no es recomendable consumir el 100% de la capacidad, para cuidar la integridad física del drone y de sus componentes como cámara, batería, etc.).

Finalmente, las fotografías obtenidas en campo serán procesadas utilizando el software Agisoft PhotoScan, que se encarga de alinear todas las fotografías tomadas con el drone para crear una ortofoto tipo mosaico de alta precisión (25 cm/pixel).

#### **1.2.3 JUSTIFICACIÓN PRÁCTICA**

<span id="page-19-1"></span>Hall et al., (2005) y Pistolesi et al., (2013), han realizado mapas de depósitos de lahares primarios del volcán Cotopaxi en el cual se aprecian varios eventos, pero la falta de detalle en dichos mapas es evidente.

De manera general, se conoce que mientras más detallado sea un mapa geológico se pueden conocer mejor los aspectos de los eventos ocurridos en el pasado. En el caso del mapa de lahares primarios del volcán Cotopaxi, un mayor detalle permitirá hacer mejores estimaciones de caudales, volúmenes, procesos de depositación etc. Por lo tanto, tener un mapa geológico más preciso y conocer más aspectos sobre sus erupciones, permitirá tener una mejor idea sobre el peligro volcánico asociado a los lahares primarios.

#### <span id="page-20-0"></span>**1.3 OBJETIVOS**

#### **1.3.1 OBJETIVO GENERAL**

<span id="page-20-2"></span><span id="page-20-1"></span>Obtener un mapa geológico detallado de lahares primarios en las zonas proximales de los flancos norte y noreste del volcán Cotopaxi.

#### **1.3.2 OBJETIVOS ESPECÍFICOS**

- Reconocimiento de los depósitos de lahares primarios y de sus características petrográficas y de vegetación en las zonas de estudio, mismas que tienen una extensión aproximada de 6.09 y 7,5 km<sup>2</sup>.
- Obtención de imágenes de alta resolución en los espectros visible e infrarrojo cercano (NIR), mediante el uso de un drone.
- Realizar análisis espectral de las imágenes obtenidas con el fin de resaltar y posteriormente identificar cada una de las unidades de lahares presentes.
- Correlacionar las unidades observadas en campo con las presentes en las imágenes obtenidas.

#### <span id="page-20-3"></span>**1.4 ALCANCE**

- Realizar recorrido a pie dentro de la zona para identificar los diferentes depósitos de lahares primarios (Identificando minerales presentes, su granulometría, etc.)
- Mediante el uso de un drone realizar vuelos para obtener como resultado final mosaicos de imágenes procesadas con un tamaño de pixel de 25 cm.
- Mediante el uso de sistemas de información geográfica (GIS), se realizará el análisis espectral de la información para definir criterios que ayuden a identificar las unidades y posteriormente ubicarlas en el mapa final.
- La síntesis de los resultados se realizará mediante el uso de GIS para obtener un mapa geológico de cada zona de escala 1:12500.

## <span id="page-21-0"></span>**1.5 UBICACIÓN Y CARACTERÍSTICAS DEL ÁREA DE ESTUDIO**

El presente proyecto se realizará en el volcán Cotopaxi (Lat. 0°38' S; Long. 78° 26' W) localizado aproximadamente a 45 km al Noreste de Latacunga y a 60 km al Sureste de Quito, es un estrato-volcán andesítico de 5897 m.s.n.m. de forma cónica con un relieve pronunciado (2000-3000 m) y un diámetro basal de alrededor de 22km. (Mothes et al., 2004, Hall y Mothes, 2007).

El volcán presenta tres drenajes principales: al norte, este y sur respectivamente (Fig. 1.1), y se encuentra cubierto por una capa de hielo de alrededor de 12 km<sup>3</sup> que se extiende a una altitud de 4500-4800 m, y alcanza sus elevaciones más bajas en el flanco oriental (Aguilera et al., 2004, Mothes et al., 2004, Cáceres, 2010).

Las áreas de interés se sitúan en las partes proximales de los flancos norte y nororiental del volcán, mismas que tienen un área aproximada de 6,09 y 7,5 km<sup>2</sup> respectivamente (Fig. 1.1). Sobre estas se sitúa la desembocadura de las quebradas Jatabamba, Pucahuaycu, Pucarumi, Potrerillo y Tailoma en el flanco nororiental; y la quebrada Yanasacha en el flanco norte, en estas zonas se han identificado varios depósitos de lahares de diferentes ciclos eruptivos y entre ellos el lahar de 1877.

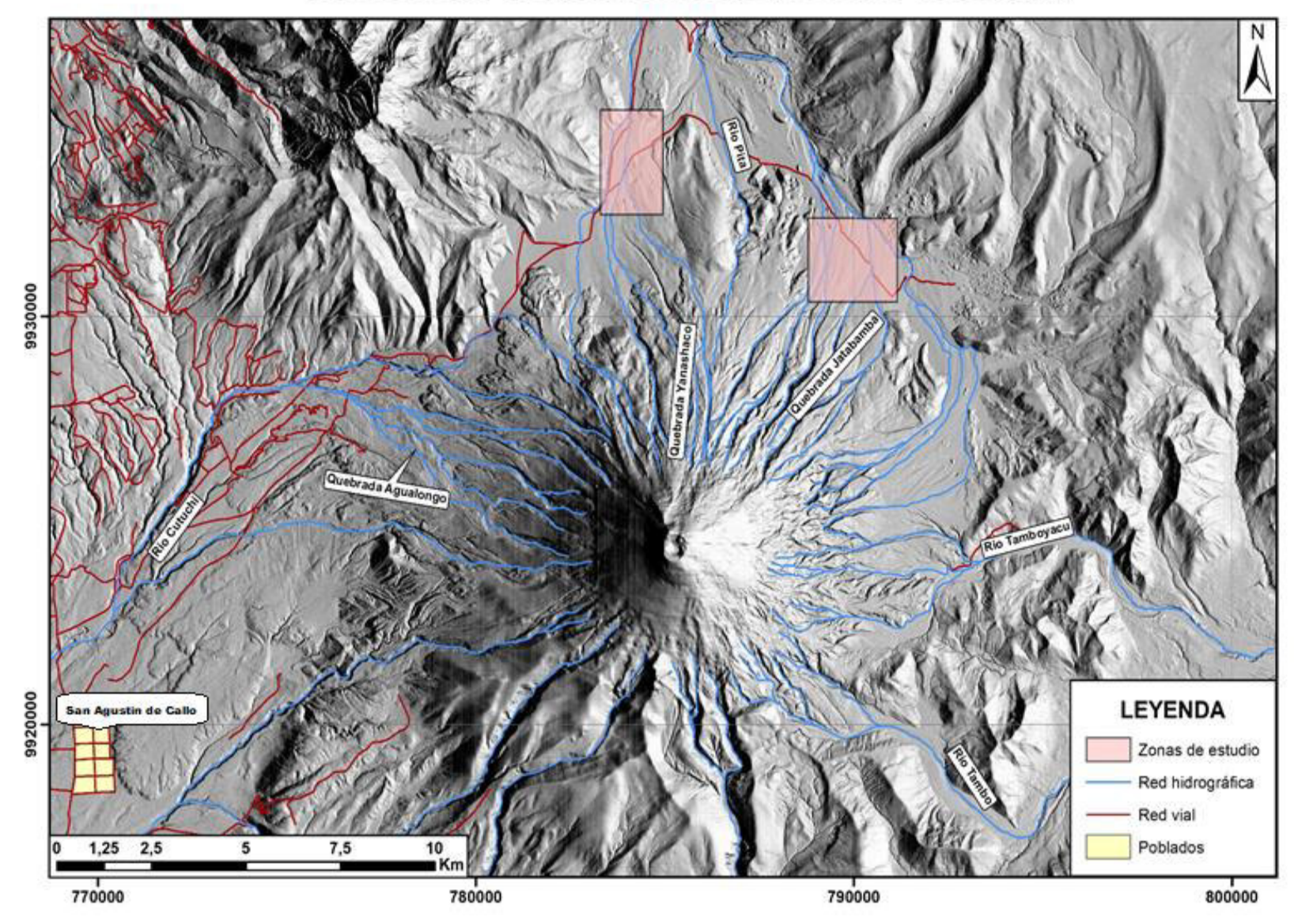

## UBICACIÓN Y ZONA DE ESTUDIO (VOLCÁN COTOPAXI)

Figura 1.1: Ubicación de las zonas de estudio y su red hidrográfica.

## <span id="page-23-0"></span>**CAPÍTULO 2: MARCO TEÓRICO**

## <span id="page-23-1"></span>**2.1 GEOLOGÍA DEL VOLCÁN COTOPAXI**

El Cotopaxi (5897 m.s.n.m.) es un estratovolcán ubicado a 45 km norte de la ciudad de Latacunga y a 60 km al sureste de la ciudad de Quito (Fig. 2.1). Junto a otros estratovolcanes activos como son Antisana, Cayambe, Sangay y Tungurahua se encuentra conformando la fila oriental de volcanes andesíticos en Ecuador, conocida como Arco Principal y se encuentra rodeado de otros volcanes como Pasochoa (4200 m.s.n.m.), Rumiñahui (4722 m.n.s.m.) y Sincholahua (4873 m.s.n.m.) (Fig. 2.1) (Andrade et al., 2005; Hall y Mothes., 2007).

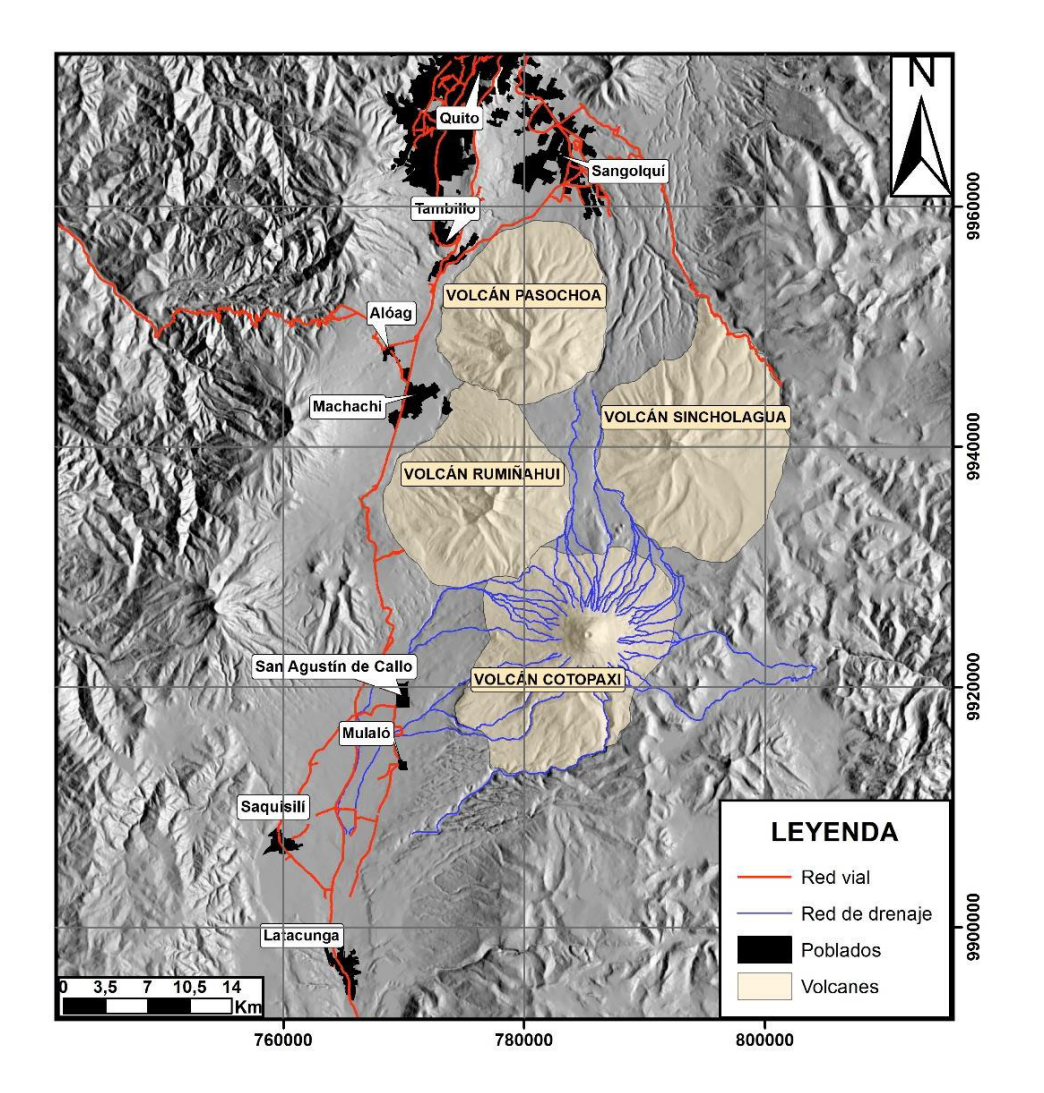

Figura 2.1: Mapa de ubicación del volcán Cotopaxi, centros volcánicos adyacentes y red de drenaje principal de la zona. Modificado de Hall y Mothes (2007)

El volcán tiene un relieve que alcanza los 2000 a 3000 m desde su base hasta la cima, en sus flancos las pendientes alcanzan hasta 30º de inclinación y tiene una base de 16x19km. Su cráter presenta una forma casi circular, con un diámetro de ~800m y una profundidad superior a los ~100m (Aguas, 2017). Además, se encuentra cubierto por un gran casquete glaciar de alrededor de 14,6 km<sup>2</sup> medido en 1997, la cual ha experimentado un evidente descenso en su área desde 1976 cuando tenía alrededor de 21,2 km<sup>2</sup> (Cáceres et al., 2004, Cáceres, 2010).

El edificio del Cotopaxi se encuentra construido sobre el basamento metamórfico de la Cordillera Real, el cual consta de rocas Paleozoicas, Jurásicas y Triásicas (Litherland et al., 1994).

La actividad volcánica del Cotopaxi data de ~500 ka, y comprende el desarrollo de dos edificios: "Cotopaxi I" y "Cotopaxi II". Cada una de estos se caracteriza por tener una fase riolítica y una fase andesítica (Andrade et al., 2005, Hall y Mothes 2007).

#### **2.1.1 COTOPAXI I**

<span id="page-24-0"></span>Este complejo volcánico empieza su actividad entre 500 y 420 ka AP con una serie de erupciones de magma riolítico, las cuales hoy en día solo se pueden observar en los flancos sur y suroccidental del volcán en las quebradas Barrancas (Simarrones), Burrohuaicu, Saquimala y San Lorenzo (Fig. 2.2) (Hall y Mothes, 2007; Bigazzi et al., 1997). A diferencia del edificio cónico que conocemos hoy en día, el volcán se encontraba formado por un grupo de domos de lava riolítica alineados sobre una fractura arqueada de ~8 km de largo (Hall y Mothes, 2007). Sus erupciones eran explosivas de gran magnitud formando extensas caídas de ceniza y pómez y voluminosos flujos piroclásticos, mientras que en erupciones menos explosivas se formaban domos de lavas riolíticas y obsidiana (Hall y Mothes, 2007; Heredia, 2017).

A continuación, se da un periodo de volcanismo andesítico a partir de 420 ka AP, caracterizado principalmente por pequeñas caídas de escoria y ceniza volcánica, y grandes flujos de lava (Fig. 2.2). Dichos eventos construyeron poco a poco un edificio de forma cónica probablemente muy parecido al conocido actualmente, pero que estuvo sujeto a fuertes fenómenos de erosión por ríos y glaciares (Andrade et al., 2005, Hall y Mothes, 2007).

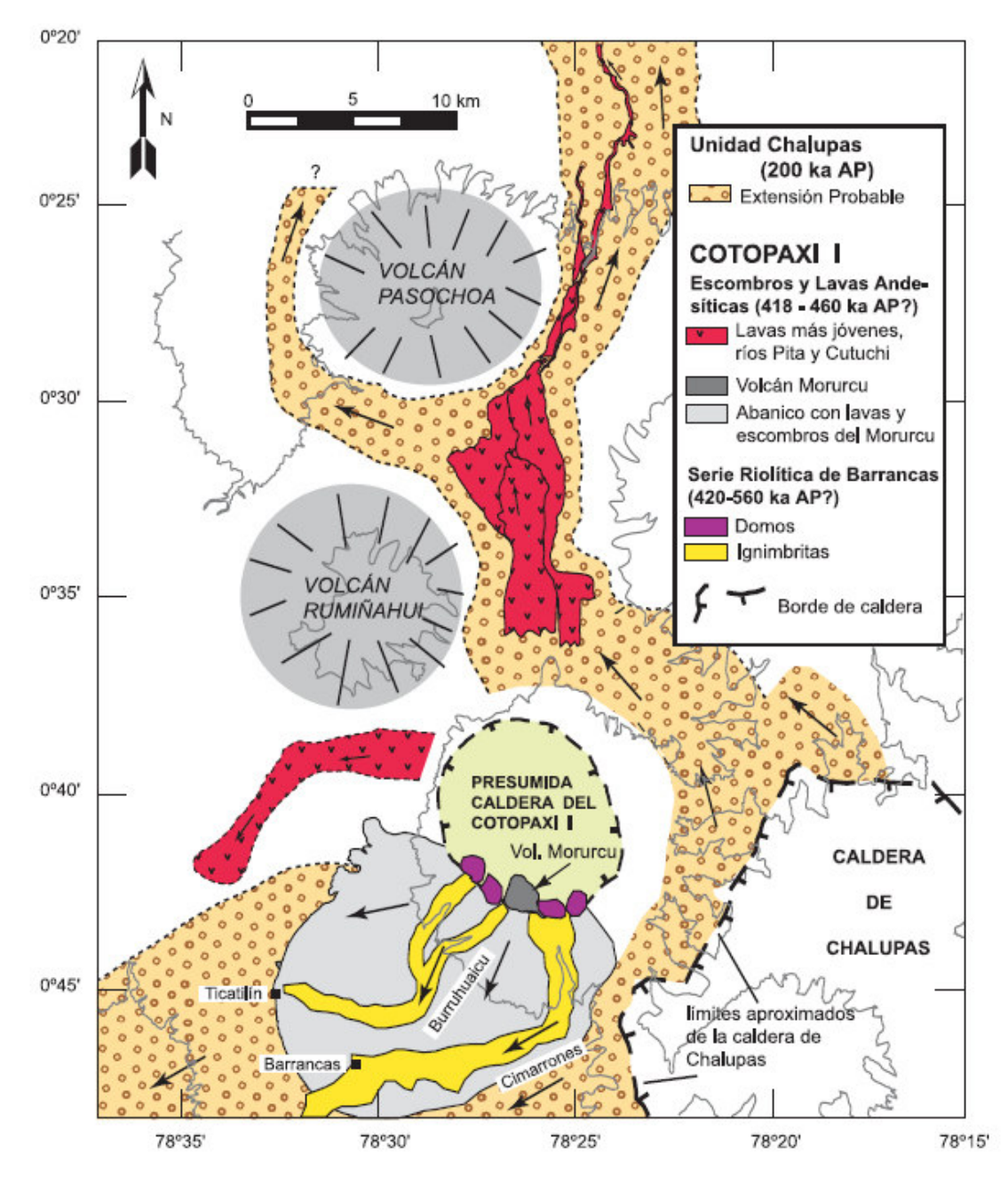

Figura 2.2: Mapa geológico simplificado de los depósitos riolíticos y andesíticos del Cotopaxi I. También se muestra el área aproximada cubierta por la ignimbrita de Chalupas (Modificado de Hall y Mothes 2007).

#### **2.1.2 UNIDADES CANGAHUA Y CHALUPAS**

<span id="page-25-0"></span>Después de la fase andesítica del Cotopaxi I, el volcán tuvo un largo periodo de alrededor de 350 ka sin actividad, durante el cual se depositaron dos unidades geológicas importantes, producto del intenso volcanismo en zonas cercanas (Hall y Mothes, 2007).

La primera es la Unidad Cangahua, que consiste de un depósito de color claro hasta habano, compuesto de sucesivas capas de ceniza fina endurecida de varios metros de espesor. Esta unidad se depositó entre 211-11ka, siendo un poco más antigua que la unidad de la Ignimbrita Chalupas. (Hall y Mothes, 2007).

La segunda es la Unidad de la Ignimbrita Chalupas (Fig. 2.2), que consiste de un depósito color gris claro hasta casi blanco de varias decenas de metros de espesor que contiene abundante ceniza y pómez fibrosa de color blanco a grisáceo. Según los estudios geológicos de Hammersley y De Paolo (2002) la deposición de esta unidad ocurrió hace aproximadamente 210 ka.

#### **2.1.3 COTOPAXI II**

<span id="page-26-0"></span> Luego de un extenso reposo de 350 ka, el volcán inició un nuevo ciclo eruptivo hace ~13,2 ka, en el cual comenzó a construir un nuevo complejo volcánico llamado "Cotopaxi II-A" (Fig. 2.3). Su principal característica fue la ocurrencia de erupciones riolíticas que tuvieron lugar entre 13,2 y 4,5 ka AP, llamadas Serie Riolítica "F" por Hall y Mothes (2007).

Extensas caídas de tefra y flujos piroclásticos fueron los productos más comunes de las erupciones riolíticas. Además, ocurrieron frecuentes erupciones andesíticas que contribuyeron con la formación de un edificio cónico.

 Según Hall y Mothes (2007), la última erupción riolítica del Cotopaxi II-A ocurrió hace 4,5 ka AP, y el edificio volcánico que seguramente fue formado durante más de 8 ka de actividad volcánica se volvió inestable durante este evento eruptivo. Como consecuencia una gran porción del flanco noreste del edificio colapsó formando una avalancha de escombros gigantesca  $(2,1 \text{ km}^3)$ . La avalancha de escombros fue acompañada por grandes flujos piroclásticos, la combinación de estos eventos al entrar en contacto con el glaciar que se fundió casi instantáneamente, dio paso a la formación de un gigantesco lahar conocido como "Lahar del Valle de los Chillos" (Mothes et al., 1998; Hall y Mothes, 2007; Fig. 2.4), el cual es probablemente el más grande que haya formado el volcán en toda su historia, debido a que fluyó por el drenaje norte hasta llegar al Océano Pacífico por el Río Esmeraldas y el volumen de depósito fue de alrededor de 3,8 km<sup>3</sup> (Andrade et al., 2005; Mothes et al., 1998).

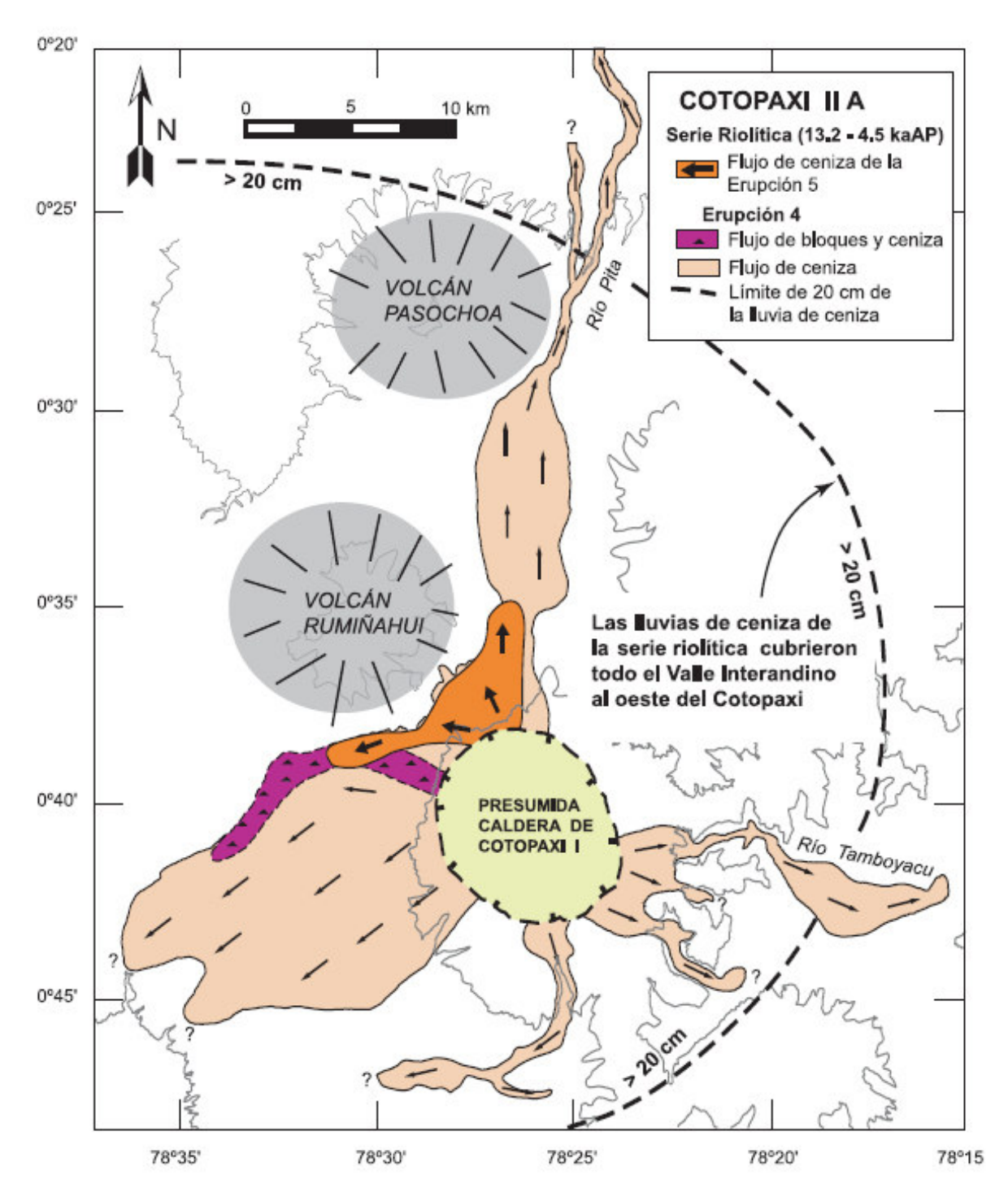

Figura 2.3: Mapa geológico simplificado de los depósitos asociados a las erupciones riolíticas del "Cotopaxi II-A" (Modificado de Hall y Mothes 2007).

Inmediatamente posterior a esto se depositó la Ignimbrita Cañón Colorado, que es un flujo piroclástico que se encuentra expuesta en el flanco norte del volcán Cotopaxi en un valle llamado Cañón Colorado (Garrison et al., 2011).

Una vez culminado el ciclo eruptivo del Cotopaxi II-A, casi la cuarta parte de su edificio había quedado destruido. Posterior a este evento la actividad del volcán Cotopaxi a continuado hasta la actualidad, solo que desde 4,5 ka AP todas sus erupciones han sido de carácter andesítico y han construido el edificio volcánico que conocemos en la actualidad que se bautizó como "Cotopaxi II-B" (Hall y Mothes, 2007; Fig. 2.4), y se ha caracterizado por flujos piroclásticos de escoria, coladas de lava y la presencia de una sola erupción riolítica ocurrida 2,1 ka AP (Garrison et al., 2011).

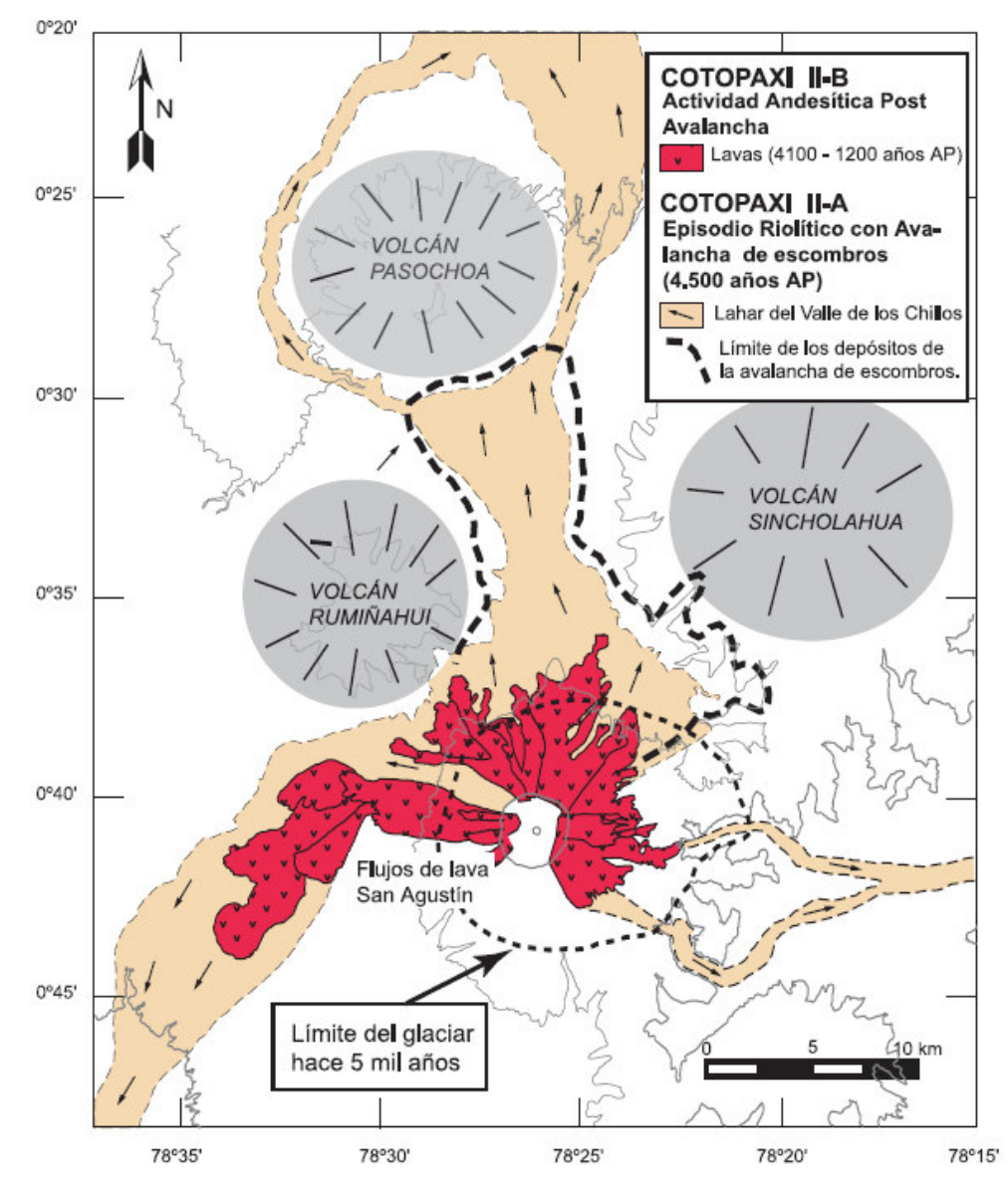

Figura 2.4: Mapa geológico simplificado de los depósitos asociados con la avalancha de escombros, erupción riolítica y el Lahar del Valle de los Chillos ocurridos hace aprox. 4500 años en el "Cotopaxi II-A". También se muestran los flujos de lava que ocurrieron entre 4,1 y 1,2 ka AP, en el momento que comenzó la construcción del "Cotopaxi II-B" (Modificado de Hall y Mothes 2007).

## <span id="page-29-0"></span>**2.2 ERUPCIONES HISTÓRICAS Y LAHARES PRIMARIOS DEL VOLCÁN COTOPAXI**

Desde 1534 el volcán Cotopaxi ha experimentado 13 erupciones importantes (VEI 3- 4, ocasionalmente VEI > 4), todas de carácter andesítico que fueron acompañadas típicamente por flujos piroclásticos, caídas de ceniza, lahares primarios descendiendo por los tres drenajes principales (Norte, Sur y Oriente) y ocasionalmente flujos de lava (Mothes et al., 2004). Estas erupciones corresponden a 5 ciclos eruptivos ocurridos en los años 1532-1534, 1742-1744, 1766-1768, 1853-1854, y 1877-1880 (Ordóñez et al., 2011; Pistolesi et al., 2013).

Pistolesi et al., (2013) estudiaron en detalle los depósitos de lahares primarios ocurridos en el Cotopaxi desde el siglo XVI y desarrollaron una tabla estratigráfica (Fig. 2.5) de las unidades de lahares que observaron en las quebradas del río Cutuchi, los cuales fueron clasificados de la siguiente forma:

- • **Tipo A:** Tiene menos de 2 m de espesor, lleva bloques decimétricos, su extensión lateral es de decenas de metros o menos (Pistolesi et al., 2011).
- • **Tipo B:** Tiene alrededor de 2 m de espesor, contiene bloques de tamaño métrico y tiene una continuidad lateral de cientos de metros a través del valle (Pistolesi et al., 2011).
- • **Tipo C:** Espesor de más de 10 m, contiene cantos rodados de tamaño métrico y cubren la mayor parte de las quebradas. (Pistolesi et al., 2011)

 De acuerdo al año de la erupción Pistolesi et al. (2013) nombraron cada unidad de lahares como se presenta en la Tabla 2.1.

| <b>Unidad</b>   | Año           | <b>Tipo</b> |
|-----------------|---------------|-------------|
|                 |               |             |
| $P_{E1}$        | 1877          | Α           |
| $P_{D2}$        | 1853-1854     | В           |
| $P_{D1}$        | 1853-1854     | B           |
| $M_{B1}$        | 1766-1768     | B           |
| M <sub>T3</sub> | 1744          | В           |
| M <sub>T2</sub> | 1743          | A           |
| $M_{T1}$        | 1742          | A           |
| S               | 1534          | C           |
| B <sub>2</sub>  | Previo a 1534 | C           |
| $B_1$           | Previo 1534   | C           |

Tabla 2.1. Unidades de lahares nombradas en Pistolesi et al. (2013), con sus respectivos años.

Del primer ciclo eruptivo (1532-1534) existen pocos datos históricos, pero según Wolf (1904) varios historiadores españoles relataron que, en 1534 durante su recorrido hacia Quito, Pedro de Alvarado y su grupo estuvieron "sometidos a caídas de ceniza caliente proveniente del volcán por varios días". Al mismo tiempo un lahar (Fig. 2.5) producido por el glaciar fundido del Cotopaxi destruyó un pueblo llamado La Contiega (Barberi et al., 1995).

Después de casi 200 años sin actividad volcánica empieza el segundo ciclo eruptivo (1742-1744), ocurriendo dos eventos principales en 1742 que produjeron caídas de ceniza y destructivos lahares (Unidad  $M_{T1}$ ), (Barberi et al., 1995). Luego en 1743 Wolf (1904) reporta un nuevo evento en el cual toda la superficie del cono fue cubierta por "flujos de lava" (en realidad flujos piroclásticos) y a partir de eso se formaron inmensos lahares (Unidad  $M_{T2}$ ). Por último, en 1744 ocurrió una erupción mayor a las anteriores, se produjeron caídas de ceniza y arena, que se depositaron a 10 km al oeste del cráter en una capa de 7 a 10 cm de espesor (Unidad  $M_{\text{T3}}$ ). Una vez más amplios flujos piroclásticos fundieron el glaciar del volcán produciendo así un lahar primario (Fig. 2.5) más grande que sus predecesores (Barberi et al., 1995).

En 1766 después de 22 años de calma el Cotopaxi presentó una nueva erupción, destruyendo varias granjas al oeste del cono a causa de la caída de pómez gruesa, además inundaciones y grandes lahares afectaron a la ciudad de Latacunga (Unidad MB1), (Barberi et al., 1995).

Poco fue el tiempo de calma y solo dos años después en 1768 se presenta una fuerte erupción explosiva aún más grande a sus predecesoras, cayeron bombas a 20 km al SW del cráter cerca del poblado de Tanicuchi, y en ese lugar los techos fueron destruidos debido a la caída de escoria, material volcánico como pómez blanca, lapilli escoriácea, ceniza fina y ceniza pumicea gruesa (Unidad M  $_{\rm B1}$ ). Además, Wolf (1904) relató que "se derramaron del cráter ríos de lava incandescente" refiriéndose a flujos piroclásticos que posteriormente desencadenaron extensos lahares (Fig. 2.5) que se dirigieron hacia el Valle de los Chillos y hacia el río Cutuchi causando graves daños en la ciudad de Latacunga (Barberi et al., 1995). Tiempo después, en 1853, se produce una nueva erupción que duró alrededor de tres días produciendo caídas de ceniza y flujos piroclásticos que desencadenaron pequeños lahares (Fig. 2.5).

Solo un año después en 1854 se registraron emanaciones de ceniza y lapilli, además de flujos de lodo (Unidad P $_{D1}$ , Unidad P $_{D2}$ ) que destruyeron sembríos, casas y ganados (Barberi et al., 1995; Parra, 2016).

Finalmente, en 1877 se desencadenó una mayor actividad eruptiva que produjo flujos piroclásticos ricos en escoria (Unidad  $P_{E1}$ ) que fundieron la capa glaciar del volcán generando grandes lahares (Fig. 2.5) que tuvieron velocidades de 25-30 m/s en las partes más cercanas al cono y 10-15 m/s aguas abajo por el descenso de la pendiente (Mothes y Vallance, 2014). Sodiro (1877), menciona que los flujos piroclásticos de esta erupción se separaron en clastos escoraceos semi-vesiculados, redondeados cubiertos por una capa de vidrio mientras descendían por los flancos del volcán, dichos bloques son conocidos como bloques de coliflor debido a su forma (Mothes et al, 2004). Al norte los lahares (Fig. 2.6) transitaron por el Río Pita hasta Sangolquí para unirse al Río Guayllabamba hasta llegar al Océano Pacífico en menos de 18 horas, mientras que al sur por la cuenca del Río Cutuchi alcanzó la ciudad de Latacunga en menos de media hora, continuando hacia las ciudades de Baños y Puyo al este, además llegaron al Río Napo por el drenaje del Río Tambo (Andrade et al., 2005; Mothes et al., 2004).

#### **UNIDAD**

**PE1:** Espesor máximo de 1 m con cantos rodados decimétricos, estratificación débil relacionada con la alineación de clastos. A lo largo de unas pocas decenas de m hacia los flancos laterales, se clasifica como una facies poco estratificada rica en matriz con pocos bloques.

**PD2:** Litología distintiva con pequeños sets de clastos rojos de lavas alteradas en una matriz arenosa negra. Es masivo, de espesor variable (30 cm hasta 2 m) y lleva bombas bandeadas de flujos de escoria.

**PD1:** Posee un espesor de 1 m, sets de cantos rodados de tamaño métrico en una matriz lítica de arena grisácea.

**Capa retrabajada:** Sedimentos fluviales con laminación y estratificación cruzada.

**Capa retrabajada:** Sedimentos fluviales con laminación y estratificación cruzada.

**MB1:** Tiene gradación normal o inversa a norma, con bloques (50 a 100 cm de diámetro) concentrados in la parte central y sets en matriz gruesa con mal sorteo. La parte del fondo es casi casto soportada.

**Capa retrabajada:** Sedimentos fluviales con laminación y estratificación cruzada.

**MT3:** Grosor de 2 m con bloques de tamaño métrico y sets de bombas en matriz fina; bloques más grandes se concentran en el centro del depósito con niveles ricos en matriz.

**MT2:** Espesor máximo de 1 m; matriz soportado con diámetros de bloques de hasta 10 cm. Al fondo y al centro tiene bombas bandeadas (mingling) con costras del depósito de flujo de escoria primario.

**MT1:** Rico en matriz, espesor de 2 m y bloques esparcidos de 30 a 40 cm de diámetro en la parte central.

**S:** Aflora en el centro del valle donde lleva bloques de tamaño métrico en una matriz de grano grueso. En los flancos laterales muestra un descenso en espesor y tamaño de los bloques transportados.

**Sedimentos fluviales:** Depósitos finos, estratificados finamente a laminados. Clastos de pómez bien redondeados y pocos líticos presentes

**B2:** El lahar con el espesor más grande en el área, su espesor máximo es de 20 m y contiene bloques de tamaño métrico en una matriz gruesa. El depósito tiene estructura masiva y se reduce a un metro de espesor en ambos lados del valle.

**Suelo**

**B1:** Tiene un espesor de 1 m, presenta tres subunidades distintas con una parte superior caótica que contiene rocas de tamaño métrico y una parte inferior de grano fino normalmente graduada. Localmente, también está presente una unidad central matriz soportada.

**B<sup>L</sup>**

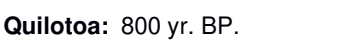

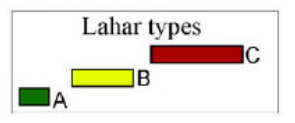

Figura 2.5: Tabla estratigráfica reconstruida de unidades de lahares y sus tipos (Según la tabla 2.1) que observaron en las quebradas del Río Cutuchi, en la que se detallan cada una de las unidades de lahares presentes en las diferentes erupciones (Modificada de Pistolesi et al., 2013).

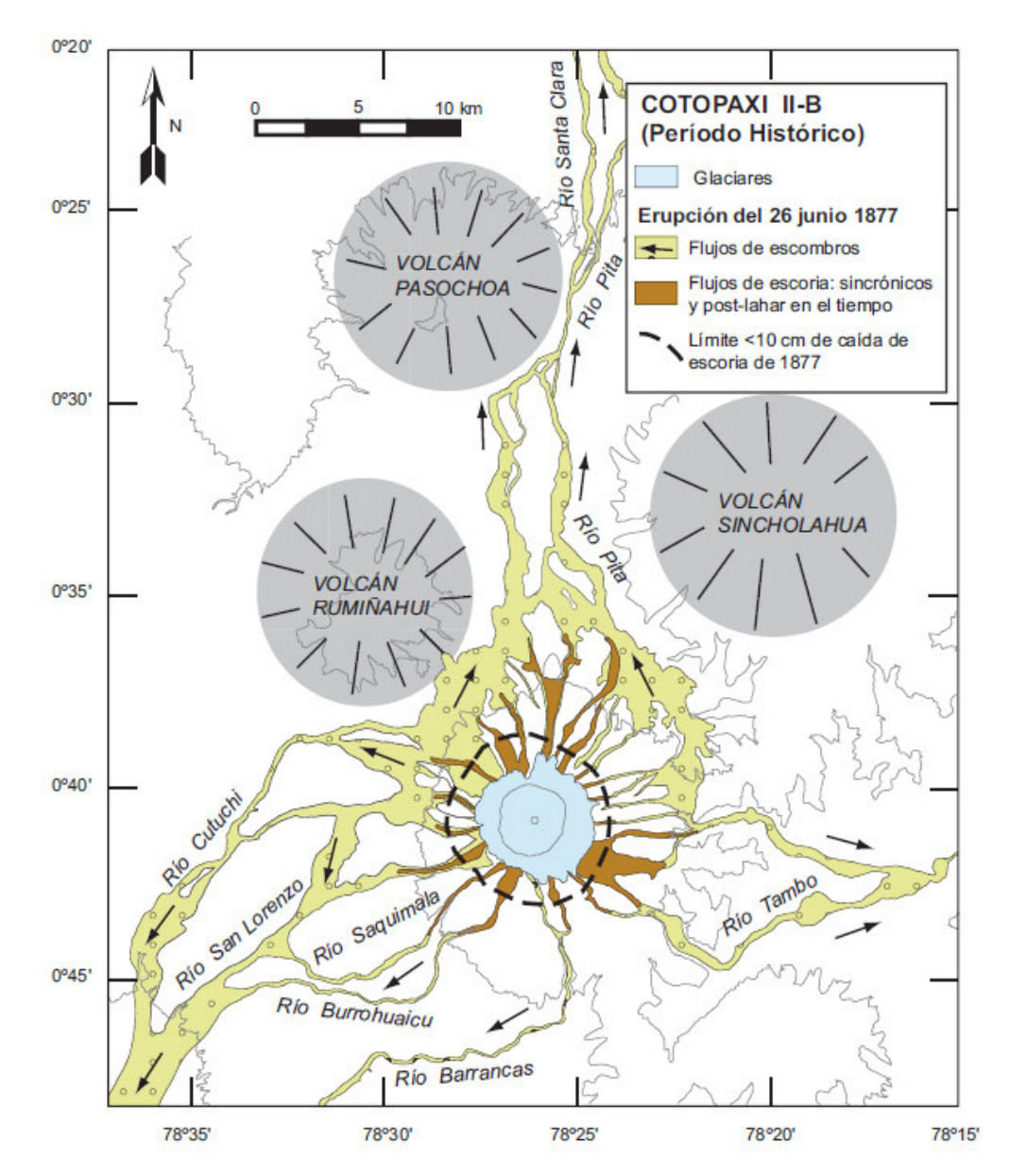

Figura 2.6: Mapa geológico de los lahares que fluyeron por los principales drenajes del volcán Cotopaxi durante la erupción del 26 de junio de 1877 (Modificado de Hall y Mothes 2007).

## <span id="page-34-0"></span>**2.3 TELEDETECCIÓN**

#### **2.3.1 FUNDAMENTOS DE LA TELEDETECCIÓN**

<span id="page-34-1"></span>Las técnicas de teledetección pretenden principalmente obtener información sobre objetos de la superficie terrestre sin necesidad de que exista contacto directo con ellos. Para lograr esto es necesario que exista una interacción entre los objetos que se desea observar (p.e. superficie terrestre, marina o la atmósfera) y un determinado sensor (satélite, avión, drone, etc.). Dicha interacción es producida por la radiación emitida por los objetos y receptada por el sensor (Sarría, 2006). La radiación se produce, en cuanto a su origen, de tres maneras:

- Radiación solar reflejada por los objetos (p.e. luz visible e infrarrojo cercano)
- Radiación terrestre emitida por objetos (p.e. infrarrojo térmico)
- Radiación emitida por un sensor y reflejada por los objetos (p.e. radar)

Los dos primeros tipos de radiación corresponden a las técnicas de teledetección llamadas "pasivas", mientras que el tercero corresponde a técnicas de teledetección llamadas "activas".

La radiación emitida o reflejada por los objetos es receptada por el sensor y almacenada de forma digital (Fig. 2.7). La información obtenida variará en tipo según la longitud de onda que el sensor pueda captar y su sensibilidad (Sarría, 2006).

El análisis de la información obtenida permite el reconocimiento de diferentes características de los objetos observados y a la vez de los fenómenos que ocurren en la superficie terrestre, marina o en la atmósfera. Por lo cual muchas ciencias se han interesado en el uso y aplicaciones de los sensores remotos (Sarría, 2006; Rodríguez, 2008).

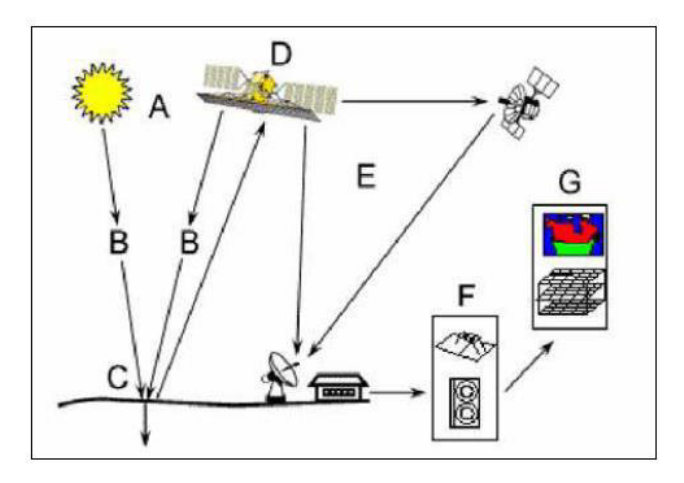

Figura 2.7: Elementos de la percepción remota: A: Fuente de energía, pasiva o activa. B: Trayectoria de su interacción con los objetos. C: Incidencia en la superficie terrestre. D: Sensor remoto. E: Ciclo de toma y descarga de datos. F: Estación de proceso. G: Información entregada al usuario. (Tomado de Rodríguez, 2008)

#### **2.3.2 EL ESPECTRO ELECTROMAGNÉTICO**

<span id="page-35-0"></span>El espectro electromagnético (EEM) está definido de acuerdo a la longitud de onda (λ), frecuencia de cualquier tipo de onda electromagnética. El EEM se divide en regiones basadas en rangos de valores de las longitudes de onda (λ) (Fig. 2.8), que pueden ir desde valores muy pequeños como en los rayos gamma hasta valores altos como en las microondas (Rodríguez, 2008). A continuación, se enlistan las principales partes del espectro electromagnético y su incidencia en la superficie de la Tierra:

- Rayos Gamma ( $λ < 0.003$  µm)
- Rayos X (0.003 nm <  $\lambda$  < 30nm)
- Rayos Ultravioleta (30nm < λ < 400 nm)
- Espectro Visible (400nm  $< \lambda < 700$  nm)
- Infrarrojo (700nm < λ < 14000 nm)
- Micro ondas (0.1 mm  $\lt \lambda \lt 1$ m)
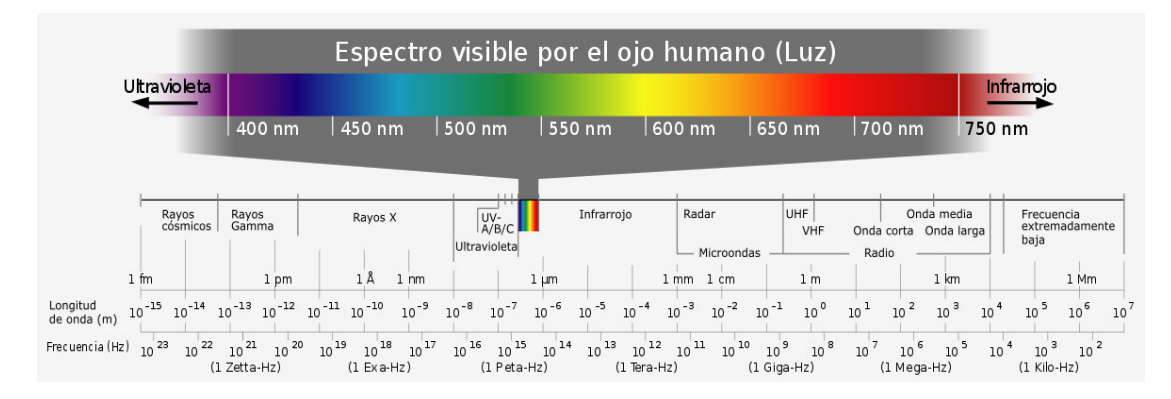

Figura 2.8: Espectro electromagnético con sus respectivas divisiones.

## **2.3.3 ESPECTRO ELECTROMAGNÉTICO UTILIZADO EN TELEDETECCIÓN**

 El espectro electromagnético es la herramienta base en teledetección debido a que los diferentes rangos de este son utilizados en varios sensores remotos para distintas aplicaciones. A pesar de que el EEM posee diferentes rangos, no todos estos son utilizados en teledetección, por ejemplo, no se utilizan los Rayos Gamma (λ < 0.003 µm), los Rayos X (0.003 nm < λ < 30nm) y los Rayos Ultravioleta (30nm < λ < 400 nm), debido a que la radiación de los dos primeros es absorbida por completo por la atmosfera y en la radiación emitida por el tercero es absorbida casi por completo por la capa de ozono  $(O_3)$ , por estas razones los sensores remotos son incapaces de detectarlos (Rodríguez, 2008).

La teledetección toma en cuenta las longitudes de onda (λ) desde el Espectro visible (400nm < λ < 700 nm), el cual se denomina así debido a que es el rango de λ que el ojo humano puede percibir, este a su vez compuesto por 3 bandas (Tabla 2.2): Azul (aprox.  $0.4 < \lambda < 0.5$  µm), Verde (aprox.  $0.5 < \lambda < 0.6$  µm) y Rojo (aprox.  $0.5 < \lambda < 0.7$ µm) que representan los 3 colores primarios (Rodríguez, 2008). Seguido se encuentra el Espectro infrarrojo (aprox. 0.7 μm <  $λ$  < 14 μm), el cual al igual que el Espectro visible está compuesto por 3 bandas (Tabla 2.2): Infrarrojo cercano (NIR) (aprox. 0.7 < λ < 1.3 µm), Infrarrojo medio (aprox. 1.3 < λ < 8 µm), Infrarrojo lejano o térmico (aprox.  $8 < \lambda < 14$  µm) (Rodríguez, 2008). Por último, se encuentran las Micro ondas (Tabla 2.2) (0.1 mm <  $\lambda$  < 1m), son aquellas que penetran nubes, neblina, lluvia, e incluso la vegetación (Rodríguez, 2008).

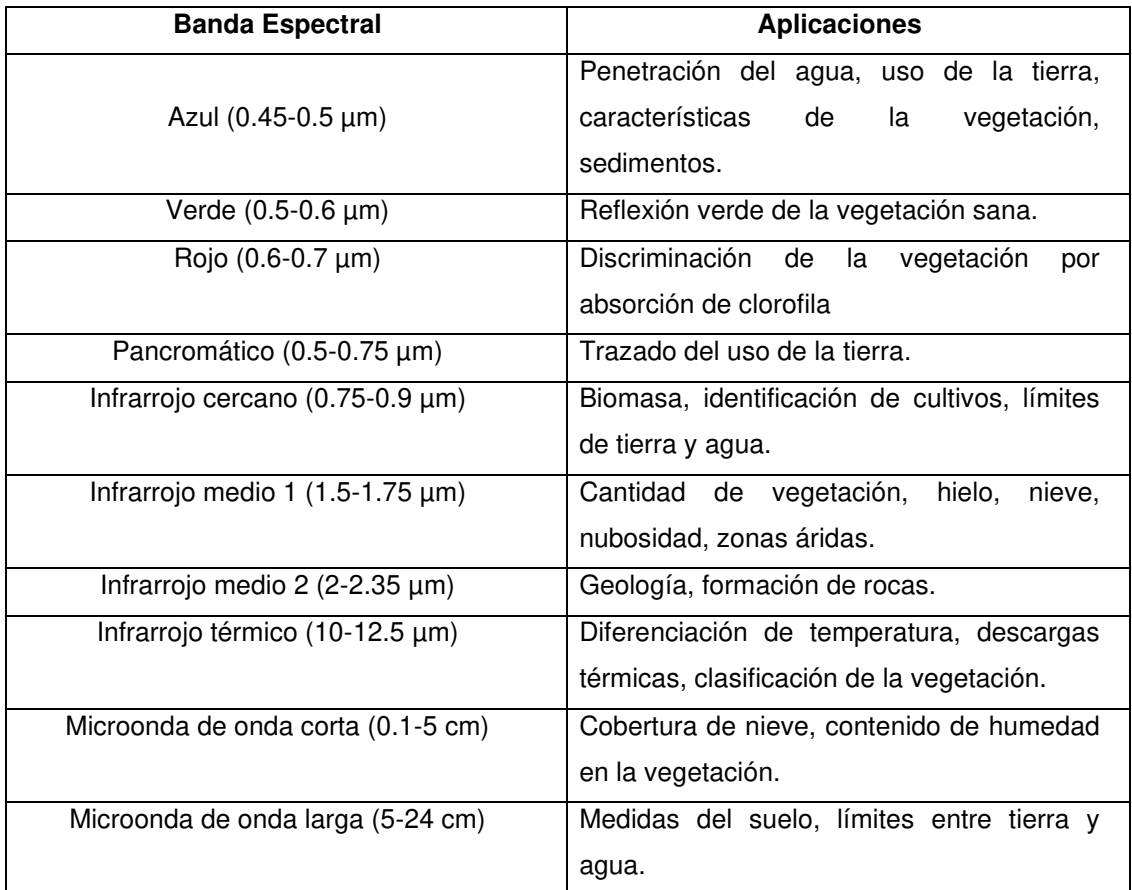

Tabla 2.2: Bandas espectrales con sus rangos de longitudes de onda y sus diferentes aplicaciones. Tomar en cuenta que la longitud de onda de cada banda espectral puede variar de acuerdo al sensor remoto que se utiliza. (Tomada de Rodríguez y Arredondo, 2005).

Utilizando las distintas bandas espectrales que poseen los sensores remotos podemos obtener diferentes imágenes que permitan interpretar aspectos como, presencia de masas de agua, vegetación, litología, usos de suelo, etc. Esto se realiza asignando a las diferentes bandas "invisibles" (p.e. infrarrojo cercano), combinaciones de colores visibles, conocidas como R, G, B (Red, Green, Blue), (Franco, 2017).

La combinación de bandas se realizará en función del sensor remoto que se utilice y de lo que desea mostrar o representar, debido a que no todos estos poseen la misma cantidad de bandas espectrales. Por ejemplo, los satélites Landsat 7, Landsat 8 (Tabla 2.3), Sentinel 2B y ASTER (Tabla 2.4) poseen 7, 11, 12 y 14 bandas respectivamente (Rodríguez, 2008). Con cada uno de estos se puede realizar diferentes combinaciones de las bandas espectrales para obtener varios tipos de imágenes (Fig. 2.9) según la información que se necesite obtener (Tabla 2.5).

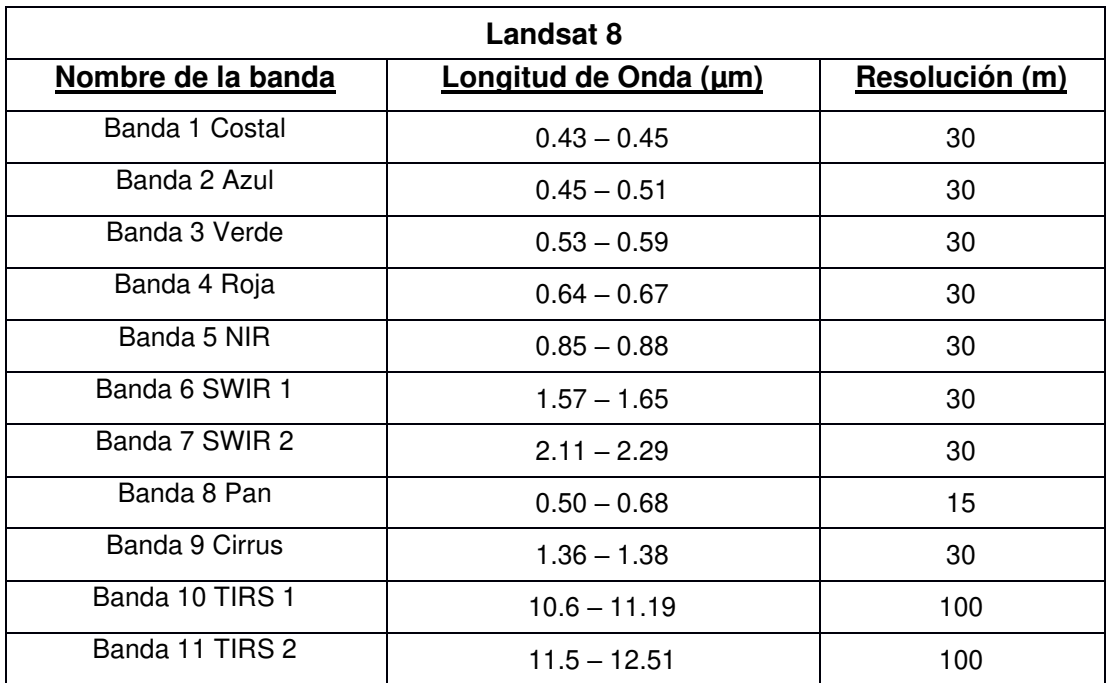

Tabla 2.3: Bandas espectrales del satélite Landsat 8, con sus respectivas longitudes de onda y resolución (Modificado de Franco, 2017)

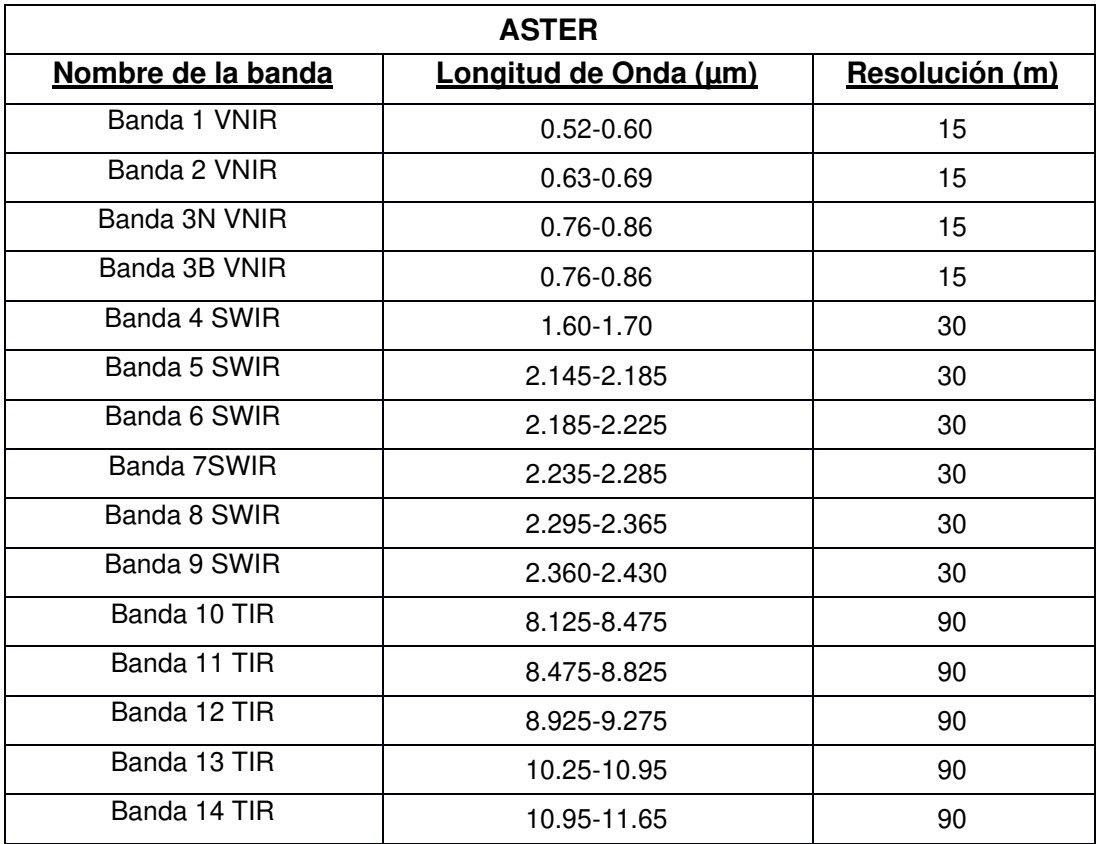

Tabla 2.4: Bandas espectrales del satélite ASTER: VNIR (Visual/Near Infrared), SWIR (Shortwave Infrared), TIR (Thermal Infrared); con sus respectivas longitudes de onda y resolución (Modificado de Vargas et al., 2010)

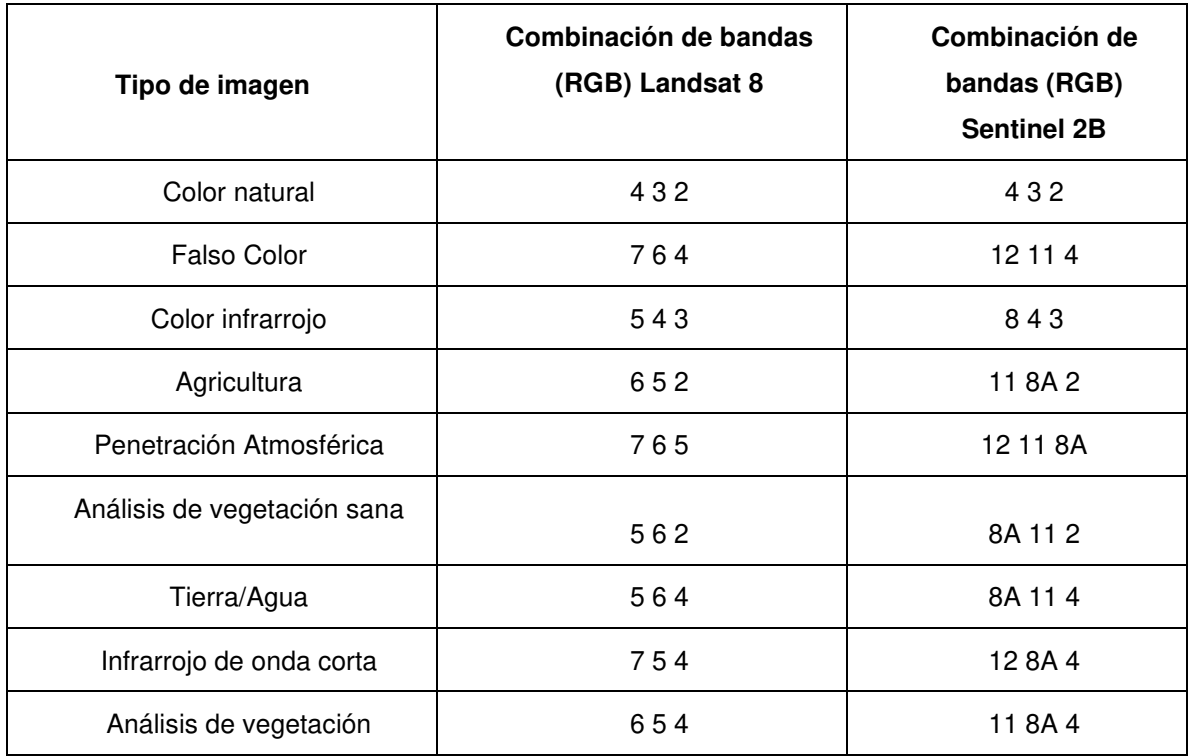

Tabla 2.5: Combinaciones de bandas espectrales para diferentes tipos de imágenes, en los satélites Landsat 8 y Sentinel 2B (Modificado de Franco, 2017).

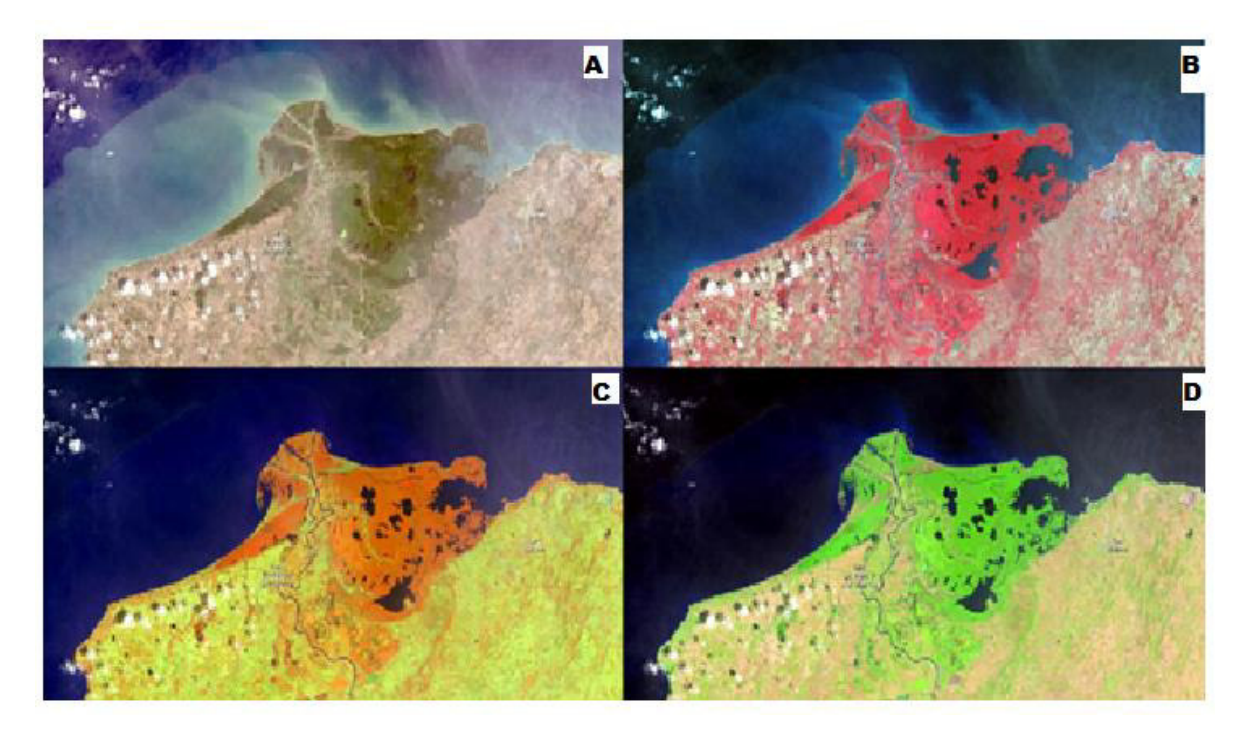

Figura 2.9: Imágenes con diferentes combinaciones de bandas (R G B) Landsat 8, del sector de manglar entre San Bernardo del Viento y San Antero, departamento de Córdoba, Colombia: (A) Color Natural (4 3 2). (B) Color Infrarrojo (5 4 3). (C) Análisis de vegetación sana (5 6 2). (D) Áreas agrícolas (6 5 2). (Modificado de Franco, 2017)

# **2.4 INTERACCIÓN DE LOS ELEMENTOS DE LA SUPERFICIE TERRESTRE CON LA RADIACIÓN**

 Todos los objetos que se encuentran en la superficie de la Tierra reciben radiación, principalmente del sol. Durante la interacción con el objeto, la radiación puede tomar tres caminos diferentes:

- Reflejarse (enviada de vuelta al espacio)
- Absorberse (incrementa la energía del objeto)
- Transmitirse (se transmite hacia otros objetos)

 Así, la fracción de energía que un cuerpo refleja se denomina reflectividad o albedo, la que se absorbe se conoce como absortividad y la que se transmite se conoce como transmisividad (Sarria, 2006).

En cuanto a los objetos de la superficie terrestre que se desea observar mediante teledetección, la fracción de energía de mayor interés es la reflectividad. Con respecto a las diferentes regiones del espectro electromagnético, cada tipo de material, suelo, agua, vegetación, etc., refleja la radiación de manera distinta (Sarría, 2006).

# **2.4.1 INTERACCIÓN DE LA VEGETACIÓN CON LA RADIACIÓN**

La vegetación sana posee una alta reflectividad en el espectro infrarrojo cercano, debido a la escasa absorción de radiación por parte de las plantas en dicha banda. En el espectro visible su reflectividad es baja (Fig. 2.10), aunque debido a la clorofila se pueden observar aumentos en la banda verde. La vegetación enferma aumenta su reflectividad en las bandas roja y azul, mientras que disminuye en el infrarrojo (Sarría, 2006).

La reflectividad de la vegetación se ve afectada por su contenido en agua, es decir, mientras mayor sea la cantidad de agua que contiene una planta la reflectividad disminuirá debido a que la absorción de radiación aumenta por parte del agua presente (Sarría, 2006).

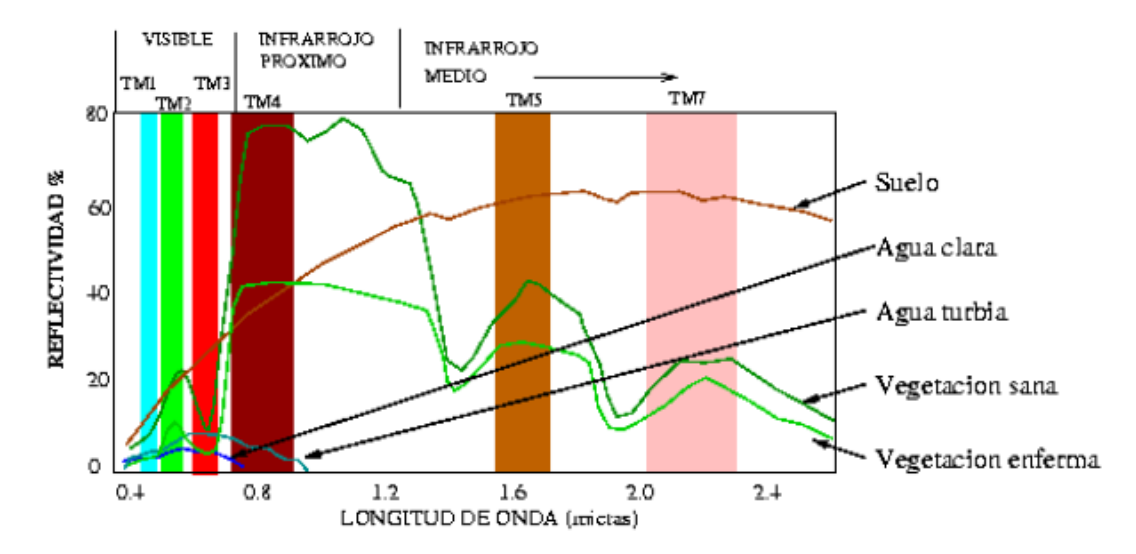

Figura 2.10: Respuestas espectrales de los diferentes materiales de la superficie terrestre. (Tomado de Sarria, 2006)

## **2.4.2 INTERACCIÓN DE SUPERFICIES ROCOSAS CON LA RADIACIÓN**

Existen varios estudios sobre esta temática. Aquí se va a ilustrar mediante un ejemplo puntual. Ninomiya et al. (2005), utilizaron imágenes ASTER para detectar la presencia de diferentes tipos de rocas y minerales en las Montañas Beishan, China. Esto se basa en la comparación entre los espectros experimentales conocidos de los diferentes tipos de minerales con la absortividad registrada por las bandas de los sensores remotos. En Fig. 2.11 se pueden ver los espectros experimentales (líneas continuas) de varios tipos de rocas, así como los puntos correspondientes a algunas bandas del sensor ASTER. Por ejemplo, en Fig. 2.11a se puede observar que las rocas carbonatados presentarían una absortividad elevada en la banda 14 (cerca de 11.4 µm) (Fig. 2.11a). Las rocas que tienen alto contenido de cuarzo (Qz) presentarían menor reflectividad en las bandas 10 y 12, y que en la banda 11 (Fig. 2.11b). Las rocas ígneas alcalinas presentan una mayor reflectividad en las bandas 10 y 12 que en la banda 11 (Fig. 2.11c). Las rocas silicatadas presentan una mayor reflectividad en las bandas 12 y 13 a medida que su contenido de silicatos disminuye (Fig. 2.11c, d, e y f), es decir, la reflectividad aumenta a medida que la roca cambia de félsica a máfica.

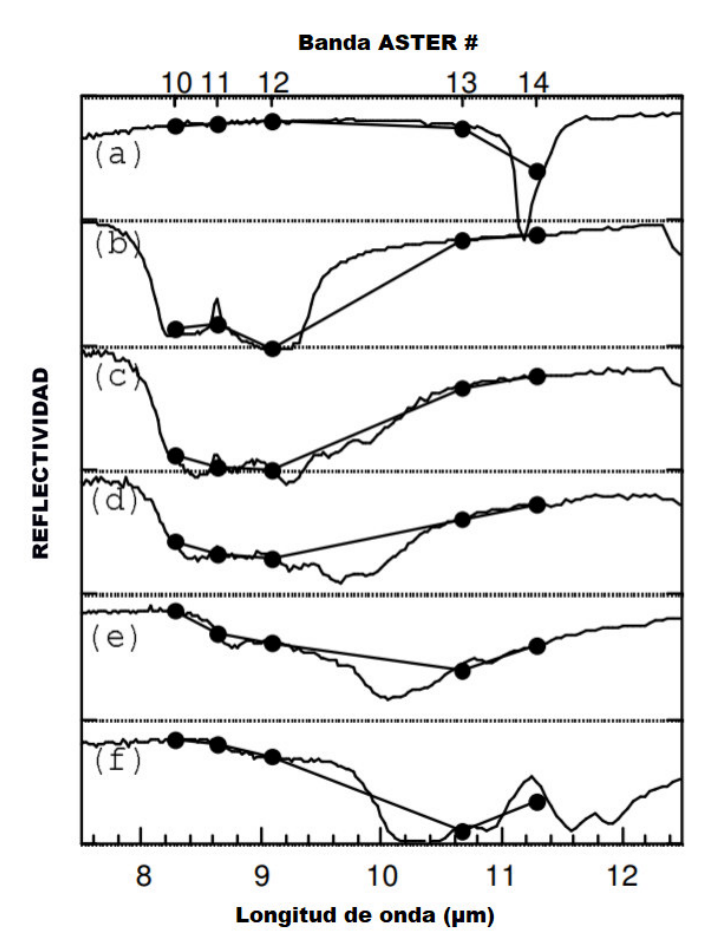

Figura 2.11: Firma espectral de emisividad de: (a) Roca carbonatada; (b) Cuarcita; (c) Granito; (d) Diorita; (e) Gabro; (f) Peridotita. Datos tomados en las bandas 10 a 14 del satélite ASTER, el eje de reflectividad en cada caso va de 0.75-1.0, excepto para (b) que va de 0.5- 1.0 (Modificado de Ninomiya et al., 2005)

Adicional Ninomiya et al. (2005), mencionan que algunos sulfatos como el yeso presentan una fuerte absortividad en la banda 11 (cerca de 8.7 µm) y al igual que las rocas ígneas presentan menor reflectividad en la banda 11 que en las bandas 10 y 12. Además, ciertos óxidos y la halita presentan una firma espectral parecida a la de las rocas máficas, es decir, tienen reflectividad alta desde la banda 10 hasta la 12; y reflectividad baja en las bandas 13 y 14 (Fig. 2.11f).

A partir de dichas firmas espectrales y relacionando las diferentes bandas espectrales del sensor ASTER, Ninomiya et al. (2005) elaboraron varios índices que permiten diferenciar los diferentes tipos de roca presente en la zona de estudio

• **ÍNDICE DE CARBONATOS (C.I.):** De la firma espectral presente en Fig. 2.11a, el índice que permitiría identificar carbonatos sería el siguiente:

$$
C. I. = \frac{D13}{D14}
$$
 [2]

Donde "Di" es cualquier tipo de dato ASTER relacionado a una banda *i*. Los valores de C.I. deben ser altos cuando existe presencia de calcita o dolomita (Ninomiya et al., 2005).

• **ÍNDICE DE CUARZO (Q.I.):** De la firma espectral presente en Fig. 2.11b, el índice de cuarzo para datos ASTER-TIR sería el siguiente:

$$
Q.I. = \frac{D11 \times D11}{D10 \times D12}
$$
 [3]

Donde los valores de Q.I. deben ser altos en presencia de cuarzo y bajos para feldespatos de potasio y yeso (Ninomiya et al., 2005).

• **ÍNDICE MÁFICO (M.I.):** De la firma espectral presente en Fig. 2.11c, 2.11d, 2.11e, 2.11f, el índice máfico para datos ASTER-TIR sería el siguiente:

$$
M.I. = \frac{D12}{D13}
$$
 [4]

Donde M.I. es sensible al contenido de  $SiO<sub>2</sub>$  en las rocas silicatadas, típicamente rocas ígneas, debido a que a menor contenido de  $SiO<sub>2</sub>$  la roca presenta mayor reflectividad en las bandas 12 y 13 (Ninomiya et al., 2005).

Una vez definidos dichos índices, Ninomiya et al. (2005), cartografiaron la zona de Yushishan (Fig. 2.12) definiendo la presencia de rocas carbonatadas, cuarzosas y máficas.

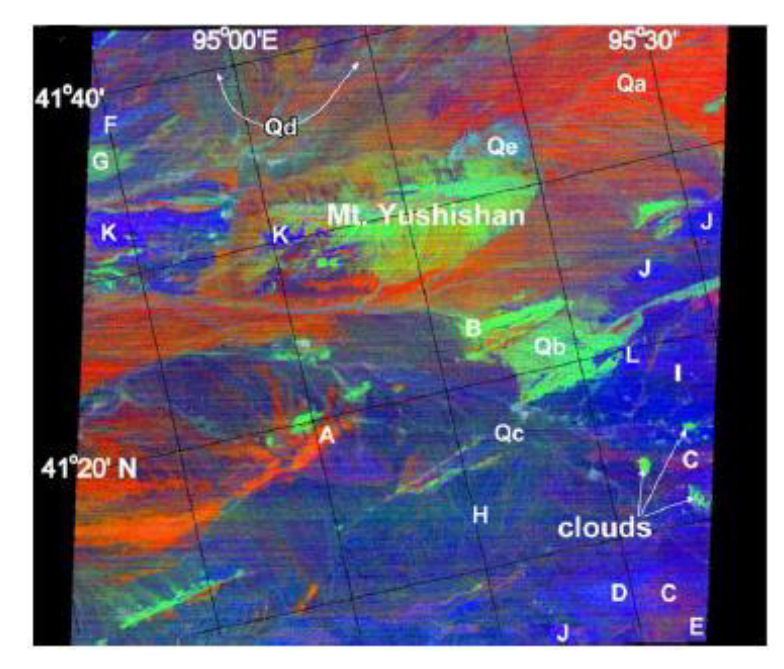

Figura 2.12: Figura del área de estudio de Yushishan, en la cual se presentan los índices QI en rojo; CI en verde y MI en azul. Dichos índices indican presencia de (Qa): cuarcitas, (Qb, G): carbonatos, (Qc, D, F): rocas silicatadas, (Qd): Indica presencia de varios tipos de rocas mezcladas en una misma zona y (Qe, D, E, H, J, K): rocas máficas (Modificado de Ninomiya et al., 2005).

# **2.5 USOS DE LA BANDA INFRARROJO CERCANO (NIR) PARA DISTINGUIR VEGETACIÓN**

La reflectividad en las plantas en el espectro infrarrojo cercano (NIR 700-1100 nm), depende de la estructura de las hojas, la salud de la planta y la absorción de agua en la misma. Para obtener información sobre dicha reflectividad es necesario emplear cámaras multiespectrales que sean capaces de captar el espectro NIR (Trueba, 2017).

Una vez obtenida una imagen que contenga la banda NIR y para obtener mayor información sobre la vegetación presente en una zona es posible emplear índices de vegetación. Estos índices son medidas cuantitativas basadas en valores digitales que toman la biomasa y la vegetación, y no es más que el producto de combinar bandas espectrales mediante operaciones sencillas como sumas, restas, multiplicaciones y divisiones de una forma específica para poder obtener un valor que indique el vigor o la cantidad de vegetación dentro de un pixel y de esta manera estimar el estado de salud de la vegetación, en base a la cantidad de vegetación que esta emite o refleja (Trueba, 2017).

Valores elevados en los índices de vegetación indican zonas cubiertas por vegetación saludable. Existen varios tipos de índices de vegetación que han sido creados para monitorear la vegetación, y la mayor parte de estos se basan en la relación entre la vegetación y la radiación de las bandas roja e infrarrojo cercano (Trueba, 2017).

#### **2.5.1 NDVI**

El Índice de Vegetación de Diferencia Normalizada (Normalizaed Difference Vegetation Index), es el más utilizado al momento de conocer la vitalidad de la vegetación, mide la relación entre la energía emitida y absorbida por las plantas en diversas partes del espectro electromagnético (Díaz, 2015; Trueba, 2017).

Este índice, al igual que sus derivados se basa en la diferencia entre la máxima absorción de radiación en la banda roja (R) a causa de la clorofila y la máxima reflectividad de radiación en el Infrarrojo Cercano (NIR) relacionado con la estructura celular de la hoja (Da Silva et al., 2013). El cálculo del NDVI se basa en la relación entre las bandas roja (R) e infrarrojo cercano (NIR), mediante la siguiente fórmula:

$$
NDVI = \frac{NIR-R}{NIR+R}
$$
 [5]

Este índice presenta valores que se encuentran en el intervalo de -1 a 1, donde los valores superiores a 0.2 indican la presencia de vegetación y mientras mayor es el valor del índice, mayores son las condiciones de vitalidad de la vegetación en la zona (Da Silva et al, 2013, Díaz, 2015).

### **2.5.2 GNDVI**

Es una variante del NDVI, que emplea la banda verde (V) en lugar de la banda roja (R).

$$
GNDVI = \frac{NIR-V}{NIR+V}
$$
 [6]

### **2.5.3 RVI**

Pearson & Miller (1972), proponen este índice, RVI por sus siglas en inglés Ratio Vegetation Index es el cociente entre la reflectividad en las bandas infrarrojo cercano (NIR) y rojo (R), se basa en la diferencia espectral de la vegetación de las longitudes de onda en dichas bandas (Díaz, 2015).

$$
RVI = \frac{NIR}{R}
$$
 [7]

#### **2.5.4 GVI**

Conocido por sus siglas en inglés Green Vegetation Index, es el cociente entre la reflectividad de las bandas infrarrojo cercano (NIR) y verde (V), es una variante del RVI que emplea la banda verde en lugar de la banda roja (Díaz, 2015).

$$
GVI = \frac{NIR}{V}
$$
 [8]

# **CAPÍTULO 3: METODOLOGÍA**

### **3.1 RECONOCIMIENTO DE CAMPO**

El reconocimiento de campo consistió en identificar los contactos presentes entre los diferentes depósitos, los mismos que servirán como puntos de control en las fotografías aéreas. Esto se basó en la identificación superficial de los cambios litológicos, morfológicos y de vegetación en los diferentes depósitos de lahares presentes en las áreas de estudio.

Para ello se escogieron transectos que crucen transversalmente por completo las zonas de estudio, los cuales fueron recorridos a pie realizando observaciones detalladas. Los cambios litológicos se identificaron principalmente mediante la presencia de bombas volcánicas que son características de cada depósito. Por otro lado, los cambios morfológicos se identificaron mediante variaciones en el relieve que a veces fueron evidentes. Los contactos fueron marcados mediante un GPS de mano. (Fig. 3.1).

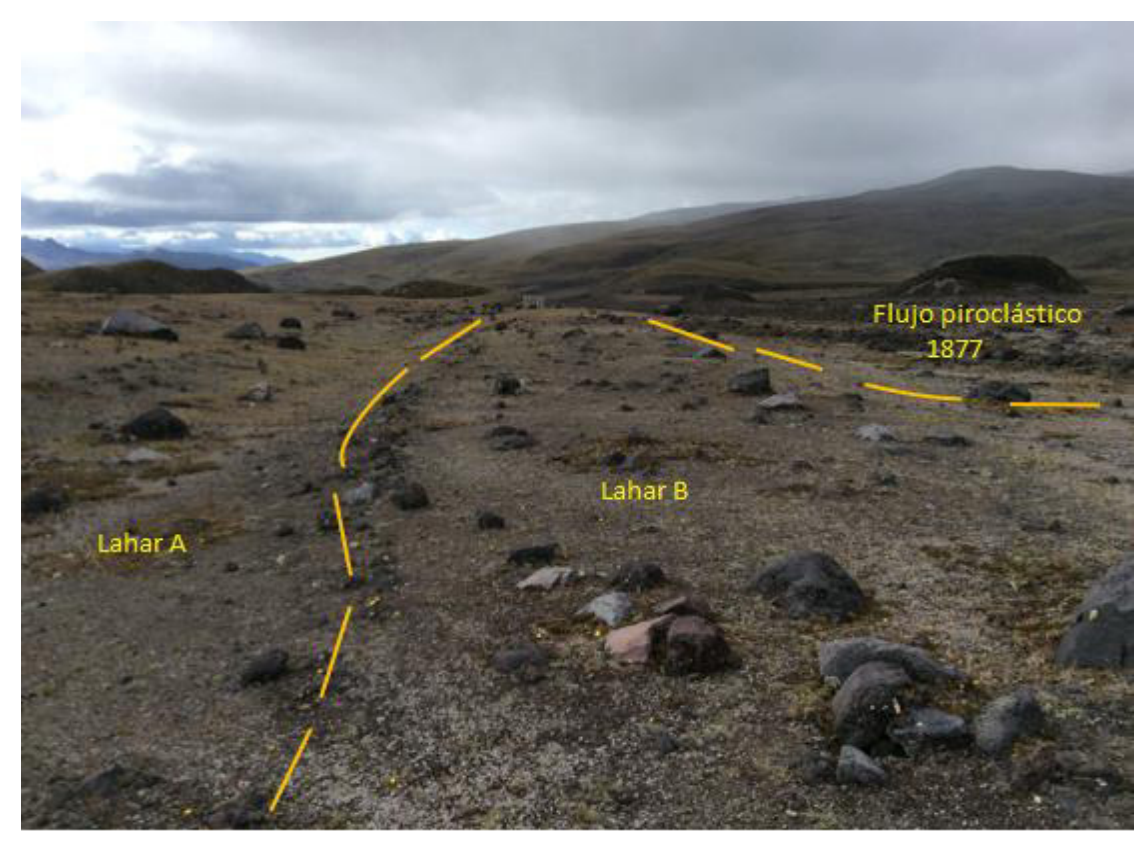

Figura 3.1: Contactos entre dos lahares diferentes y un depósito de flujo piroclástico del evento de 1877 observados cerca de la quebrada Potrerillo (Punto SEBNE-020 en el mapa de la figura 4.21).

El reconocimiento de los cambios en vegetación se realizará tomando en cuenta el tipo y abundancia de la misma (Fig. 3.2).

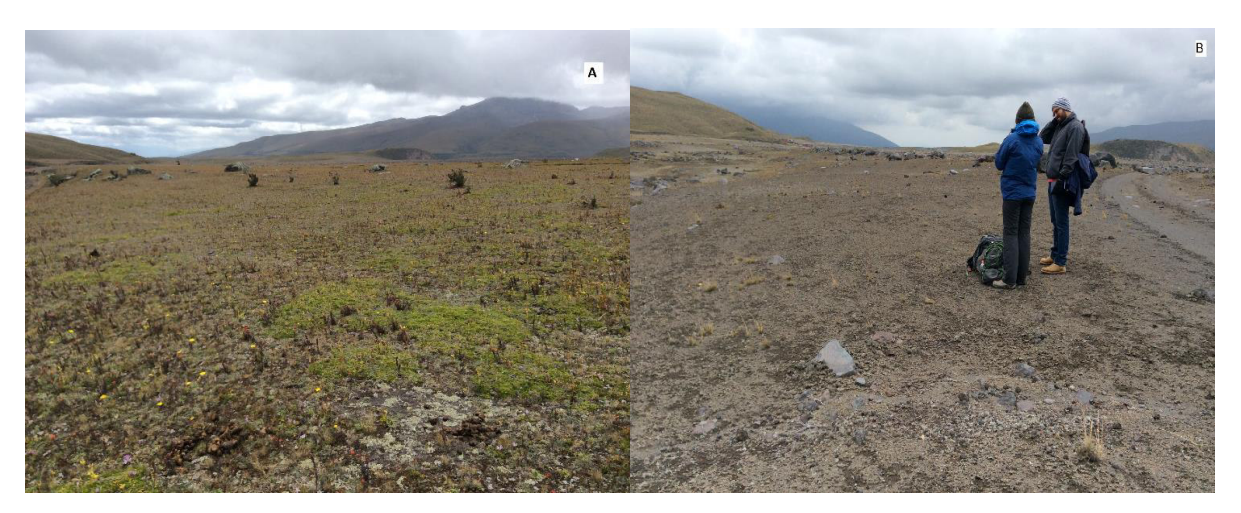

Figura 3.2: (A) Zona con abundante vegetación de tono verdoso. (B) Zona sin presencia de vegetación

# **3.2 OBTENCIÓN DE IMÁGENES MEDIANTE LA UTILIZACIÓN DE UNA UNIDAD AÉREA NO TRIPULADA (DRONE)**

# **3.2.1 INSTRUMENTOS UTILIZADOS PARA LA OBTENCIÓN DE DATOS**

La metodología a desarrollar requiere la determinación de la posición geográfica de puntos en el campo (p.e. toma de fotografías de la zona de estudio y cartografía de contactos geológicos). Dichos datos fueron obtenidos mediante el uso de un Sistema de Posicionamiento Global (GPS) de mano.

El GPS utilizado para marcar puntos de ubicación geográfica fue el Garmin Oregon 450 (Fig. 3.3). Este GPS permite almacenar senderos (tracks) y puntos, mismos que servirían para ubicar contactos en el campo y ubicar lugares de despegue y aterrizaje del drone utilizado.

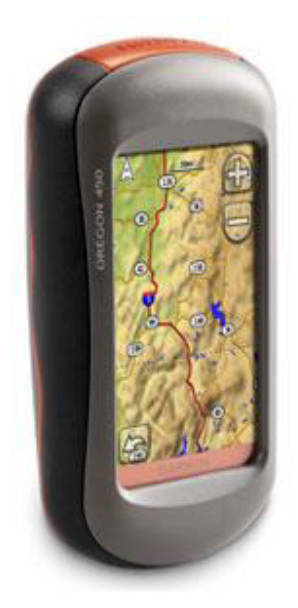

Figura 3.3: GPS Garmin Oregon 450 utilizado para tomar diferentes medidas de campo.

Para la obtención de las ortofotografías se utilizó una unidad aérea no tripulada (DRONE) modelo "eBee Classic" (Fig. 3.4) del fabricante Sensefly (ver www.sensefly.com).

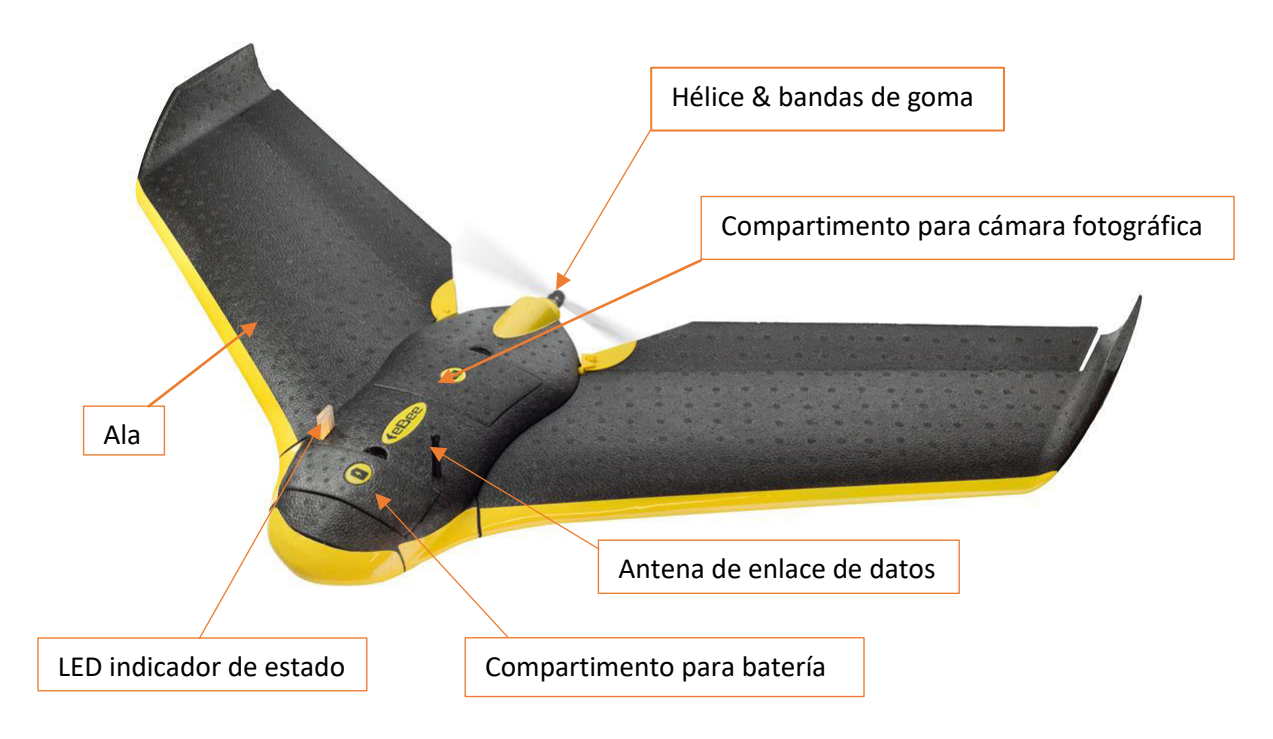

Figura 3.4: Drone eBee Classic utilizado para tomar fotografías de las zonas de estudio.

El eBee Classic tiene un peso aproximado de 1.52 lb y envergadura de 96 cm. Su velocidad de vuelo oscila entre 40 y 90 km/h (11-25 m/s) y resiste vientos de hasta 45 km/h (13 m/s), su autonomía de vuelo es de máximo 50 minutos en condiciones óptimas (batería en buen estado, velocidad del viento baja, etc.).

En el presente proyecto el eBee fue equipado con dos cámaras fotográficas (sensores) diferentes:

a) **sensFly S.O.D.A. (Fig. 3.5):** Sensor Optimised for Drone Aplications por sus siglas en inglés, posee un sensor que capta las longitudes de onda del espectro visible (bandas Roja: 660 nm, Verde: 520 nm, Azul: 450 nm) de 20 megapíxeles. Esto equivale a pixeles de 2.9 cm para vuelos a 122 m de altura. Esta cámara es ideal para tomar fotos en color natural y producir modelos digitales de elevación (Strohbach, 2017, senseFly, 2018).

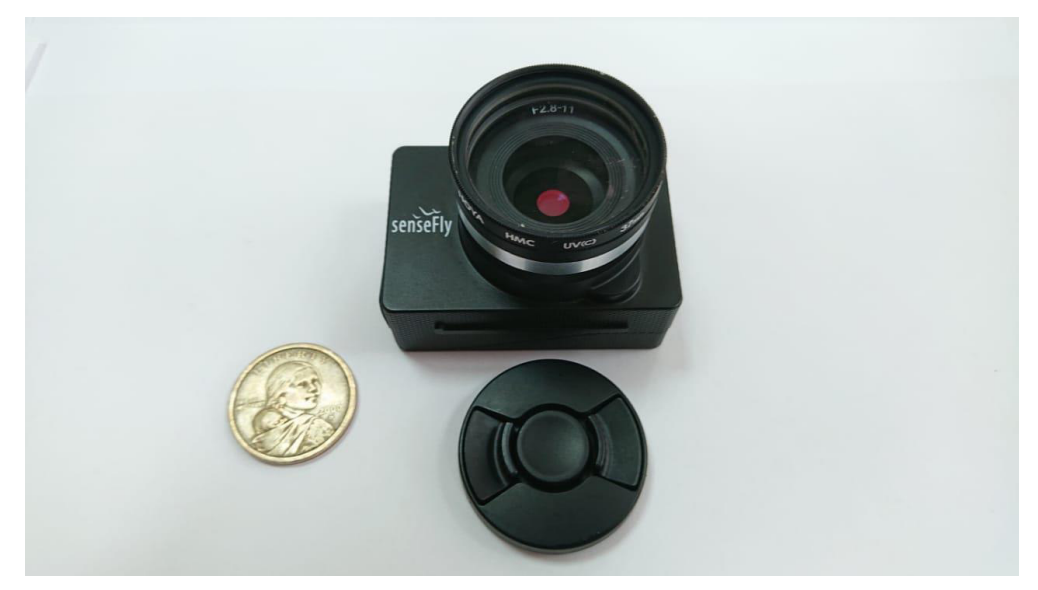

Figura 3.5: Cámara S.O.D.A.

b) **Canon S110 NIR (Fig. 3.6):** Posee un sensor que reemplaza la banda azul por una banda NIR, captando imágenes en el espectro infrarrojo cercano (NIR: 850 nm, Rojo: 625 nm, Verde: 550 nm). El sensor capta imágenes de 12 megapíxeles, lo que equivale a una resolución máxima de pixel de 3.5 cm para vuelos realizados a 100 m de altura (Strohbach, 2017).

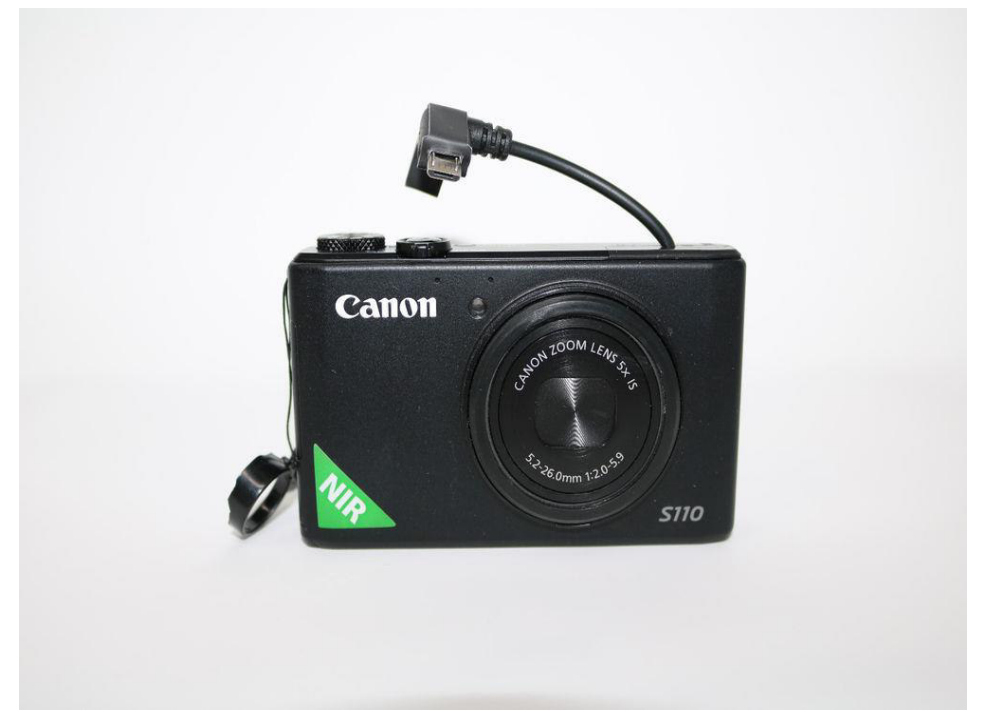

Figura 3.6: Cámara Canon S110 NIR

### **3.2.2 PROCESAMIENTO DE IMÁGENES**

La planificación del vuelo se realizó mediante el uso de la herramienta eMotion 3, que es un Software incluido con el eBee Classic. Este es el primer paso previo a las salidas de campo. Para dicha planificación se toma en cuenta los siguientes parámetros que deben ser definidos:

- a. **Delimitación el área de trabajo:** Se establece un bloque de vuelo, el cual delimita el área donde se desea obtener un ortomosaico y por la cual el drone se desplazará tomando las fotografías (Fig. 3.7).
- b. **Altura de vuelo:** Puede ser variable en función de la resolución que se desee para el ortomosaico. En el presente estudio el drone voló aproximadamente a 150 metros de altura sobre la superficie del terreno (Fig. 3.7).
- c. **Traslape entre fotografías:** Es la superposición lateral y longitudinal entre fotografías adyacentes. Debe ser de al menos 55-60% para obtener resultados. Para los vuelos de este proyecto se utilizó un valor de alrededor de 70% (Fig. 3.7).
- d. **Cámara a utilizar:** Se establecerá la cámara designada para tomar las fotografías, esto influirá en el solapamiento debido a las propiedades del lente de cada una de las cámaras (Fig. 3.7).
- e. **Resolución de las fotografías:** Es la resolución que se desea obtener para las fotografías individuales. En general fue de 5.1 cm/pixel (Fig. 3.7). Al final del procesamiento, la resolución del ortomosaico siempre es mayor que la resolución de las fotografías individuales.

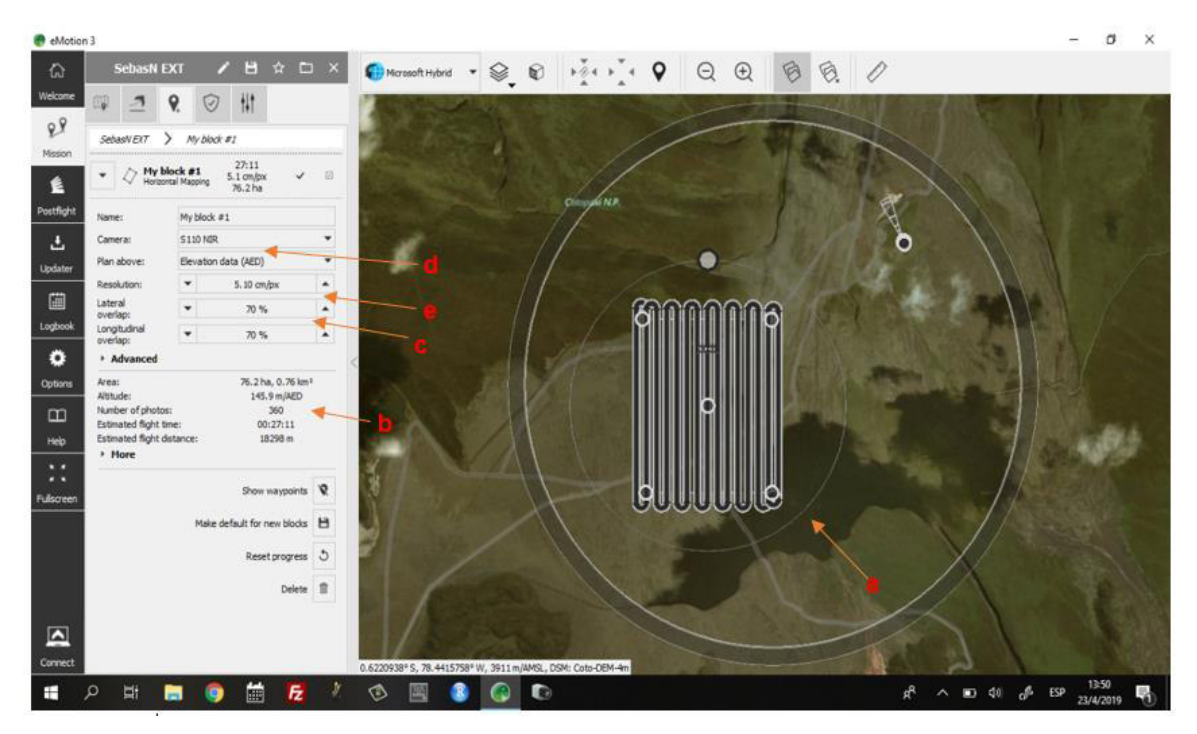

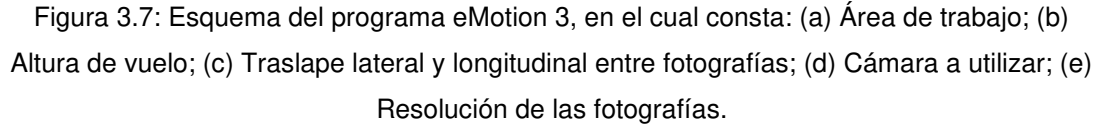

La zona de estudio ubicada en el flanco norte del volcán Cotopaxi tiene un área de 6,09 km<sup>2</sup>, la cual se ha dividido en 6 bloques con áreas entre 0,7 y 1 km<sup>2</sup>; mientras que la zona ubicada en el flanco nororiental del volcán tiene un área de 7,5 km<sup>2</sup> y se ha dividido en 4 bloques con áreas entre 1,4 y 2,3 km<sup>2</sup>. En cada bloque el drone realizó dos vuelos, en los cuales se utilizará alrededor del 60-65% de la capacidad de una batería por vuelo, (Con esto se cuidará la integridad física del drone, a pesar que este tiene una autonomía de 50 minutos de vuelo), el drone realiza ambos vuelos en 50-70 minutos y en este tiempo toma alrededor de 2000 fotografías.

Una vez completado el vuelo, el software eMotion 3 permite descargar las fotografías tomadas por el drone. En este proceso eMotion 3 atribuye a cada fotografía una ubicación geográfica y una orientación. Esto ayuda a un mejor procesamiento posterior con el software Agisoft Photoscan, el cual construye el principal producto cartográficos de interés: un ortomosaico del bloque fotografiado. Para esto se debe seguir los siguientes pasos:

- **Cargar las imágenes al software Agisoft PhotoScan (Fig. 3.8)**
- **Alinear las fotografías:** Automáticamente el software busca puntos que coincidan entre las diferentes fotos para alinearlas y así obtener una nube de puntos en 3 dimensiones. Esta nube sirve como referencia para los pasos siguientes (Fig. 3.8).

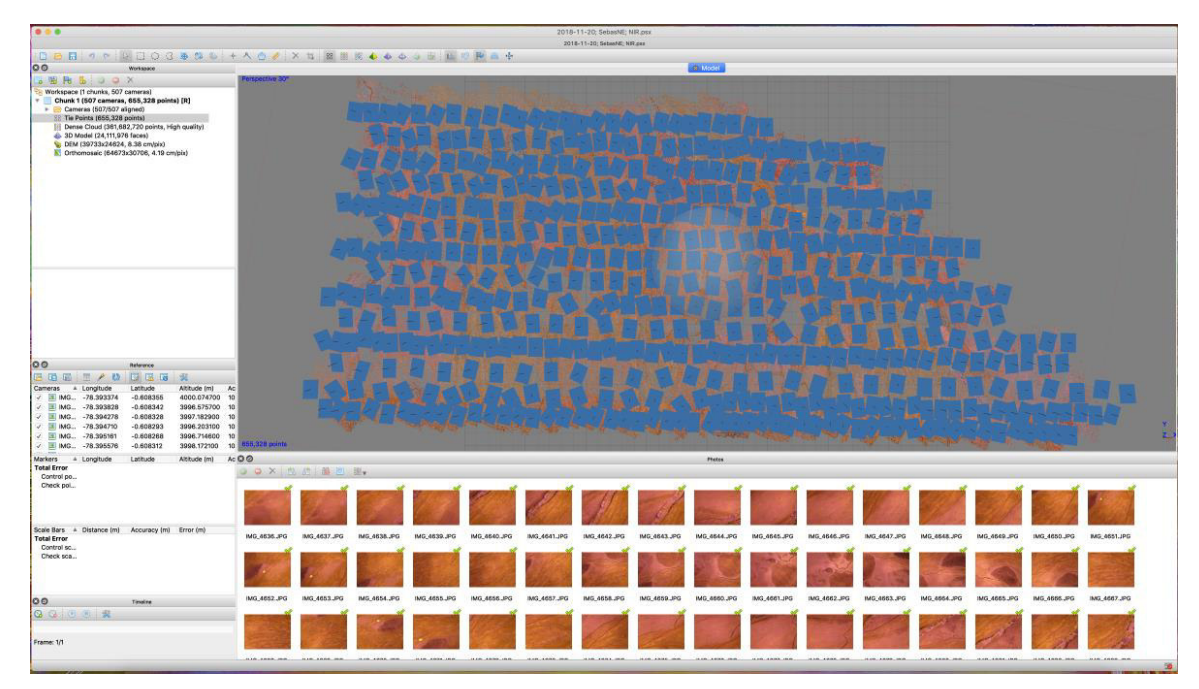

Figura 3.8: Fotografías cargadas al software Agisoft PhotoScan, los rectángulos azules representan las fotografías una vez alineadas.

• **Construir nube de puntos densa:** A partir de los puntos obtenidos en el paso anterior, el programa vuelve a hacer una búsqueda de puntos en común en todas las fotos, pero esta vez de una forma mucho más detallada. Se obtiene una nube densa (Fig. 3.9) (aprox. 36200 millones de puntos).

|                                                                                                    |                                                             |                                    |                                                                            |                      |              | 2018-11-20; SebasNE; NIR.psx |                    |                      |                      |                    |                     |                    |  |
|----------------------------------------------------------------------------------------------------|-------------------------------------------------------------|------------------------------------|----------------------------------------------------------------------------|----------------------|--------------|------------------------------|--------------------|----------------------|----------------------|--------------------|---------------------|--------------------|--|
|                                                                                                    |                                                             |                                    |                                                                            |                      |              | 2018-11-20; SebasME; NIR.psx |                    |                      |                      |                    |                     |                    |  |
| $\Box \Box \circ \circ \Box \odot \Box \odot \odot \circ \bullet \otimes \Box \rightarrow \wedge \bigcirc \bullet \vdots \times \Box \Box \boxtimes \boxtimes \boxtimes \bullet \bullet \diamond \odot \boxplus \Box$<br>DB                                                                                                    |                                                             |                                    |                                                                            |                      |              | 面型中画中                        |                    |                      |                      |                    |                     |                    |  |
| 00<br>Workspace.                                                                                                    |                                                             |                                    |                                                                            |                      |              |                              | <b>R</b> Model     |                      |                      |                    |                     |                    |  |
| <b>BRBBOOX</b><br>Vorkspace (1 chunks, 507 cameras)<br>V<br>Chunk 1 (507 cameras, 655,328 points) [R]<br>Cameras (507/507 aligned)<br>22 Tie Points (655,328 points)<br>Dense Cloud (361,682,720 points, High quality)<br>3D Model (24,111,976 faces)<br>DEM (39733x24624, 8.38 cm/pix)<br>Crthomosaic (64673x30706, 4.19 cm/pix) |                                                             | spective 30*                       |                                                                            |                      |              |                              |                    |                      |                      |                    |                     |                    |  |
| 00<br>Reference<br>東国国<br>四<br><b>B</b><br>國<br>$\begin{array}{c} \hline \end{array}$<br>A Longitude<br>Latitude<br>Cameras<br>マ国<br>IMG -78.393374<br>$-0.608365$<br>√ Ⅱ<br>$-78.393828$<br>$-0.608342$<br><b>IMG</b>                                                                                                    | 我<br>Altitude (m)<br>Ac<br>4000.074700<br>10<br>3996.575700 | cints: 361,682,720<br>$10$ $0$ $0$ |                                                                            |                      |              |                              |                    | Photos               |                      |                    |                     |                    |  |
| IMG -78.394278<br>$-0.608328$<br>$\sqrt{2}$<br>▽ 国<br>$-78.394710$<br>$-0.608293$<br>IMG                                                                                                    | 3997.182900<br>10<br>3996.203100<br>10                      |                                    | $\circ$ $\times$ $\circ$ $\circ$ $\circ$ $\bullet$ $\circ$ $\circ$ $\circ$ |                      |              |                              |                    |                      |                      |                    |                     |                    |  |
| マ 国<br>IMG -78.395161<br>$-0.608268$<br>Markers<br># Longitude<br>Latitude<br><b>Total Error</b><br>Control po<br>Check poi                                                                                                    | 3996.714600 10<br>Altitude (m) Ac                           | IMG_4636.JPG                       | IMG_4637.JPG                                                               | IMG_4638.JPG         | IMG_4639.JPG | IMG_4640.JPG                 | IMG_4641.JPG       | IMG_4642.JPG         | IMG_4643.JPG         | IMG_4644.JPG       | IMG_4645.JPG        | IMG_4646.JPG       |  |
|                                                                                                    |                                                             |                                    |                                                                            |                      |              |                              |                    |                      |                      |                    |                     |                    |  |
| Scale Bars A Distance (m) Accuracy (m) Error (m)<br><b>Total Error</b><br>Control sc<br>Check sca                                                                                                    |                                                             | IMG_4647.JPG                       | IMG_4648.JPG                                                               | IMG_4649.JPG         | IMG_4650.JPG | IMG_4651.JPG                 | IMG_4652.JPG       | IMG_4653.JPG         | IMG_4654.JPG         | IMG_4655.JPG       | IMG_4656.JPG        | IMG_4657.JPG       |  |
| $\circ$<br>Timeline                                                                                                    |                                                             |                                    |                                                                            |                      |              |                              |                    |                      |                      |                    |                     |                    |  |
| QGOOR                                                                                                    |                                                             |                                    |                                                                            |                      |              |                              |                    |                      |                      |                    |                     |                    |  |
| Frame: 1/1                                                                                                    |                                                             | <b>BAR AREA IRA</b>                | ALB. JAPA IRA                                                              | <b>BAR ARRA IRR.</b> | -            | <b>HAR ARRA INC.</b>         | <b>HIA LAAR MA</b> | <b>HAR ARRA IRR.</b> | <b>B.M. ARRELINA</b> | <b>BARLARARIAN</b> | <b>BAR ARRY AND</b> | <b>HARLANN INN</b> |  |
| Ready                                                                                                    |                                                             |                                    |                                                                            |                      |              |                              |                    |                      |                      |                    |                     |                    |  |

Figura 3.9: Nube de puntos densa.

- **Crear DEM:** A partir de la nube densa, el programa realiza una interpolación de los datos de altura (coordenada z) con la cual obtiene un modelo digital de elevaciones (DEM) para toda la zona fotografiada. Se obtienen DEMs con resolución de aprox. 8,8cm.
- **Construir Ortomosaico:** A partir de la nube de puntos densa y del DEM, el software interpola los valores de cada una de las bandas de las fotos de manera individual y crea un nuevo ráster que cubre todo el bloque fotografiado. Se obtiene un ortomosaico con una resolución de aprox. 4,19 cm (Fig. 3.10). Finalmente, para su uso en el presente trabajo se exporta el ortomosaico con una resolución de 0,25 m (25 cm).

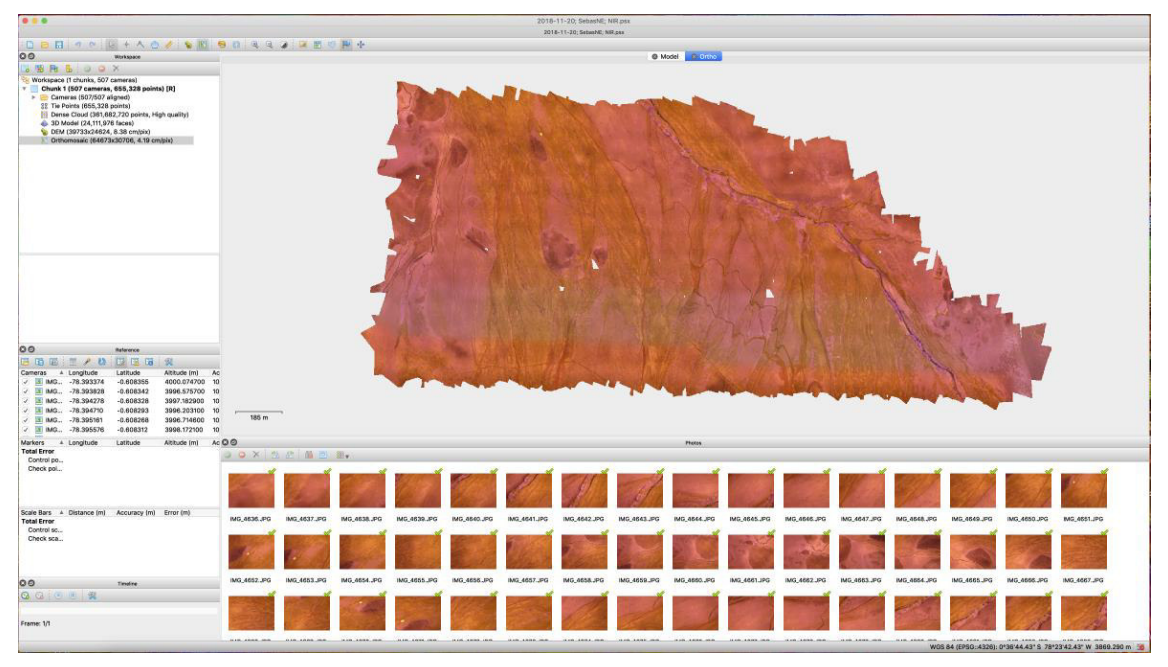

Figura 3.10: Ortomosaico final

## **3.3 ANÁLISIS ESPECTRAL DE IMÁGENES**

El análisis espectral se utilizará para determinar diferentes tipos de depósitos de la zona de estudio, mediante la identificación de sus características espectrales y la definición de operaciones entre las bandas espectrales de los sensores utilizados (índices), que permitan diferenciarlos. Este es un enfoque similar al trabajo de Ninomiya et al. (2005) (ver sección 2.4.2) en el cual se identifican litologías mediante el sensor ASTER.

A diferencia del estudio de Ninomiya et al., (2005) en el cual contaron con varias bandas espectrales del satélite ASTER, en el presente estudio se utilizaron las bandas disponibles en las cámaras senseFly S.O.D.A. (Azul (B), Verde (G), Rojo (R)) y Canon S110 NIR (Infrarrojo cercano (NIR), Verde (G), Rojo (R)) (ver sección 3.2).

Para realizar el análisis espectral de las ortofotografías se trazó sobre las mismas los transectos realizados en el trabajo de campo (Fig. 3.11, 3.12) y se los dividió en los segmentos correspondientes a cada uno de los depósitos reconocidos.

Luego, para cada segmento, se realizó el muestreo de los valores de las diferentes bandas de la ortofotografía, en cada uno de los pixeles atravesados por el segmento.

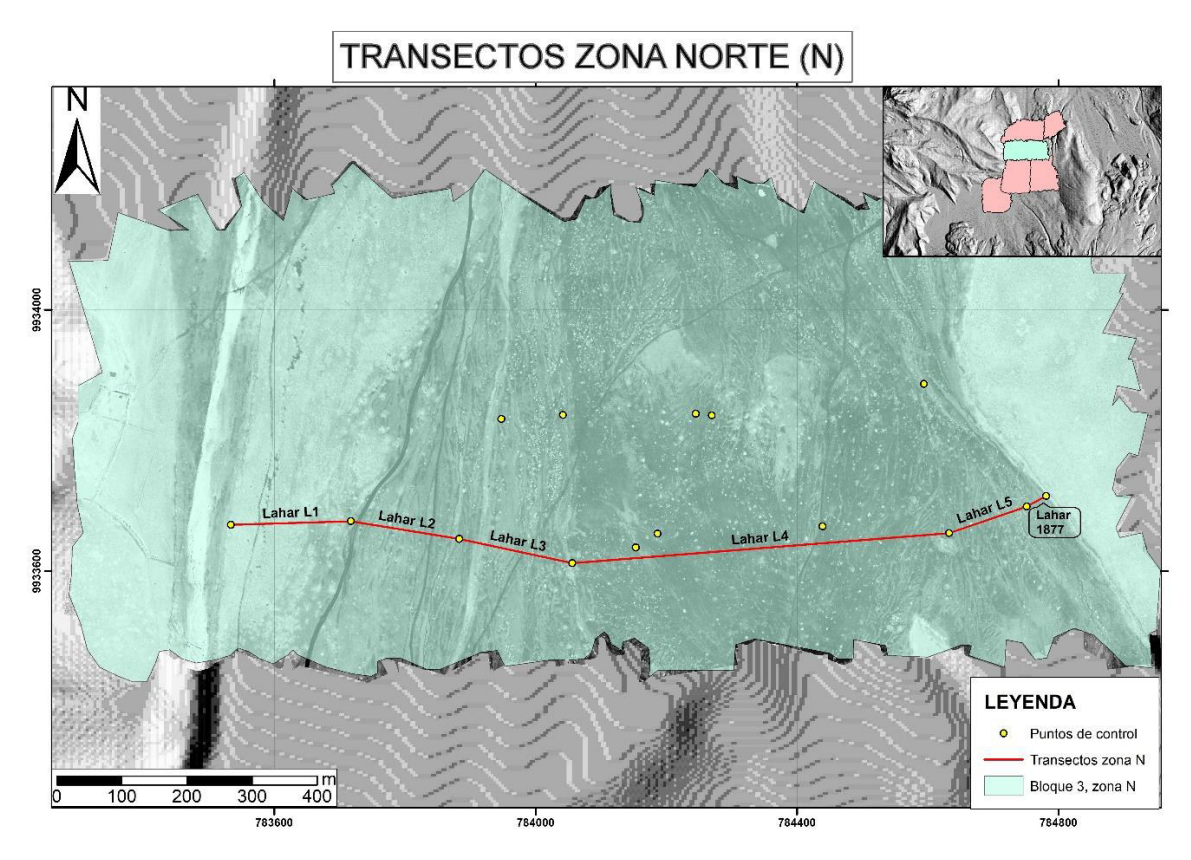

Figura 3.11: Transectos identificados en el flanco N del volcán Cotopaxi.

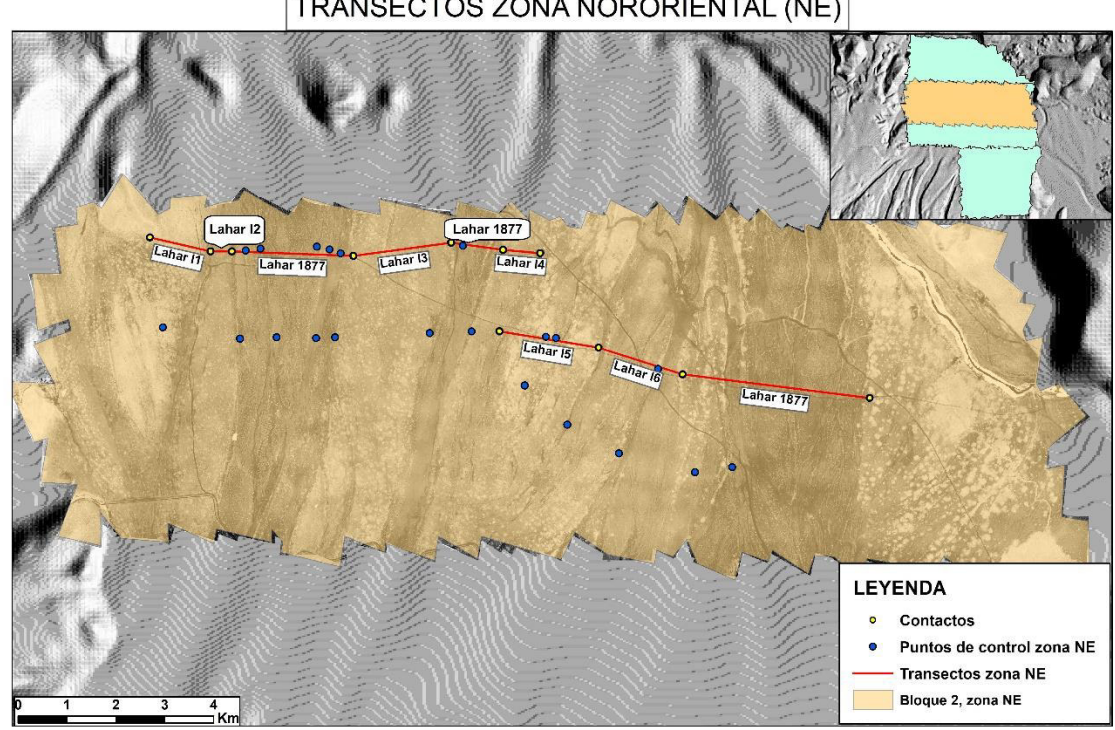

TRANSECTOS ZONA NORORIENTAL (NE)

Figura 3.12: Transectos identificados en el flanco NE del volcán Cotopaxi.

Con los valores obtenidos, se realizaron operaciones estadísticas en cada segmento (media, mediana, moda), y se construyeron firmas espectrales de cada depósito con las tres bandas del sensor Canon S110 NIR (roja, verde y NIR) y con la banda azul del sensor S.O.D.A (Fig. 3.13). La inspección y análisis de dichas firmas espectrales permitirá identificar las diferencias y similitudes que existen entre los depósitos. A partir de dichas diferencias y similitudes se establecerán operaciones entre las bandas con el fin de determinar índices que permitan identificar los respectivos depósitos identificados en el campo.

Luego, a partir de las imágenes tratadas (que tienen una sola banda) se realizará una clasificación supervisada para poder resaltar las diferentes zonas de interés. Finalmente, se utilizarán los puntos de control y contactos identificados en el trabajo realizado en campo para trazar los contactos geológicos de los depósitos de lahares identificados.

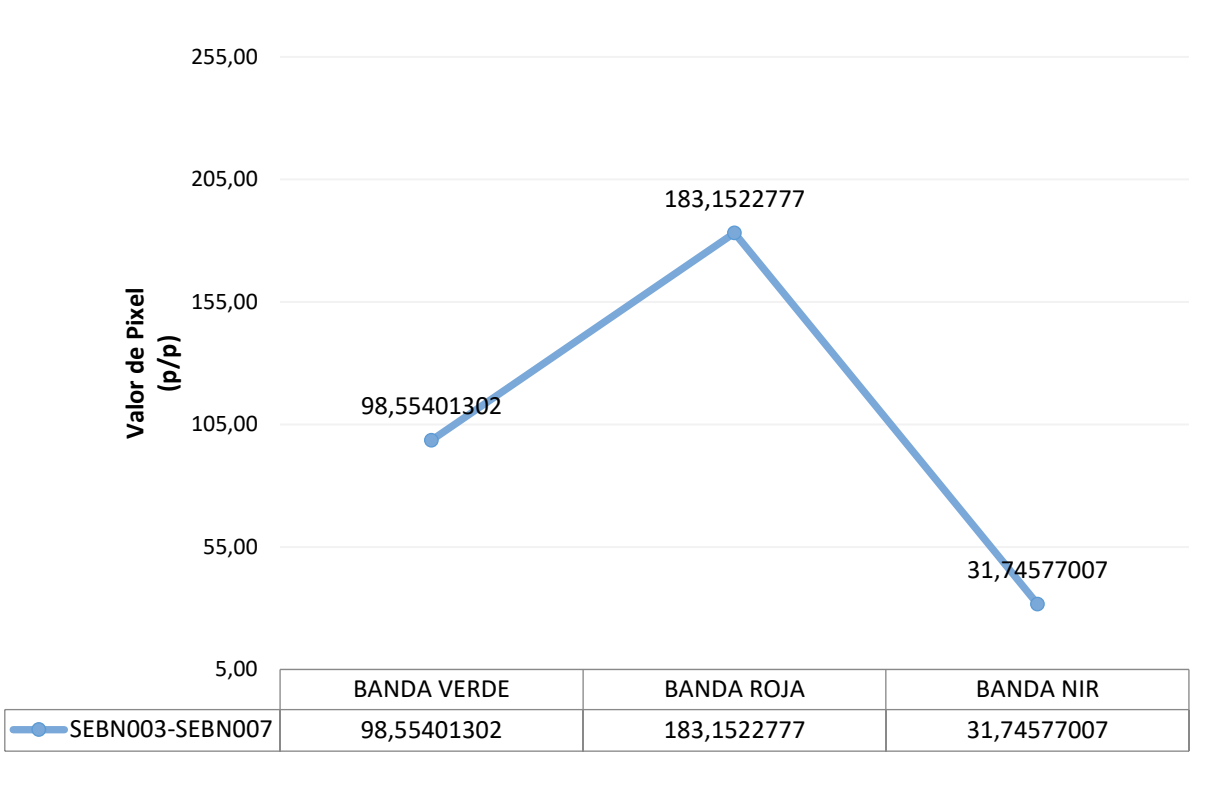

Figura 3.13: Firma espectral del transecto SEBN003-SEBN007 en el mapa de la Fig. 3.11, realizado con las bandas espectrales de la cámara Canon S110 NIR

# **CAPÍTULO 4: RESULTADOS**

## **4.1 ZONA NORTE**

### **4.1.1 TRABAJO GEOLÓGICO**

En el trabajo de campo realizado en la zona de estudio norte se marcaron 16 puntos de control (SEBN-001 – SEBN-016, Fig. 4.1) en los cuales se identificaron contactos entre diferentes depósitos de lahares y entre cada uno de estos puntos de control se notó la presencia de bombas volcánicas representativas en cada depósito.

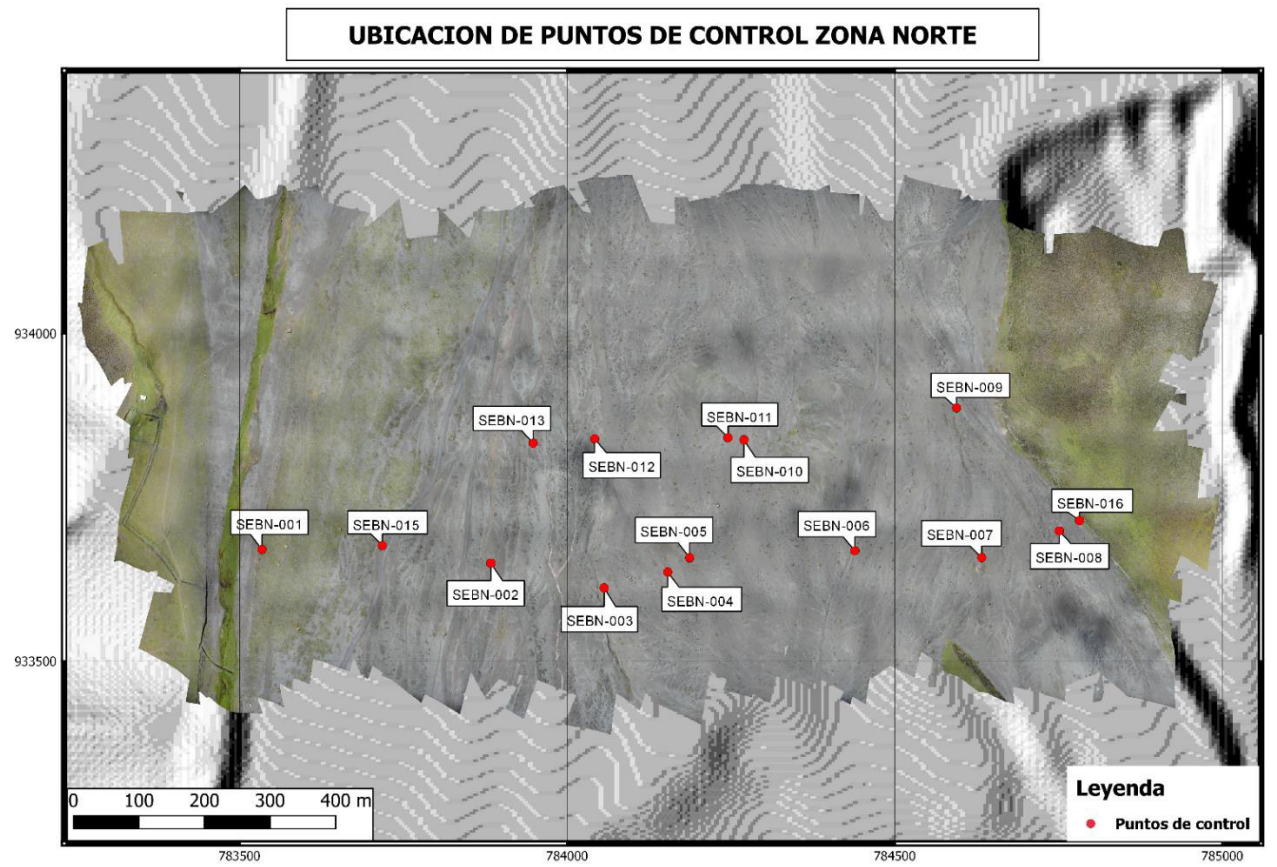

Figura 4.1: Ubicación de los puntos de control de la zona norte, en los cuales se identificaron contactos entre diferentes lahares.

En total se han identificado 6 depósitos de lahares, las cuales a excepción del lahar de 1877 se denotan como  $L_1$ ,  $L_2$ ,  $L_3$ ,  $L_4$ ,  $L_5$  (Fig. 3.11); dichos depósitos se encuentran entre los siguientes puntos de control:

**SEBN001-SEBN015:** Depósito L<sub>1</sub>, el cual se caracteriza por la presencia de bombas volcánicas de color rojizo (Fig. 4.2).

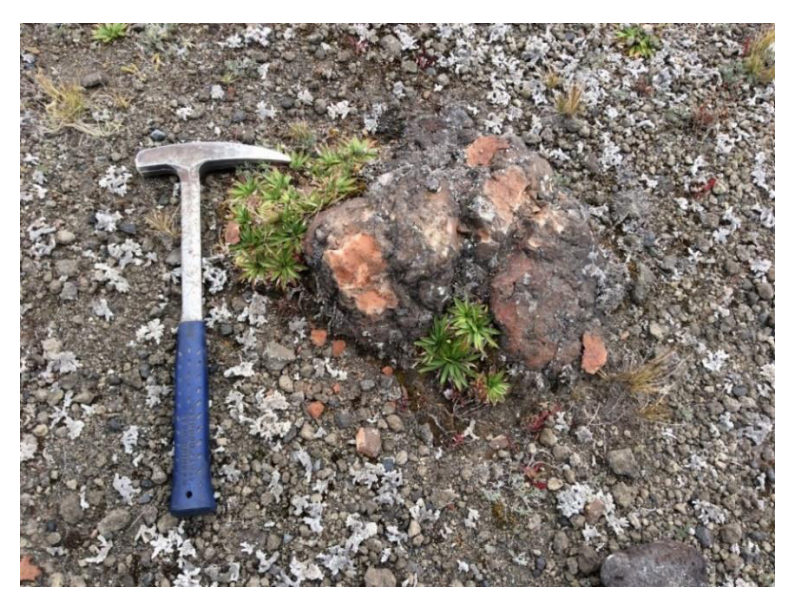

Figura 4.2: Bomba volcánica roja, característica del depósito L<sub>1</sub> (Punto SEBN-001 en el mapa de la Fig. 4.1).

Este depósito se caracteriza por la presencia abundante de vegetación color verde (Fig. 4.3); en ciertas zonas presenta menos vegetación verde y en el mismo lugar que esta, aparece una vegetación de tonalidad blanca tipo musgo (Fig. 4.4).

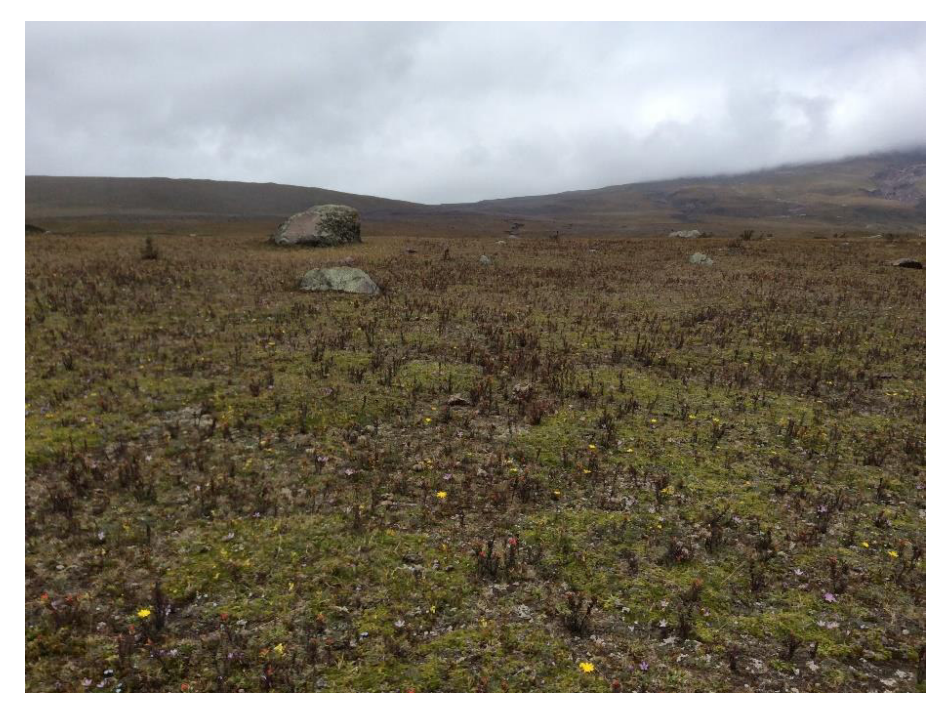

Figura 4.3: Vegetación abundante de tonalidad verde, típica en el depósito L<sub>1</sub>.

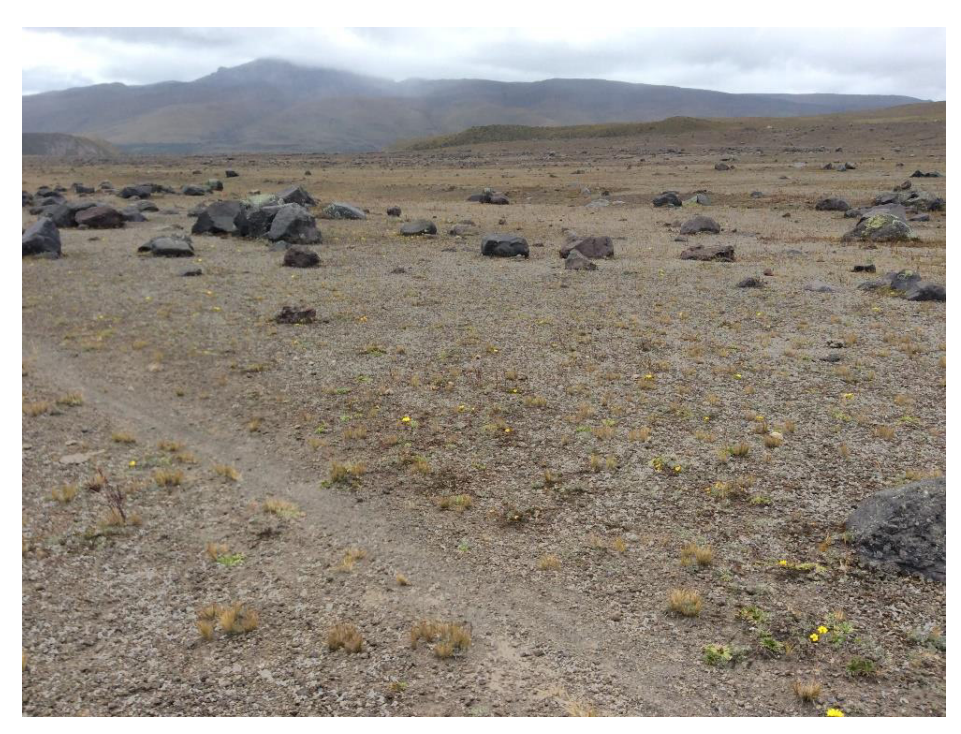

Figura 4.4: Zona menos vegetada, de tonalidad verdosa y una cantidad apreciable de musgo color blanco.

• **SEBN015-SEBN002**: Depósito L<sub>2</sub>, el cual se caracteriza por la presencia de bombas volcánicas de color negro, bastante densas y presenta una resistencia moderada a romperse (Fig. 4.5).

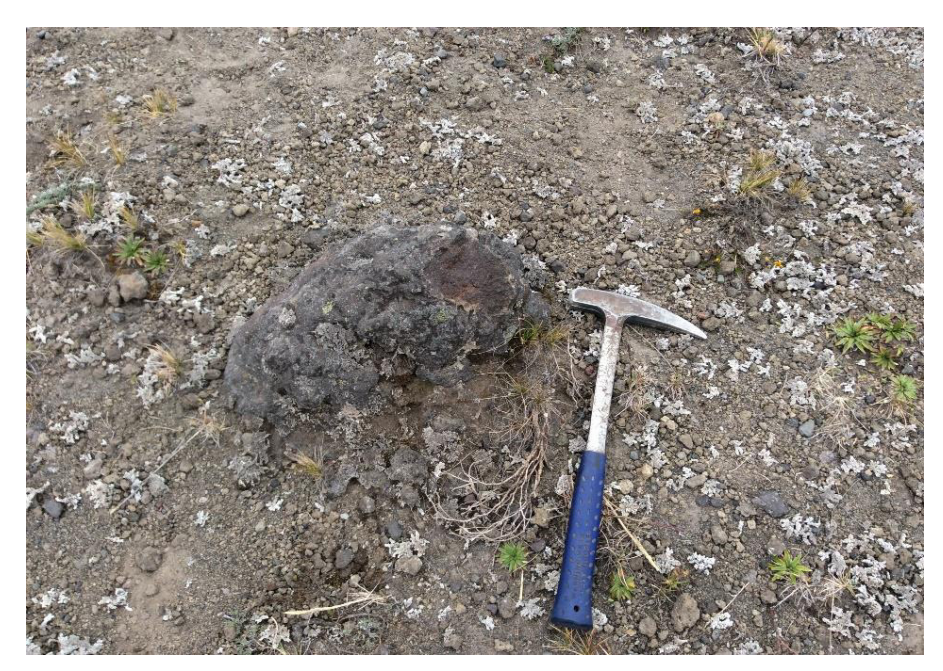

Figura 4.5: Bomba volcánica de tonalidad negra, típica del depósito L<sub>2</sub> (Punto SEBN-002 en el mapa de la Fig. 4.1).

Este depósito se caracteriza por tener poca cantidad de vegetación verdosa y musgo color blanco (Fig. 4.6). Y en ciertas partes del mismo se encontraron zonas con una mayor cantidad de vegetación verdosa y junto a esta aparece poco musgo blanco (Fig. 4.7).

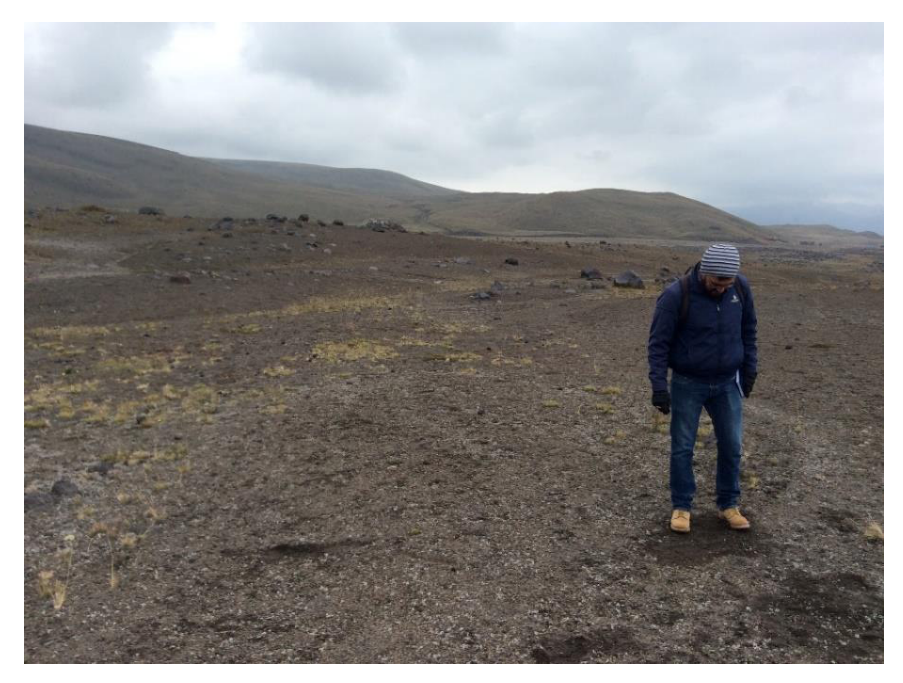

Figura 4.6: Zona con poca vegetación, típica del depósito L2

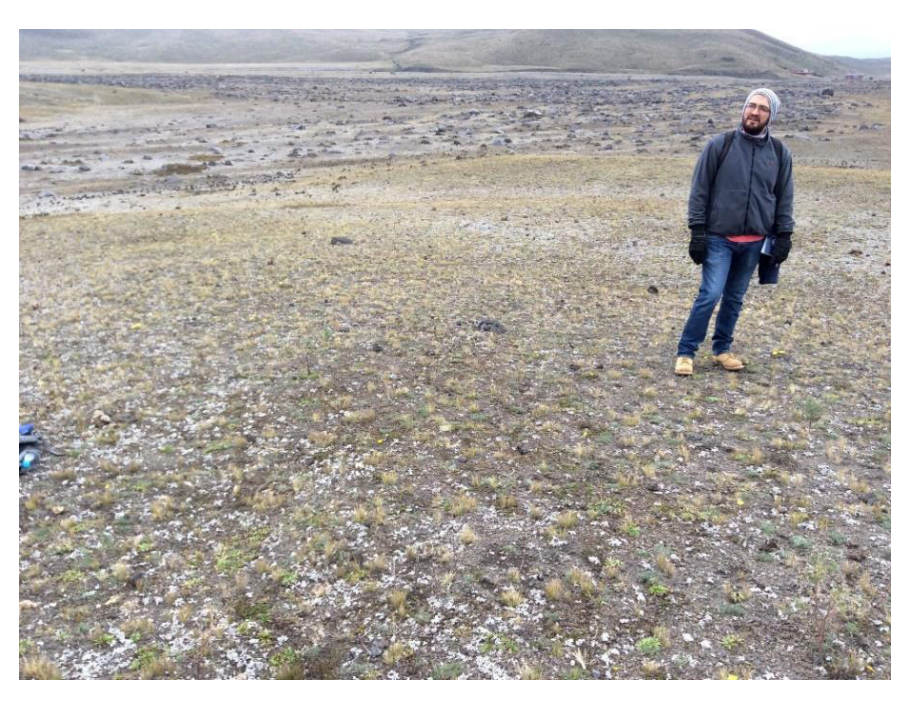

Figura 4.7: Zona con mayor contenido de vegetación, dicha zona aparece muy poco a lo largo del depósito.

• **SEBN002-SEBN003:** Depósito L<sub>3</sub>, en el punto de control SEBN002 se ha observado un aumento del relieve con respecto al depósito L<sub>2</sub> (Fig. 4.8). Entre los puntos SEBN012-SEBN013 se puede observar nuevamente este depósito

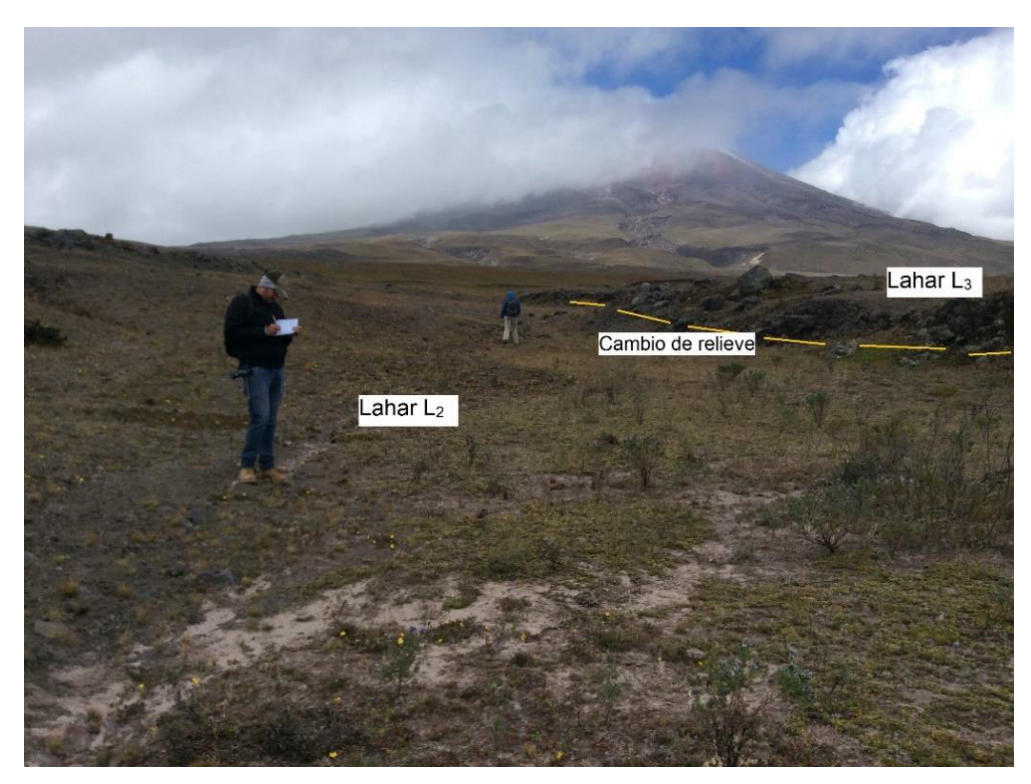

Figura 4.8: Realce del relieve, el cual marca el contacto entre las unidades L2 y L3 (Punto SEBN-003 en el mapa de la Fig. 4.1).

Este depósito en comparación a L<sub>2</sub>, se diferencia por tener mayor presencia de vegetación de tonalidad verdosa y musgo blanco juntos, pero no llega a tener la misma cantidad que el depósito L<sub>1</sub>.

• **SEBN003-SEBN007:** Depósito L4, se caracteriza por tener bombas volcánicas de tonalidad café y gris (Fig. 4.9), además el relieve del terreno es menor en comparación al depósito L<sub>3</sub>. Entre los puntos SEBN009-SEBN012 se observa nuevamente este depósito

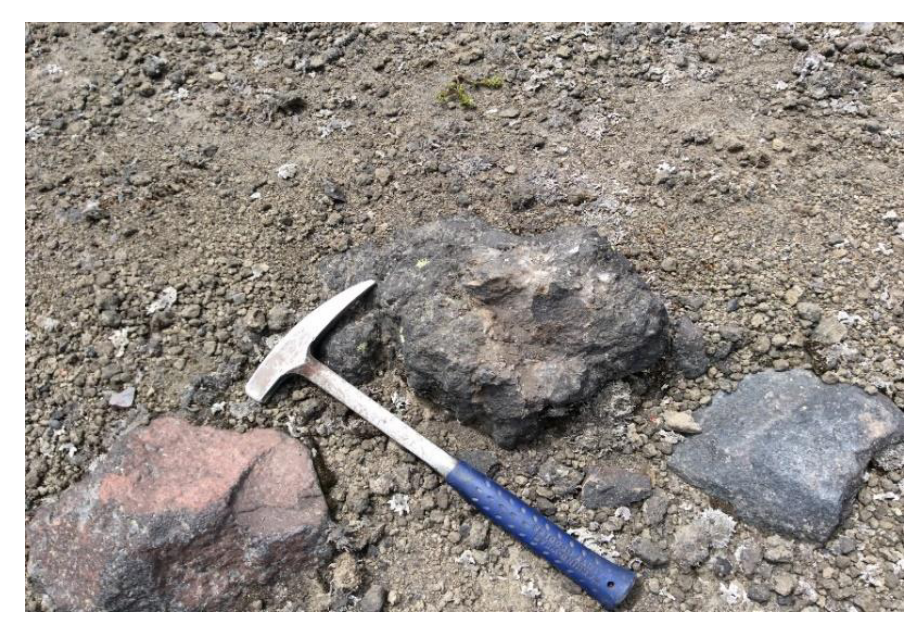

Figura 4.9: Bomba de color café con gris, típica del depósito L<sub>4</sub> (Punto SEBN-005 en el mapa de la Fig. 4.1).

Este depósito se caracteriza por tener menor cantidad de vegetación que los depósitos L<sub>1</sub>, L<sub>2</sub> y L<sub>3</sub> (Fig. 4.10). Pero en ciertas zonas del depósito se pudo observar presencia de pequeños lentes de vegetación verde rodeada de musgo blanco (Fig. 4.11).

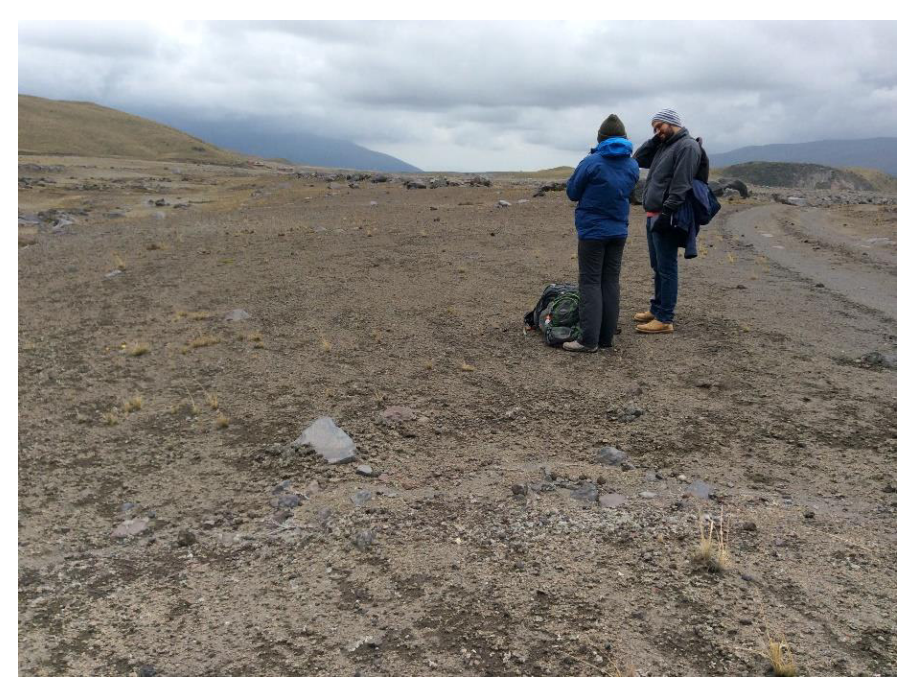

Figura 4.10: Zona con escasa vegetación, típica del depósito L4

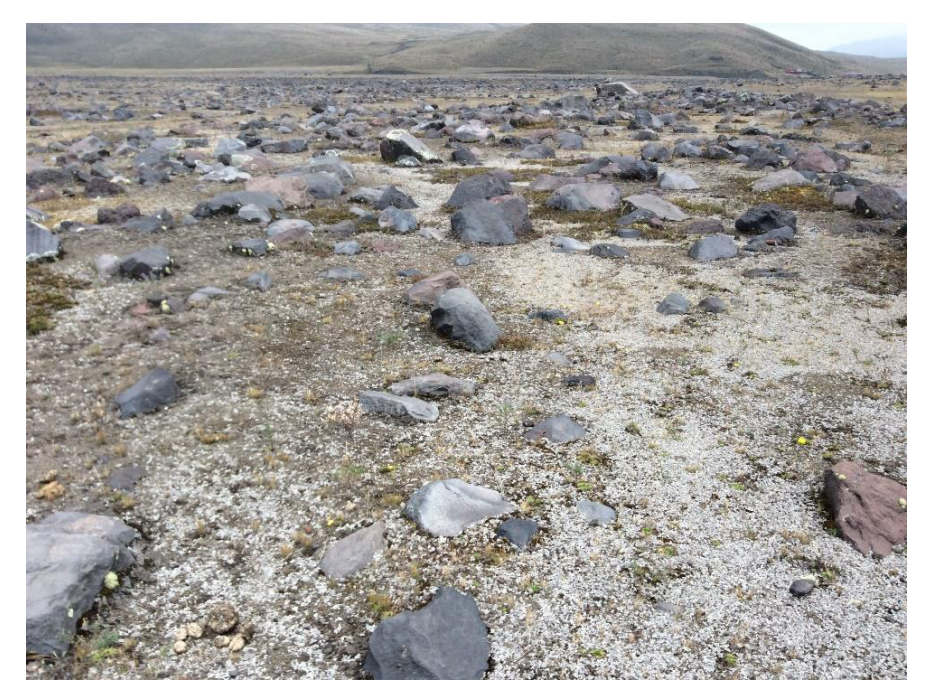

Figura 4.11: Lentes de vegetación verdosa rodeada de musgo blanco, presentes en diferentes zonas del depósito L<sup>4</sup>

• **SEBN007-SEBN008:** Depósito L5, en el punto SEBN007 se observó un descenso en el relieve con respecto al depósito L4 (Fig. 4.12).

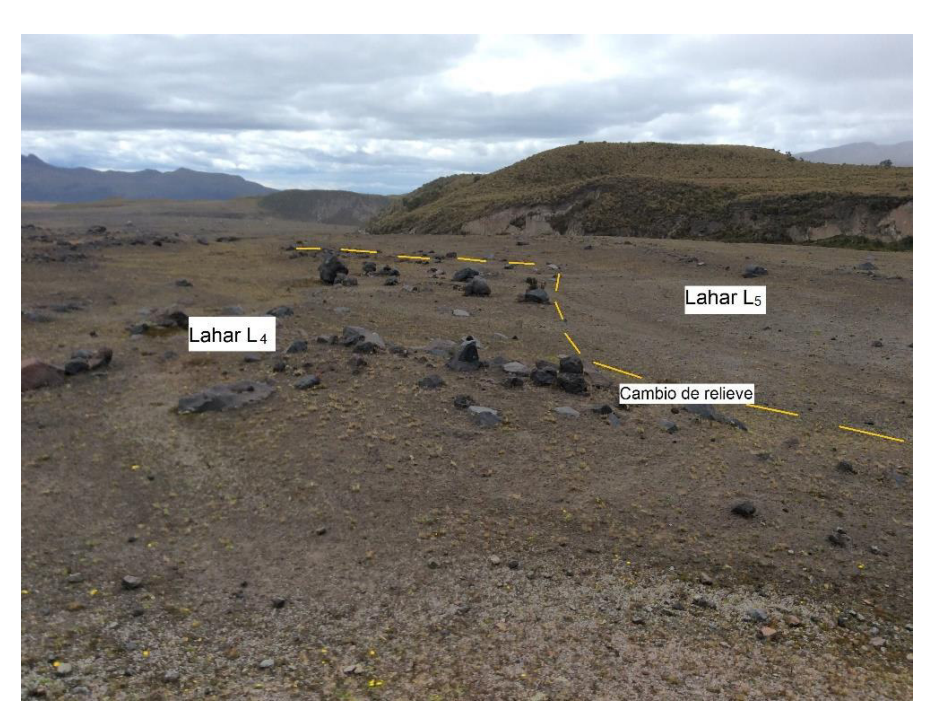

Figura 4.12: Contacto entre las unidades L<sub>4</sub> y L<sub>5</sub>, se observa un leve cambio de pendiente (Punto SEBNE-007 en el mapa de la figura 4.1).

• **SEBN008-SEBN0016:** Depósito del lahar de 1877, se ha identificado debido a la presencia de bombas volcánicas negras, las cuales se caracterizan por su forma de coliflor y ruptura radial (Fig. 4.13).

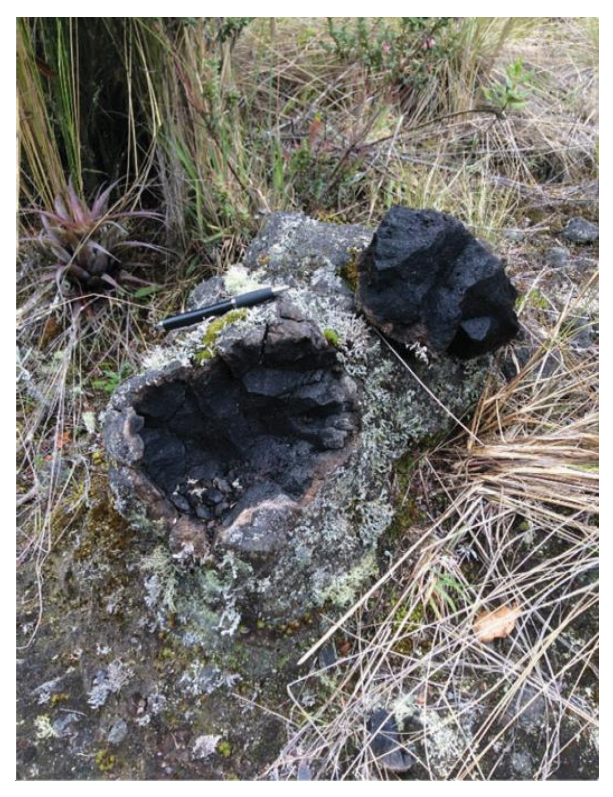

Figura 4.13: Bomba volcánica del lahar de 1877. (Fotografía por Emilia Saltos)

## **4.1.2 OBTENCIÓN DE IMÁGENES**

La zona norte se ha subdividido en 6 bloques (Fig. 4.14), en los cuales se obtuvo un ortomosaico por cada uno de los bloques. Para la obtención de cada ortomosaico se realizaron varios vuelos, en los cuales se tomaron varios cientos de fotografías, toda esta información se detalla en la Tabla 4.1.

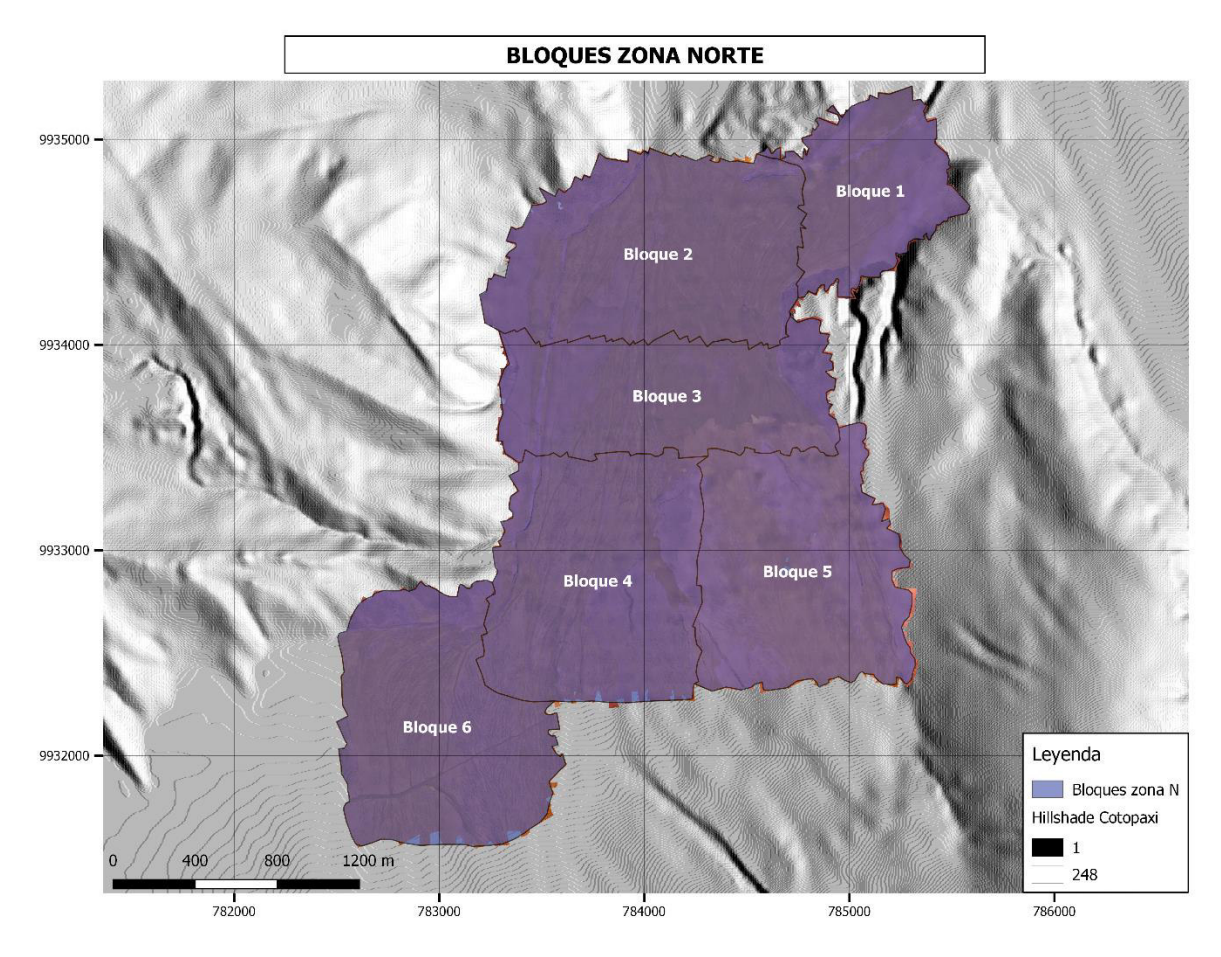

Figura 4.14: División de la zona de estudio norte en 6 bloques, en los cuales se obtuvo un ortomosaico por cada bloque.

| <b>BLOQUE</b> | <b>CÁMARA</b>  | NÚMERO DE     | NÚMERO DE    |  |  |
|---------------|----------------|---------------|--------------|--|--|
|               |                | <b>VUELOS</b> | <b>FOTOS</b> |  |  |
|               | CANON S110 NIR | 2             | 203          |  |  |
| 2             | CANON S110 NIR | 2             | 354          |  |  |
| 3             | CANON S110 NIR | 2             | 339          |  |  |
| 3             | S.O.D.A.       | 3             | 320          |  |  |
| 4             | CANON S110 NIR | 2             | 328          |  |  |
| 5             | CANON S110 NIR | 4             | 341          |  |  |
| 6             | CANON S110 NIR | 2             | 287          |  |  |

Tabla 4.1: Información detallada del número de vuelos y fotos obtenidas, realizados en cada bloque de la zona norte.

### **4.1.3 ANÁLISIS ESPECTRAL**

Una vez identificados en el trabajo de campo los segmentos (transectos) que cruzan cada uno de los depósitos de lahares en la zona norte se procedió a extraer los valores de los pixeles de cada banda a lo largo de cada transecto. Tomando en cuenta que cada pixel tiene un tamaño de 25X25 cm<sup>2</sup>, los 6 transectos identificados (Fig. 3.11) están compuestos por 121-2305 pixeles.

Con los valores de los pixeles de cada banda, se obtuvieron estadísticas básicas tales como la media, mediana y moda en cada uno de los depósitos (ver Tabla 4.2), según lo descrito en el Capítulo 3.3. La idea es caracterizar los "colores típicos" de cada depósito con el fin de obtener sus firmas espectrales para el sensor CANON s110 NIR, con los valores estadísticos de la media (Fig. 4.15), la mediana (Fig. 4.16) y la moda (Fig. 4.17).

De manera general, se observa que todos los depósitos son similares en la banda verde, sin importar si el espectro esté construido con la media, la mediana o la moda. Lo mismo sucede con la banda roja, excepto en el caso de la moda (Fig. 4.17) en donde se puede observar claras diferencias entre los depósitos L1 y L3, mientras L2, L4, L5 y 1877 forman un grupo intermedio.

Las mayores diferencias se pueden encontrar en la banda NIR, se puede observar que los depósitos L1 y L4 son similares cuando están construidos tanto en media, mediana o moda; mientras que los depósitos L2, L3, L5 y 1877 forman un grupo intermedio en la media y la mediana, a excepción de la moda en que se aprecia una clara separación entre ellos (Fig. 4.17).

El análisis de los espectros entonces sugiere que los mejores índices para diferenciar los depósitos deberían contener la banda NIR en el numerador y la banda verde en el denominador. Por ejemplo, el uso del índice GVI mencionado en la Sección 2.5.4:

$$
GVI = \frac{Banda NIR L1}{Banda verde L1}
$$
 [9]

La banda NIR es conocida por ser sensible a la cantidad de vegetación presente en una zona (Rodríguez y Arredondo, 2005). En el caso de los lahares del flanco Norte del volcán Cotopaxi esto se confirma por lo observado en los espectros construidos con la media,

mediana y moda (Fig. 4.15, 4.16 y 4.17). Por lo tanto, para diferenciar los depósitos también se puede utilizar el índice conocido como GNDVI (Fig. 4.18), que es conocido en estudios de vegetación y a diferencia del GVI al realizar una operación entre bandas más compleja, permite distinguir la vegetación de una mejor manera en cada depósito (Fig. 4.19) (Díaz, 2015; Rodríguez y Arredondo, 2005).

Al comparar una ortofoto obtenida con la cámara senseFly S.O.D.A, con una de las ortofotos obtenidas con el GNDVI (Fig. 4.20), se observa que en la primera es complicado distinguir entre diferentes depósitos, mientras que la segunda al ser resultado del procesamiento de la ortofoto NIR, permite distinguir de mejor manera los depósitos a simple vista.

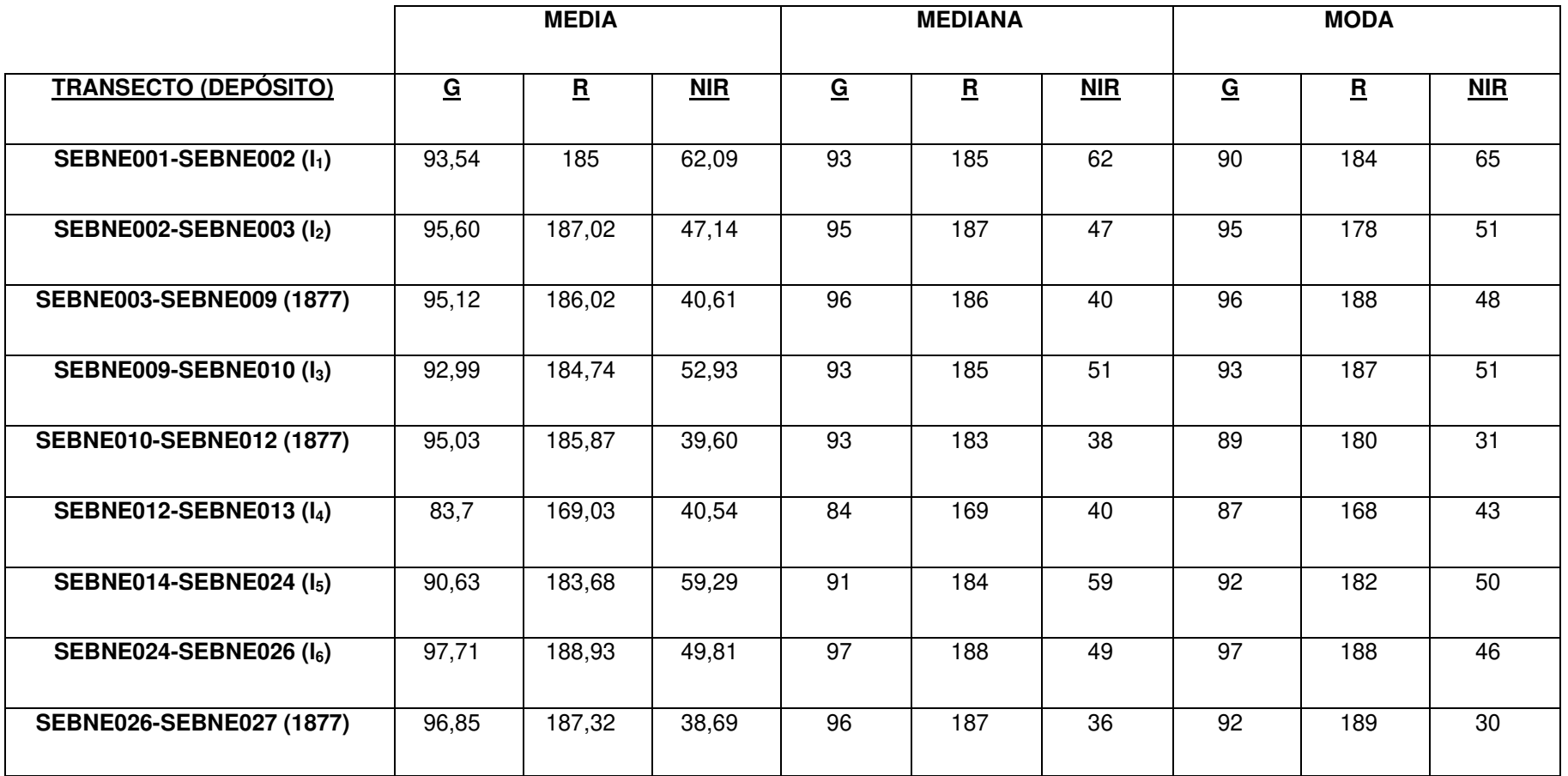

Tabla 4.2: Valores obtenidos al realizar la media, mediana y moda en cada uno de los transectos de la Fig. 3.11, correspondientes a los depósitos presentes en la zona norte; se observan los valores para las bandas VERDE (G), ROJA (R), INFRARROJO CERCANO (NIR)
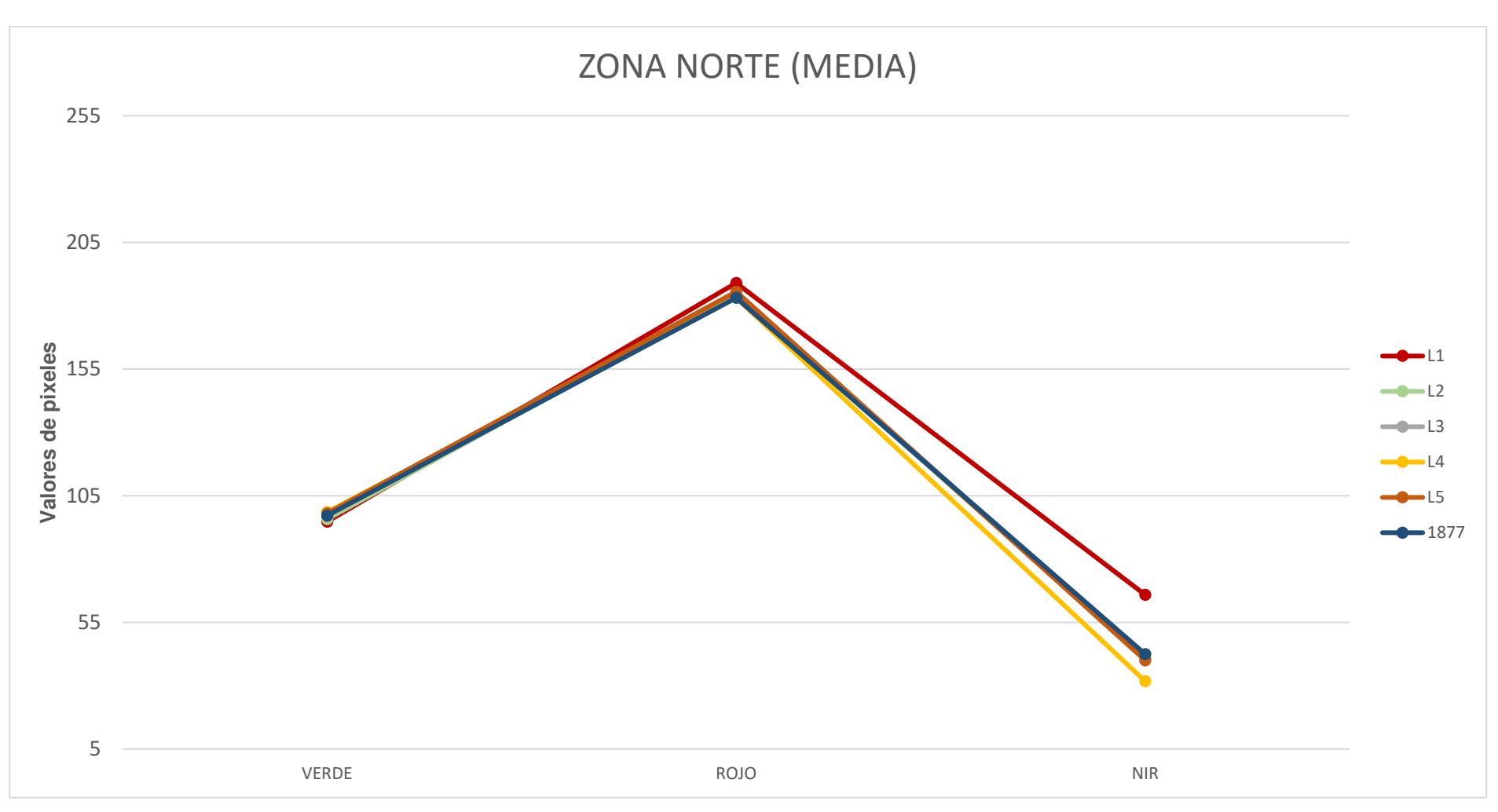

Figura 4.15: Firmas espectrales de cada depósito, obtenidas al realizar la media (promedio) del valor de los pixeles presentes en los transectos de la zona norte (eje y) y cada una de las bandas presentes en el sensor (eje x).

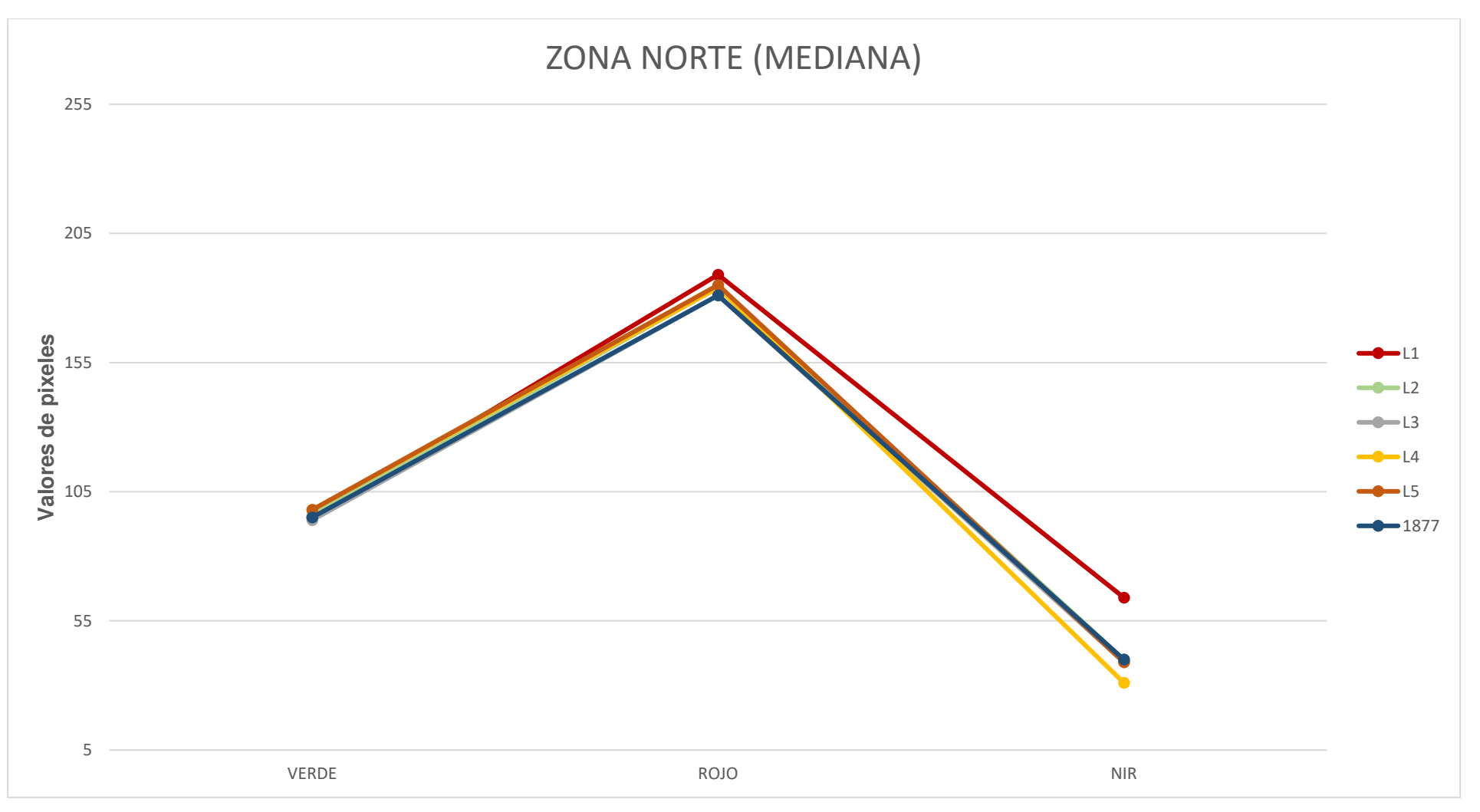

Figura 4.16: Firmas espectrales de cada depósito, obtenidas al calcular la mediana del valor de los pixeles presentes en los transectos de la zona norte (eje y) y cada una de las bandas presentes en el sensor (eje x).

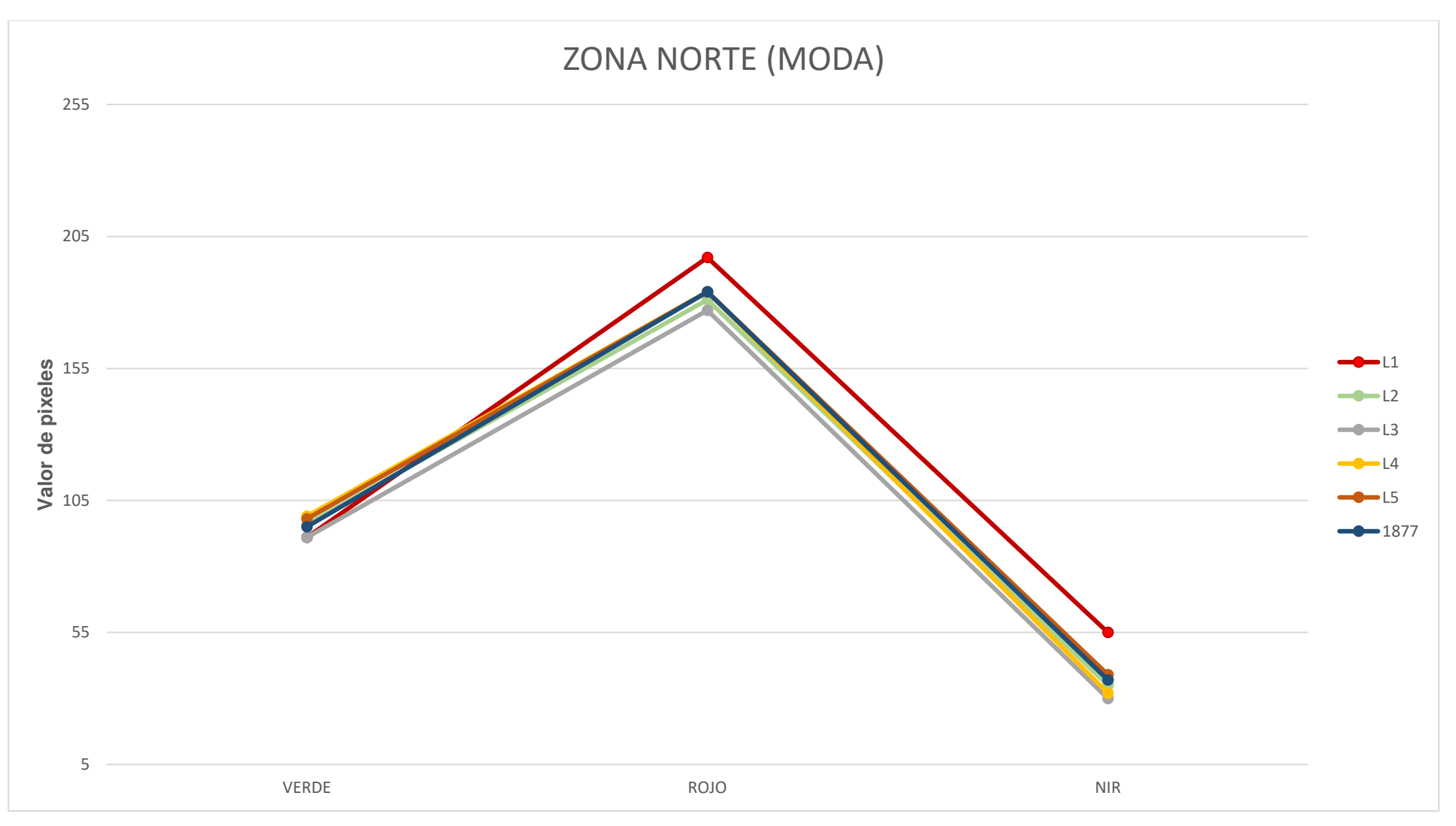

Figura 4.17: Firmas espectrales de cada depósito, obtenidas al calcular la moda del valor de los pixeles presentes en los transectos de la zona norte (eje y) y cada una de las bandas presentes en el sensor (eje x).

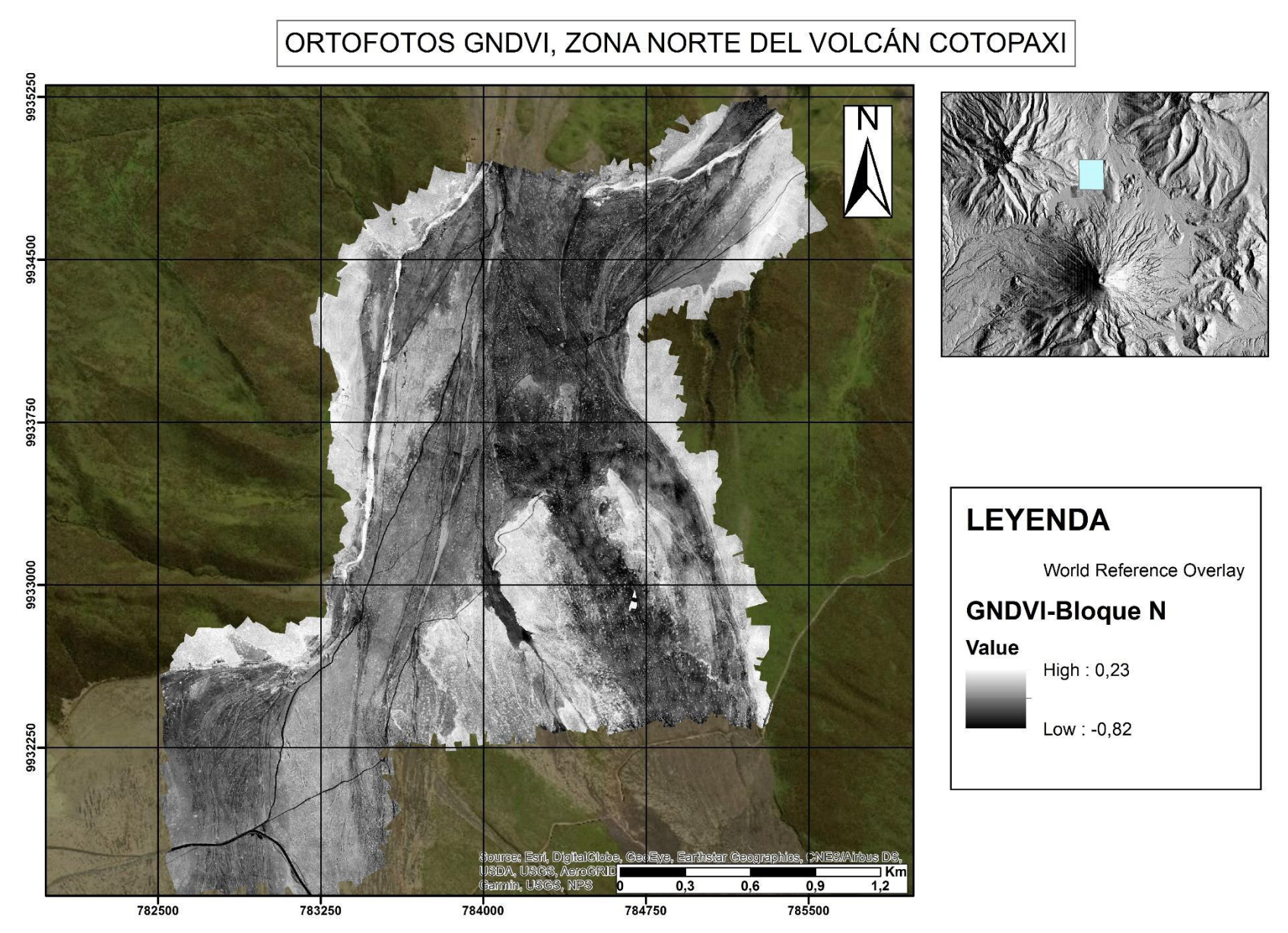

#### Figura 4.18: Imágenes GNDVI de la zona de estudio al norte del volcán Cotopaxi, las zonas más blancas indican presencia de vegetación.

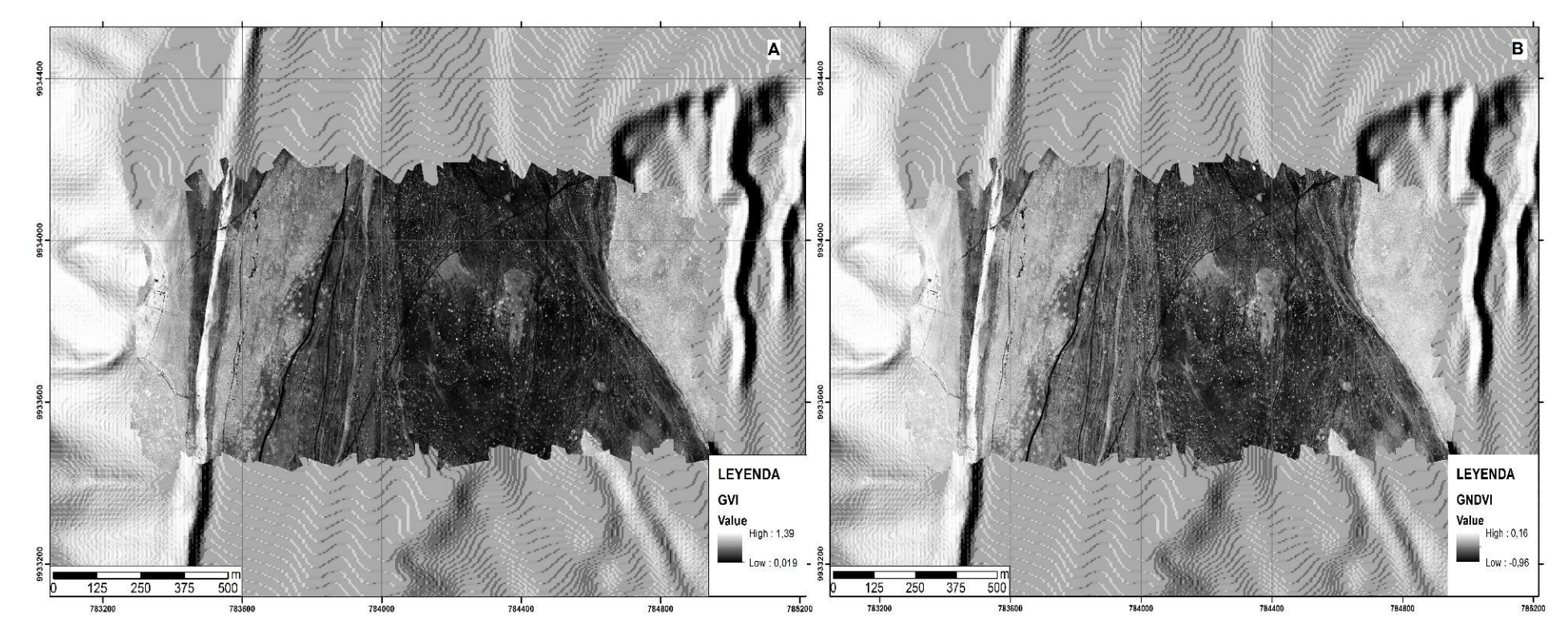

Figura 4.19: (A) Ortofoto procesada con el índice GVI, los valores de pixeles se encuentran en el rango de 0.019 - 1.39. (B) Ortofoto procesada con el índice GNDVI, los valores de los pixeles se encuentran en el rango de -0.96 – 0.16. Como se observa el índice GNDVI nos da una perspectiva más detallada de las zonas en las cuales encontramos vegetación y al mismo tiempo los valores negativos nos indican que no existe presencia de la misma. Mientras que el índice GVI no refleja tanto detalle como el anterior.

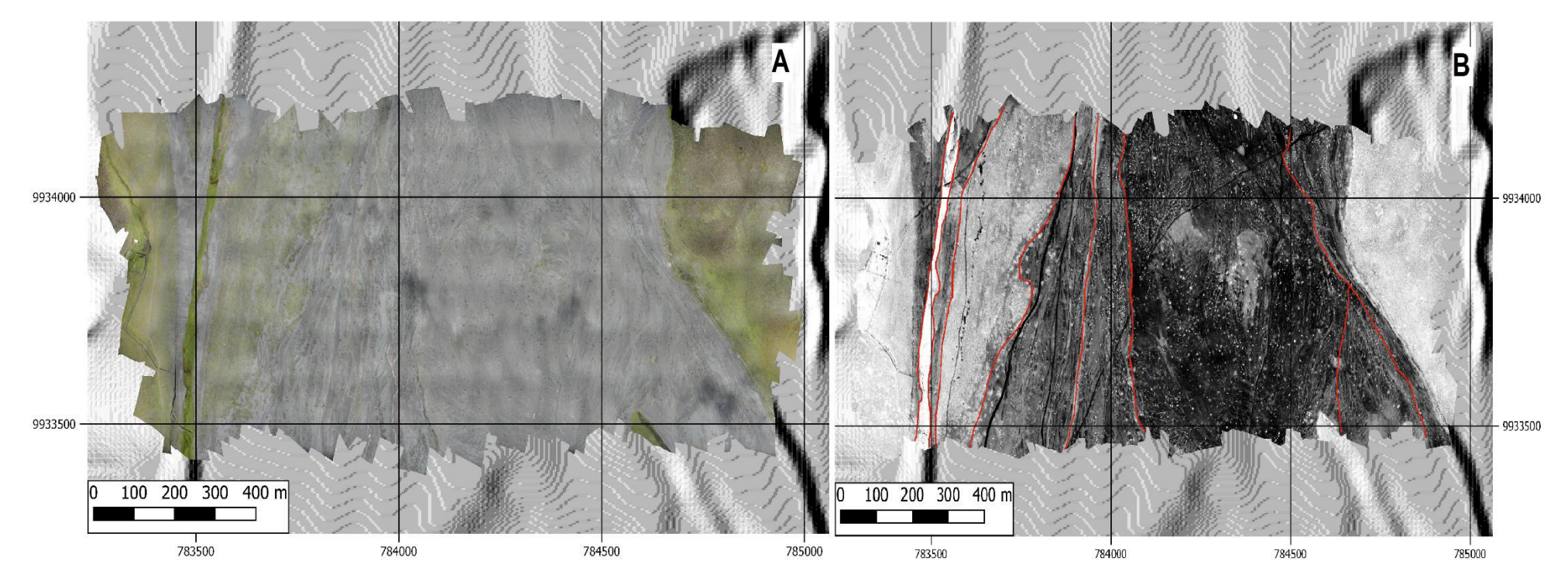

Figura 4.20: (A) Ortofoto obtenida de la cámara senseFly S.O.D.A., en la cual no se puede distinguir depósitos o contactos entre los mismos a simple vista. (B) Ortofoto procesada con el índice GNDVI, en la cual se puede observar distintos depósitos con diferentes tonalidades de grises, las líneas rojas representan los contactos entre los diferentes depósitos presentes.

### **4.1.4 CARTOGRAFÍA GEOLÓGICA**

Una vez realizados las firmas espectrales de cada uno de los depósitos y al corroborar con los datos obtenidos en el trabajo de campo, se confirmó la presencia de 6 diferentes depósitos en la zona de estudio ubicada en el flanco norte del volcán Cotopaxi. Entre los cuales se pudo identificar el depósito del lahar de 1877; mientras que a los cinco depósitos restantes se los ha denotado  $L_1$ ,  $L_2$ ,  $L_3$ ,  $L_4$ ,  $L_5$ (Fig. 3.11); además se identificó un pequeño depósito de lahares juveniles, con toda esta información se cartografiaron dichos depósitos (Fig. 4.21).

De acuerdo a lo obtenido en la Fig. 4.21 y a lo presentado en la sección 2.2 del presente trabajo, se sabe que el lahar de 1877 es el depósito más joven de la zona; mientras que en el presente estudio no se pudo asignar una fecha de erupción a los lahares  $L_1$ ,  $L_2$ ,  $L_3$ ,  $L_4$ ,  $L_5$ , si se puede asumir una edad de depositación relativa de más reciente a más antiguo:

- Lahares juveniles: Depósitos posteriores a la erupción de 1877.
- Lahar de 1877
- Lahar  $L_4$ : Se aprecia que este depósito se encuentra sobre los depósitos  $L_1$ ,  $L_2$ ,  $L_3$ ,  $L_5$  (Fig. 4.21).
- Lahar  $L_3$ : Se observa que se encuentra depositado sobre los lahares  $L_1$  y  $L_2$  (Fig. 4.21).
- Lahar  $L_2$ : Se encuentra depositado sobre el lahar  $L_1$  (Fig. 4.21).
- Lahar  $L_5$ : Se asume que este lahar se depositó previo a los anteriores debido a que no se encontró evidencia de depositación en otras zonas además de la cartografiada y se puede observar que se encuentra depositado sobre el lahar  $L_1$  (Fig. 4.21).
- $\bullet$  Lahar L<sub>1</sub>

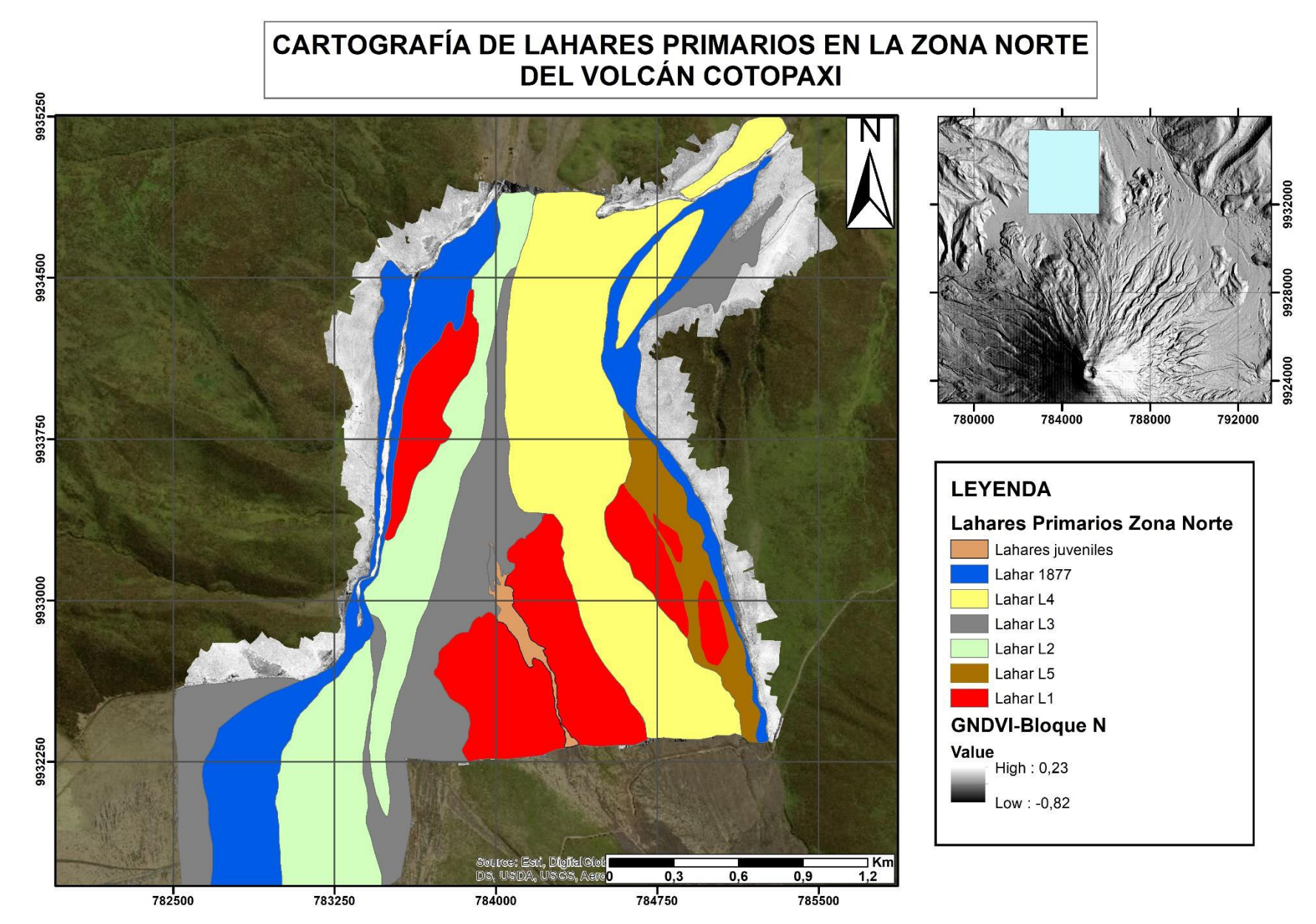

Figura 4.21: Mapa de depósitos laháricos de la zona norte del volcán Cotopaxi, de acuerdo a la edad de depositación asumida (Sección

### **4.2 ZONA NOR-ORIENTAL**

### **4.2.1 TRABAJO GEOLÓGICO**

En el trabajo de campo realizado en la zona de estudio nor-oriental se marcaron 32 puntos de control (SEBNE-001 – SEBNE-032, Fig. 4.22) en los cuales se identificaron contactos entre diferentes depósitos de lahares y entre cada uno de estos puntos de control se notó la presencia de bombas volcánicas características en cada depósito.

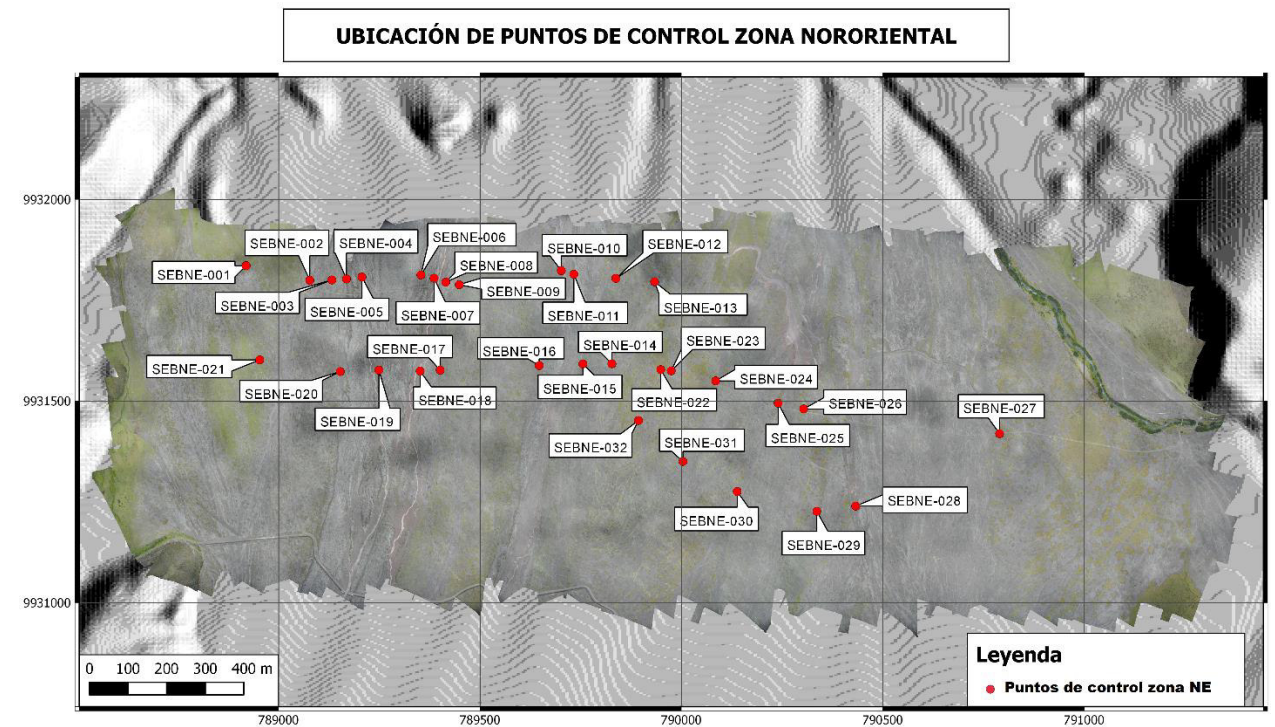

Figura 4.22: Ubicación de los puntos de control de la zona nor-oriental, en los cuales se identificaron contactos entre diferentes lahares

En total se han identificado 6 diferentes depósitos de lahares, y 3 depósitos del lahar de 1877, los cuales a excepción de este último se denotan como  $I_1$ ,  $I_2$ ,  $I_3$ ,  $I_4$ ,  $I_5$ ,  $I_6$ (Fig. 3.12), dichos depósitos se encuentran entre los siguientes puntos de control:

**SEBNE001-SEBNE002:** Depósito  $I_1$ , el cual se correlaciona con el depósito  $L_1$ . Debido a que posee bombas volcánicas rojas y su vegetación típica es de tonalidad verde y en ciertas zonas aparece musgo de color blanco (Fig. 4.23)

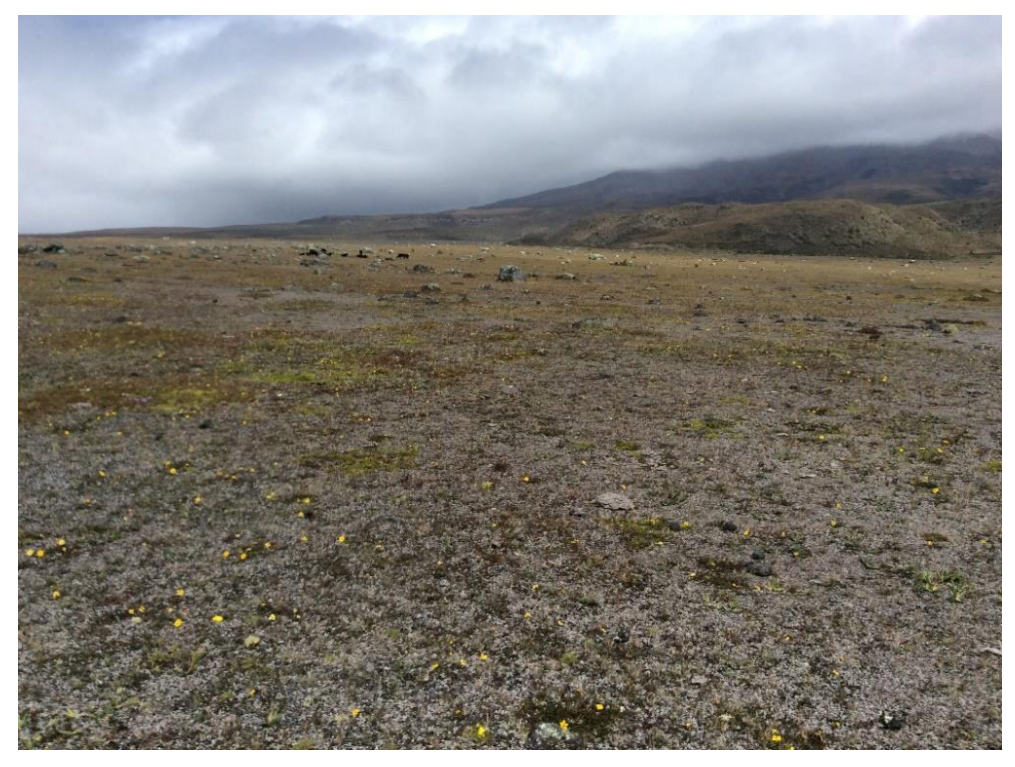

Figura 4.23: Depósito I<sub>1</sub>, en su mayoría se encuentra cubierto por vegetación verdosa y musgo blanco.

• **SEBNE002-SEBNE003:** Depósito l2, en el punto SEBNE-002 se observa un contacto con el depósito l<sub>1</sub> (Fig. 4.24), el presente lahar se correlaciona con el depósito L<sub>2</sub> debido a la presencia de bombas volcánicas de tonalidad negro y escasa vegetación de tonalidad verdosa con musgo blanco.

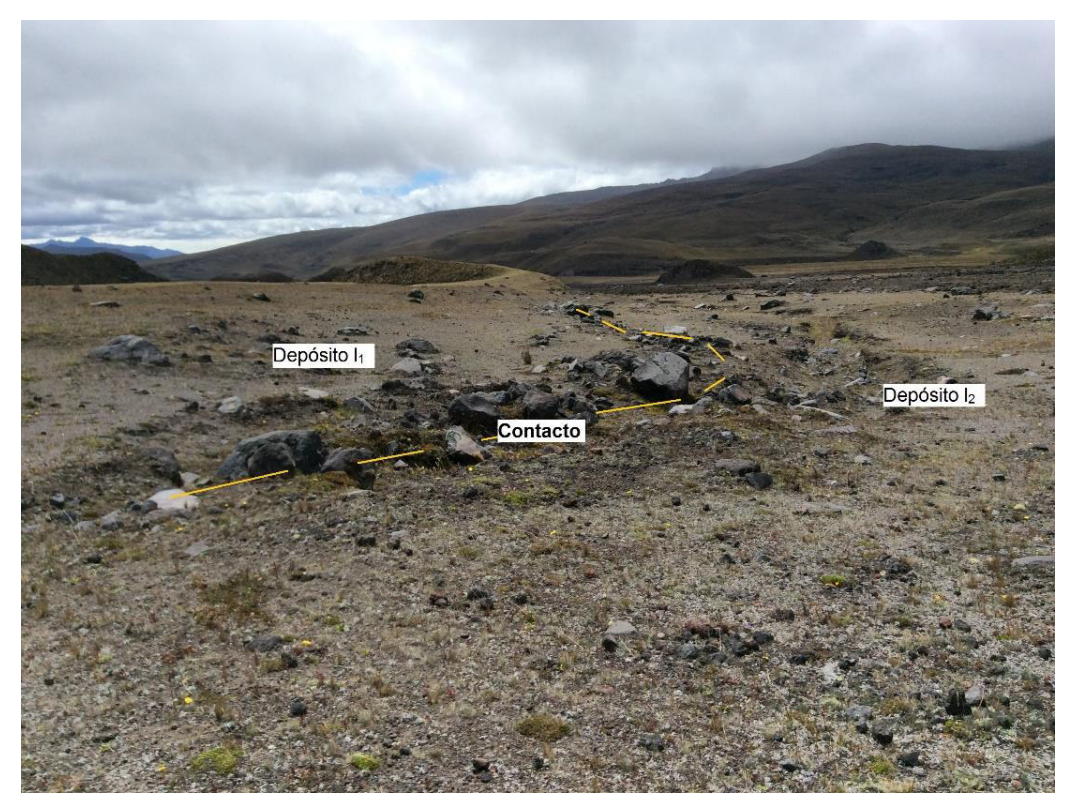

Figura 4.24: Contacto entre los depósitos l<sub>1</sub> y l<sub>2</sub>, (Fotografía tomada desde el punto SEBNE-002 en el mapa de la Fig. 4.21).

• **SEBNE003-SEBNE009:** Depósito del lahar de 1877, se lo ha identificado por sus características bombas negras con forma de coliflor, y ruptura radial. Adicional se encontraron flujos piroclásticos de la misma erupción (Fig.4.25) y pequeños lahares más jóvenes que pudieron haber rellenado pequeñas quebradas (Fig.4.26).

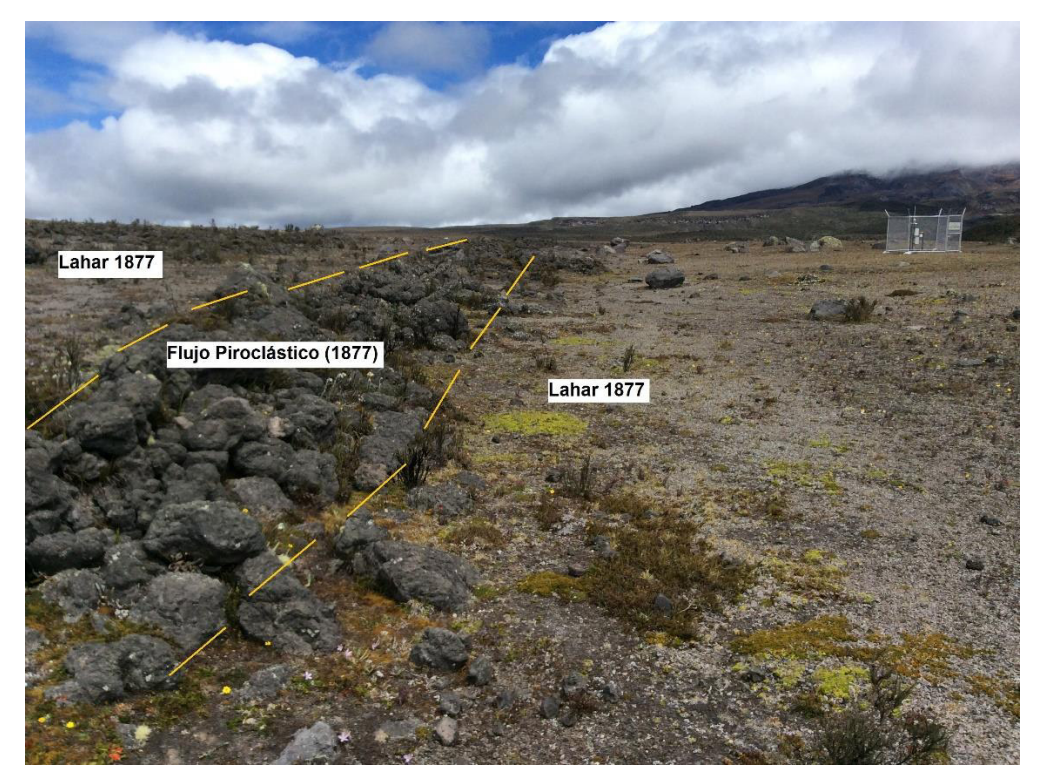

Figura 4.25: Flujo piroclástico presente dentro del depósito del lahar de 1877 (Fotografía tomada desde el punto SEBNE-004 en el mapa de la Fig. 4.21).

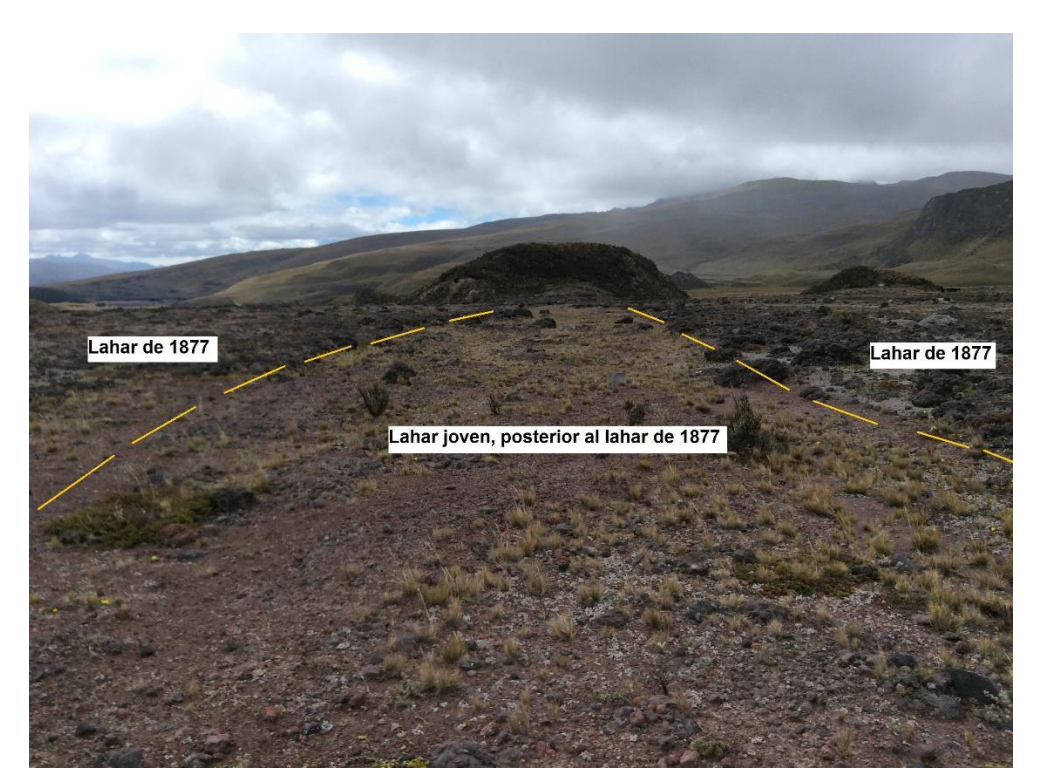

Figura 4.26: Lahar juvenil presente entre el depósito de 1877 que probablemente rellenó una quebrada (Fotografía tomada desde el punto SEBNE-006 en el mapa de la Fig. 4.21).

**SEBNE009-SEBNE010:** Depósito l<sub>3,</sub> se observa un contacto en el punto SEBNE-009 (Fig. 4.27) que marca el fin del depósito del lahar de 1877 (SEBNE003-SEBNE009); nuevamente se nota la presencia de bombas volcánicas de tonalidad negro y escasa vegetación de tonalidad verdosa con musgo blanco, por lo tanto, se lo correlaciona con el depósito l<sub>2</sub>.

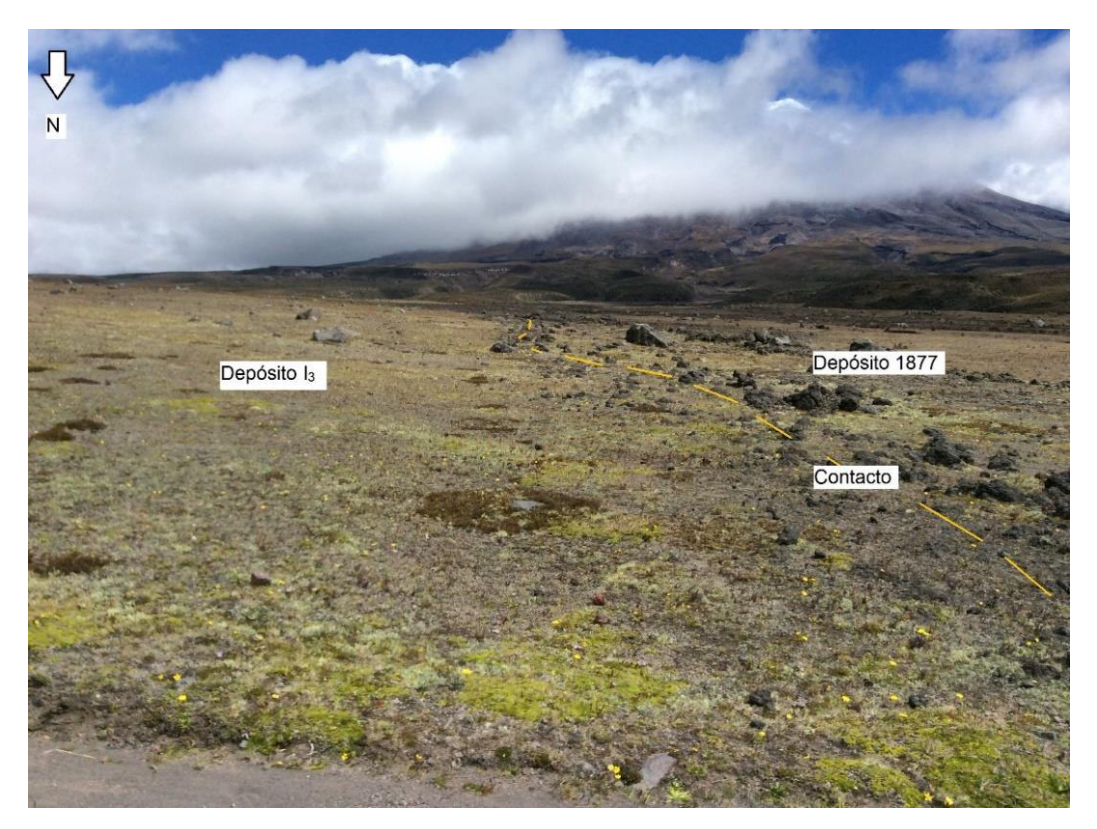

Figura 4.27: Contacto entre lahar de 1877 y depósito  $I_3$  (Fotografía tomada desde el punto SEBNE-009 en el mapa de la Fig. 4.21).

• **SEBNE010-SEBNE012:** Depósito del lahar de 1877, se lo ha identificado por sus características bombas negras en forma de coliflor y ruptura radial. Adicional al igual que en el depósito SEBNE003-SEBNE009, se encontró la presencia de lahares juveniles de color rosáceo (Fig.4.28) que han rellenado una pequeña quebrada.

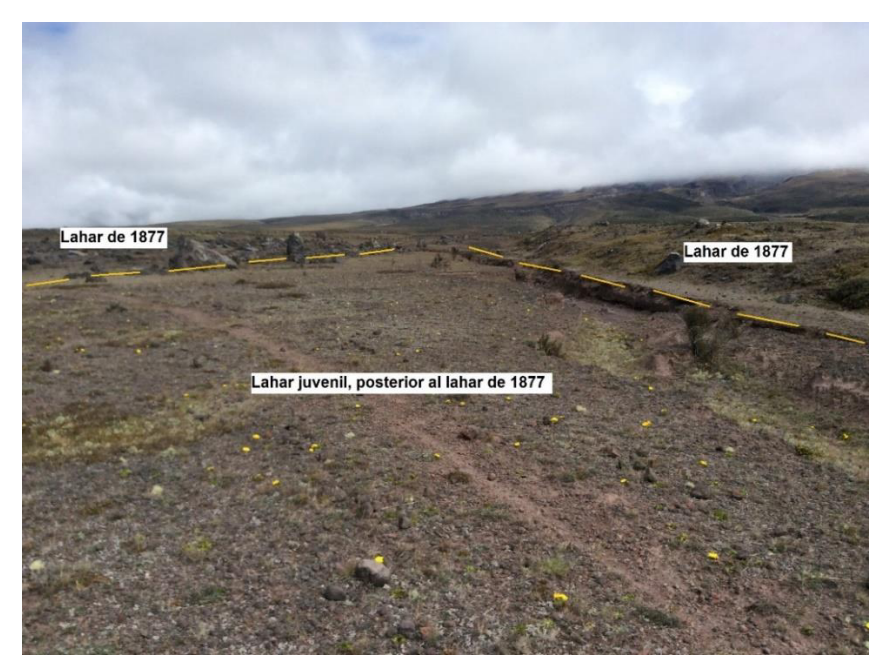

Figura 4.28: Lahar juvenil depositado sobre el lahar de 1877, probablemente rellenó una quebrada (Fotografía tomada desde el punto SEBNE-011 en el mapa de la Fig. 4.21).

• **SEBNE012-SEBNE013:** Depósito l4, el punto SEBNE-012 marca el final del depósito de 1877 y da inicio a este depósito, el cual debido al contenido de bombas volcánicas de tonalidad negra se ha correlacionado con el depósito l2 (Fig. 4.29).

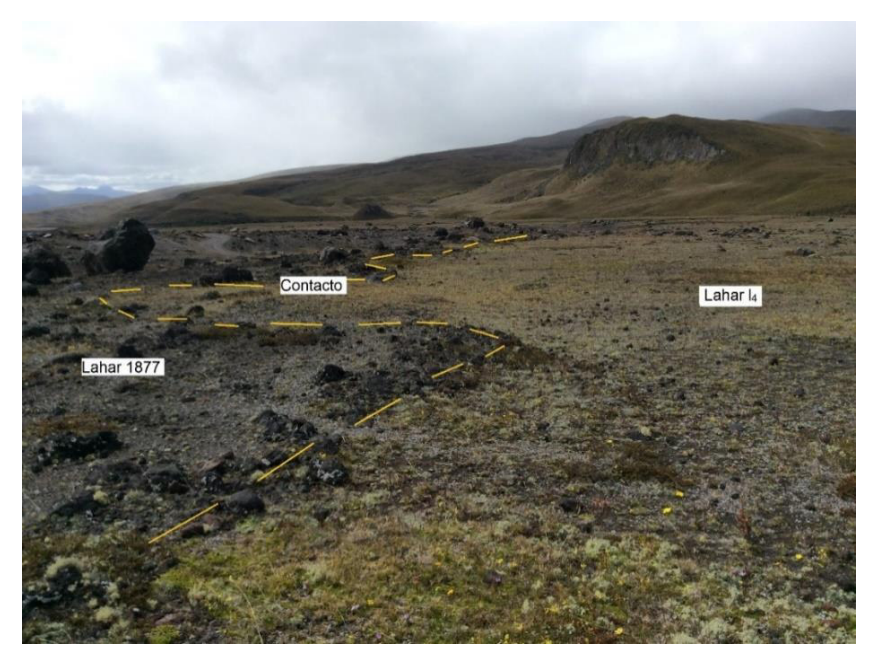

Figura 4.29: Contacto entre el depósito l<sub>4</sub> y el lahar de 1877, (Fotografía tomada desde el punto SEBNE-012 en el mapa de la Fig. 4.21).

- **SEBNE014-SEBNE024:** Depósito I<sub>5</sub>, el cual contiene bombas volcánicas de tonalidad rojizo y su vegetación es abundante de color verde, por lo tanto, se lo ha correlacionado con el depósito l<sub>1</sub>.
- **SEBNE024-SEBNE026:** Depósito I<sub>6</sub>, el cual contiene bombas volcánicas de tonalidad negro y escasa vegetación de tonalidad verdosa con musgo blanco, por lo cual se lo correlacionó con el depósito l2.
- **SEBNE026-SEBNE027:** Depósito del lahar de 1877, fue identificado por sus características bombas negras con forma de coliflor y ruptura radial.

### **4.2.2 OBTENCIÓN DE IMÁGENES**

La zona nor-oriental se ha subdividido en 4 bloques (Fig. 4.30), en los cuales se obtuvo un ortomosaico por cada uno de los bloques. Para la obtención de cada ortomosaico se realizaron varios vuelos, en los cuales se tomaron varios cientos de fotografías, toda esta información se detalla en la Tabla 4.3.

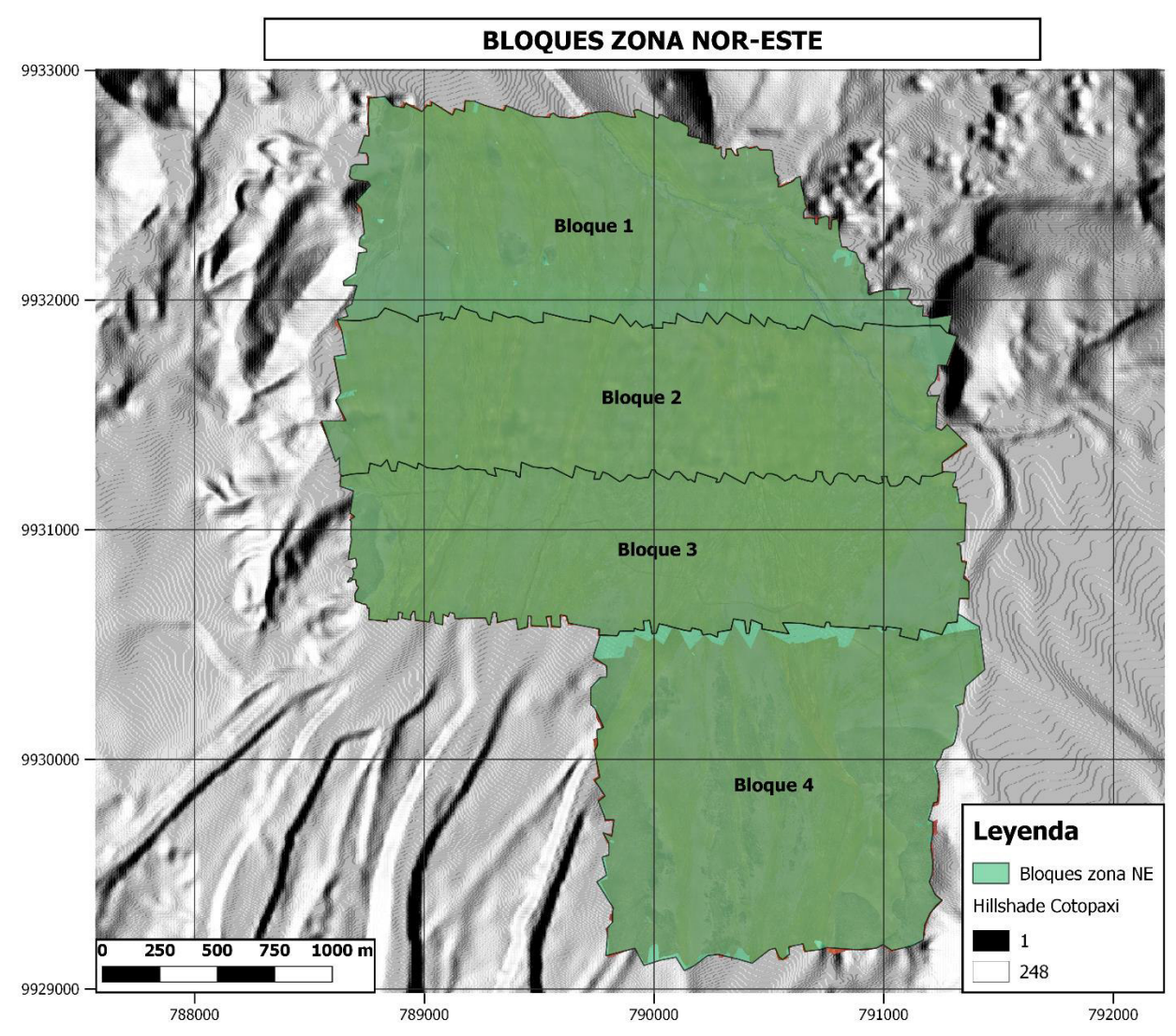

 Figura 4.30: División de la zona de estudio nor-oriental en 4 bloques, en los cuales se obtuvo un ortomosaico por cada bloque.

| <b>BLOQUE</b> | <b>CÁMARA</b>  | NÚMERO DE VUELO NÚMERO DE FOTOS |
|---------------|----------------|---------------------------------|
|               | CANON S110 NIR | 442                             |
| າ             | CANON S110 NIR | 473                             |
|               | S.O.D.A.       | 348                             |
| З             | CANON S110 NIR | 502                             |
|               | CANON S110 NIR | 332                             |

Tabla 4.3: Información detallada del número de vuelos y fotos obtenidas, realizados en cada bloque de la zona nor-este.

#### **4.2.3 ANÁLISIS ESPECTRAL**

Una vez identificados en el trabajo de campo, los segmentos (transectos) que cruzan cada uno de los depósitos de lahares en la zona nor-oriental, se procedió a extraer cada uno de los valores de pixel que comprenden a cada transecto. Tomando en cuenta que cada pixel tiene una resolución de 25 cm, los 9 transectos trazados (Fig. 3.12) están compuestos por 228-1001 pixeles.

Al igual que en la sección 4.1.3 del presente documento, para la zona nor-oriental se realizaron operaciones estadísticas tales como la media (Fig. 4.31), mediana (Fig. 4.32) y moda (Fig. 4.33) en cada uno de los transectos (Tabla 4.4); con estos datos se realizaron las diferentes firmas espectrales para el sensor CANON s110 NIR y de esta manera se caracterizaron los "colores típicos" de cada uno de los depósitos.

A diferencia de la zona norte, en las Fig. 4.31, 4.32 y 4.33 se puede apreciar que las firmas espectrales se agrupan únicamente en tres colores; en rojo representan las firmas espectrales de los depósitos  $I_1$  y  $I_5$ , en verde las firmas espectrales de los depósitos l2, l<sub>3</sub>, l<sub>4</sub> y l<sub>6;</sub> y en azul las firmas espectrales de los depósitos de 1877. De esta manera se corroboraron las correlaciones realizadas en la Sección 4.2.1 del presente trabajo.

De manera general, se observa que en los espectros construidos a partir de la media y mediana los depósitos l1 y l5 quedan formando un grupo intermedio con respecto a los demás, mientras que los depósitos l2, l3, l6 y de 1877 forman un grupo en la parte superior; y el depósito l4 se mantiene con los valores de pixel más bajos. Además, se observa que con excepción del depósito l4 todos los depósitos son similares en la banda roja sin importar si el espectro está construido con la media, mediana o moda.

En los espectros construidos a partir de la moda en las bandas verde y NIR no se observan diferencias relevantes entre los diferentes depósitos a excepción del depósito l1 y de 1877 en la banda NIR, los cuales poseen el valor más alto y más bajo de pixel respectivamente (Fig. 4.33).

Al igual que en la Sección 4.1.3 las mayores diferencias se encuentran en la banda NIR, se observa que los depósitos l1 y 1877 son similares cuando están construidos tanto en media, mediana y moda; las mayores similitudes se pueden apreciar en la construcción de la media y la mediana en los cuales los depósitos l1 y l5 forman un grupo con los valores más altos de pixel; los depósitos l2, l3 y l6 forman un solo espectro en la parte intermedia y los depósitos de 1877 forman un solo grupo con los valores de pixeles más bajos.

Por otro lado, en los espectros construidos con la media y mediana, el depósito l4 es el único que tiene valores anómalos en comparación a todos los demás en la banda roja y en comparación a los depósitos l2, l3, l6 en la banda NIR (con los cuales se lo ha correlacionado); esto puede ser consecuencia de una menor cantidad de vegetación a lo largo del depósito o a su vez una vegetación con una menor cantidad de clorofila (mayor cantidad de musgo blanco), a diferencia de los depósitos mencionados anteriormente con los cuales fue correlacionado, por lo observado en los espectros construidos el depósito l4 tendría una cantidad escasa a nula de vegetación, pero gracias a los aspectos petrográficos del depósito observados en campo se realizó dicha correlación.

En el caso de los lahares del flanco NE del volcán Cotopaxi, al igual que en el flanco N se pudo confirmar la sensibilidad de la banda NIR ante la cantidad de vegetación presente en una zona (Rodríguez y Arredondo, 2005), esto debido a lo observado en los espectros construidos con la media, mediana y moda (Fig. 4.31, 4.32, 4.33). Debido a esto se pudo diferenciar los depósitos utilizando el índice GNDVI (Fig. 4.34)

Al realizar una comparación entre una ortofoto obtenida con la cámara senseFly S.O.D.A, con una de las ortofotos obtenidas con el GNDVI (Fig. 4.35); al igual que en la Sección 4.1.3 se observa que en la primera es complicado distinguir entre diferentes depósitos, mientras que la segunda al ser resultado del procesamiento de la ortofoto NIR, permite distinguir de mejor manera los depósitos a simple vista.

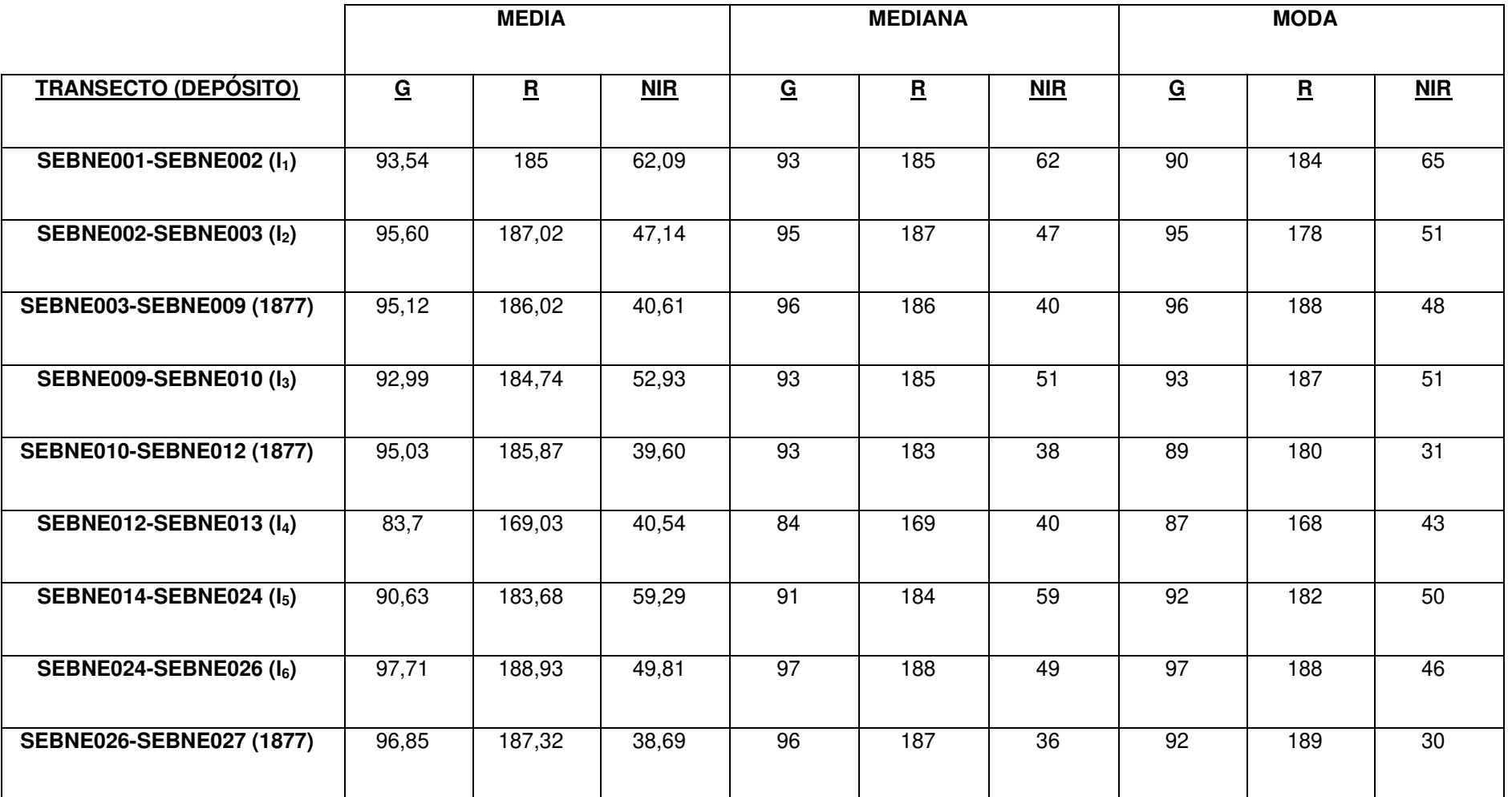

Tabla 4.4: Valores obtenidos al realizar la media, mediana y moda en cada uno de los transectos de la Fig. 3.12, correspondientes a los depósitos presentes en la zona nor-oriental; se observan los valores para las bandas VERDE (G), ROJA (R), INFRARROJO CERCANO (NIR)

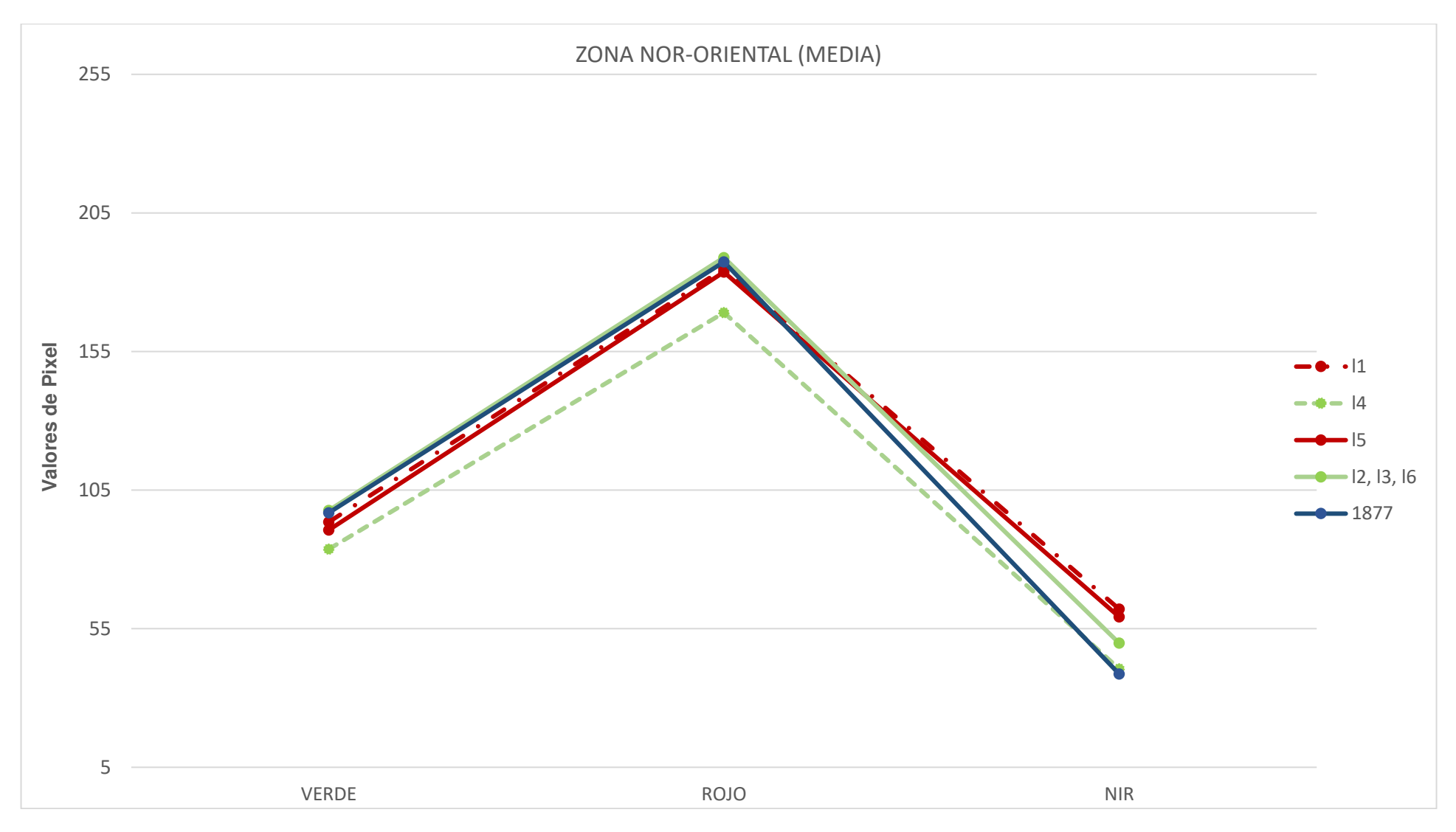

Figura 4.31: Firmas espectrales de cada depósito, obtenidas al realizar la media (promedio) del valor de los pixeles presentes en los transectos de la zona nor-oriental (eje y) y cada una de las bandas presentes en el sensor (eje x).

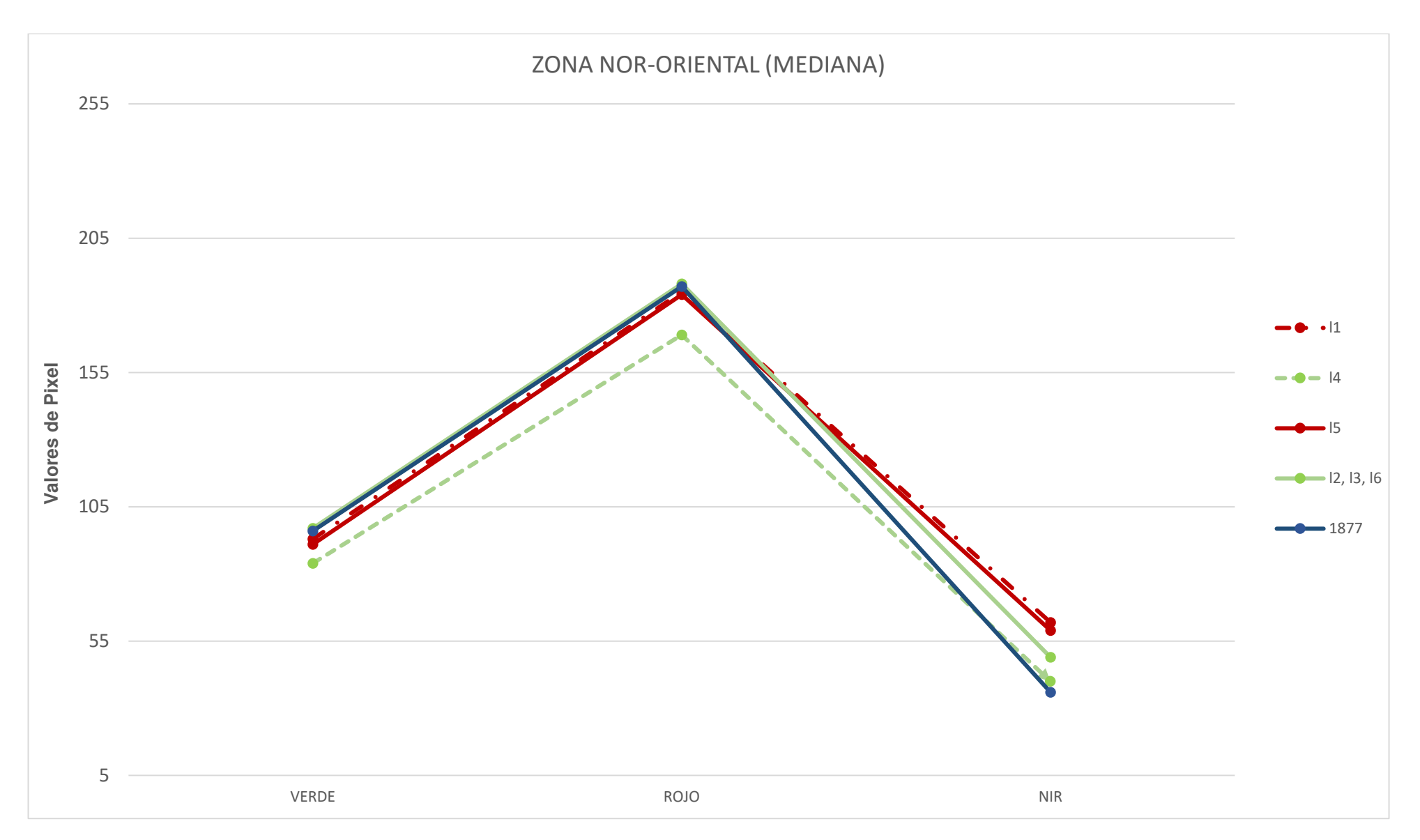

Figura 4.32: Firmas espectrales de cada depósito, obtenidas al calcular la mediana del valor de los pixeles presentes en los transectos de la zona nororiental (eje y) y cada una de las bandas presentes en el sensor (eje x).

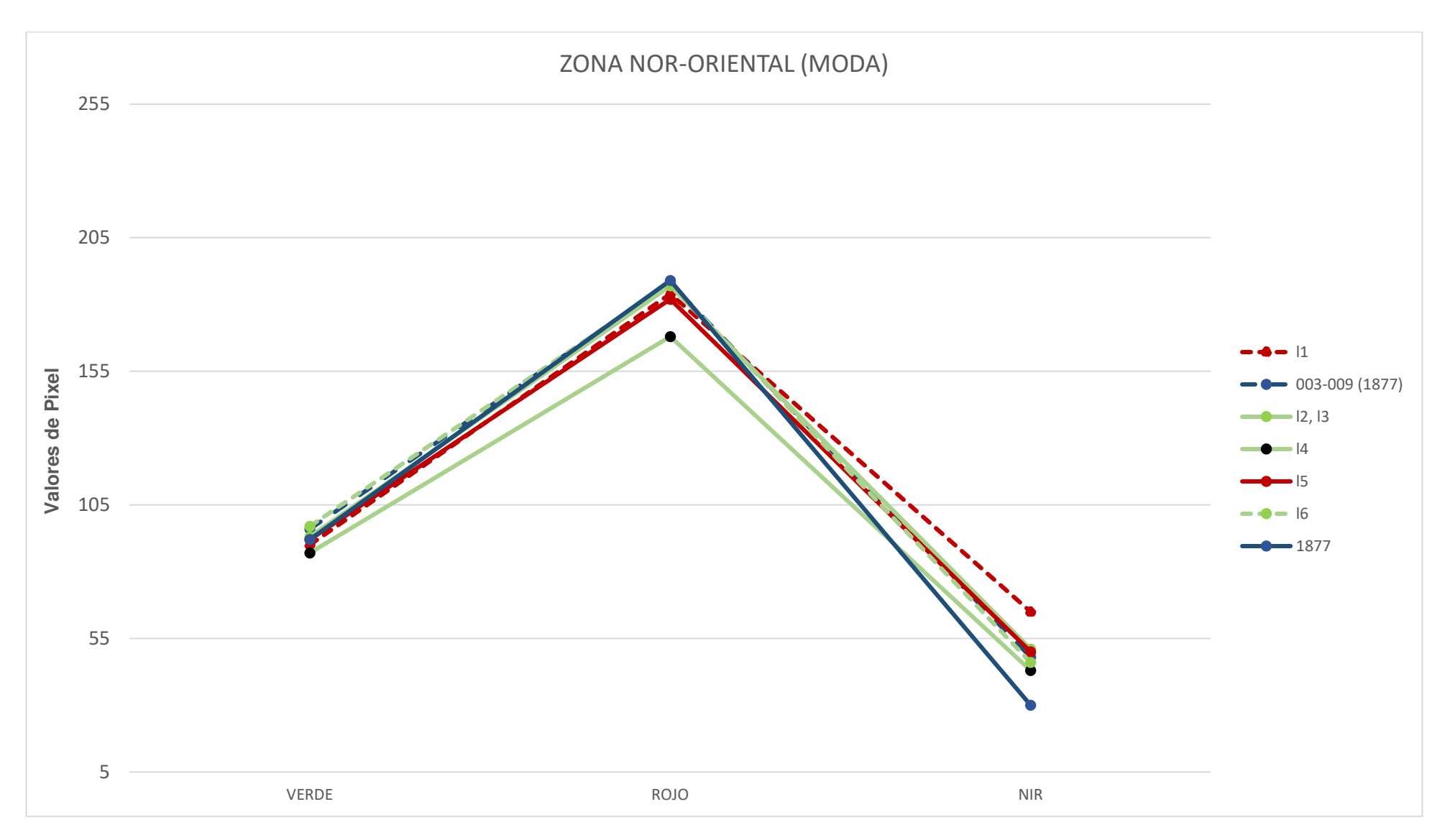

Figura 4.33: Firmas espectrales de cada depósito, obtenidas al calcular la moda del valor de los pixeles presentes en los transectos de la zona nor-oriental (eje y) y cada una de las bandas presentes en el sensor (eje x).

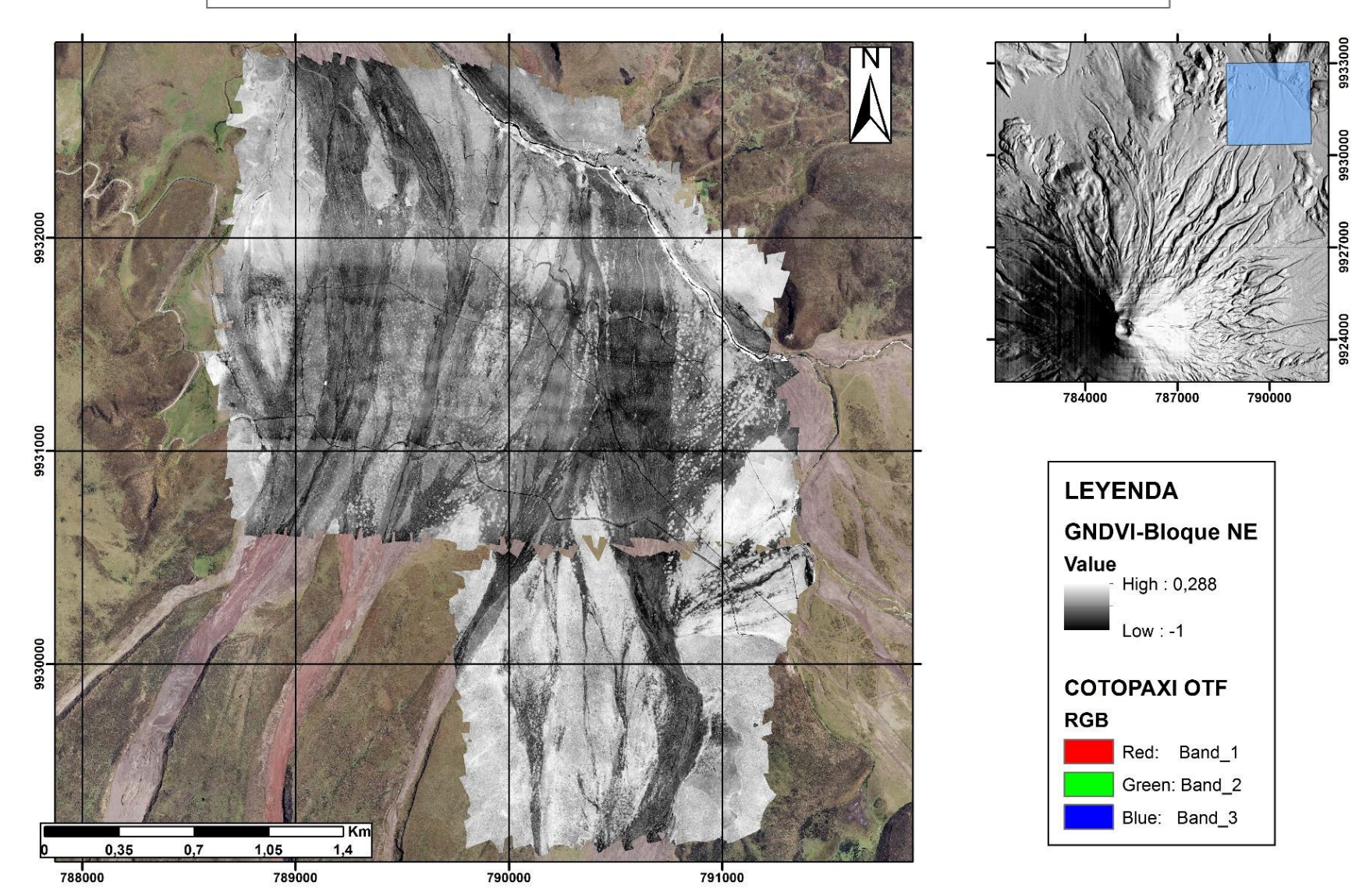

# ORTOFOTOS GNDVI, ZONA NORORIENTAL DEL VOLCÁN COTOPAXI

Figura 4.34: Imágenes GNDVI de la zona de estudio al nor-oriente del volcán Cotopaxi, las zonas más blancas indican presencia de vegetación.

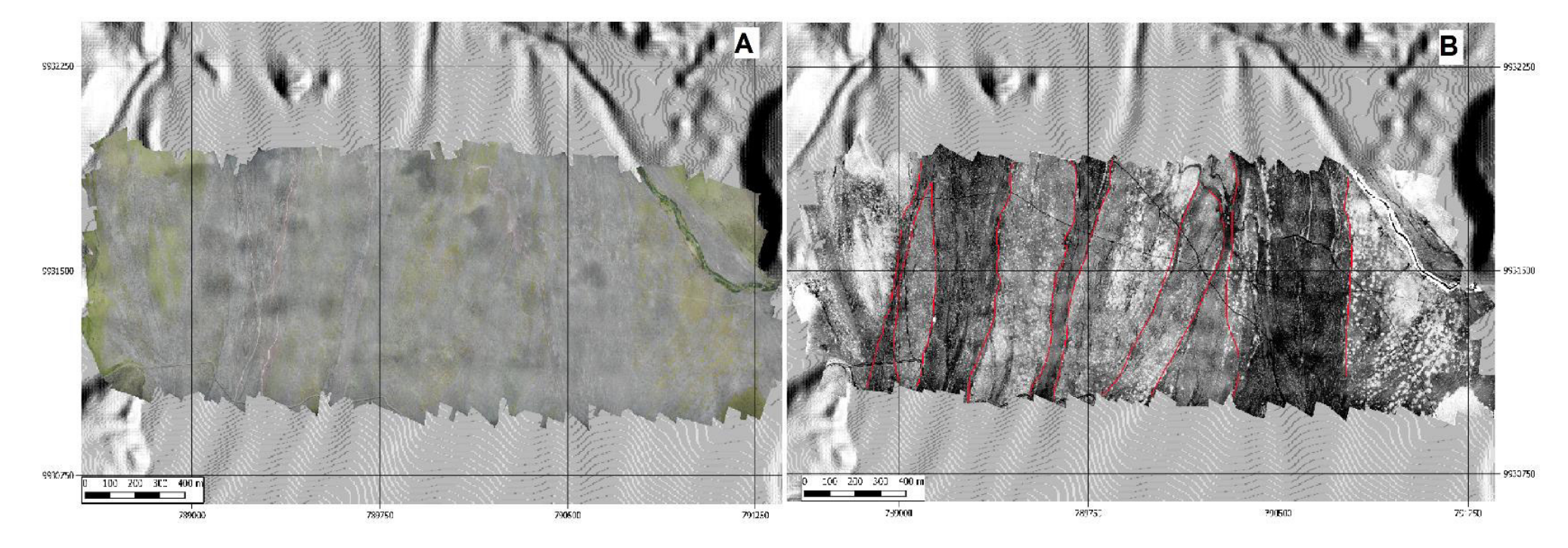

Figura 4.35: (A) Ortofoto obtenida de la cámara senseFly S.O.D.A., en la cual no se puede distinguir depósitos o contactos entre los mismos a simple vista. (B) Ortofoto procesada con el índice GNDVI, en la cual se puede observar distintos depósitos con diferentes tonalidades de grises, las líneas rojas representan los contactos entre los diferentes depósitos presentes.

### **4.2.4 CARTOGRAFÍA GEOLÓGICA**

Una vez realizados las firmas espectrales de cada uno de los depósitos y al corroborar con los datos obtenidos en el trabajo de campo, se confirmó la presencia de 3 diferentes depósitos en la zona de estudio ubicada en el flanco nororiental del volcán Cotopaxi, entre los cuales se pudo identificar el depósito del lahar de 1877; mientras que a los dos depósitos restantes se los ha denotado l1, l2, los cuales fueron correlacionados con los depósitos L1 y L2 respectivamente, presentes en el flanco norte del volcán; además se identificaron varios depósitos de lahares juveniles. Con toda esta información se cartografiaron dichos depósitos (Fig. 4.36).

De acuerdo a lo obtenido en la Fig. 4.36 y tomando en cuenta la correlación entre los depósitos  $I_1$  y  $I_2$  con  $L_1$  y  $L_2$  respectivamente, la edad de depositación relativa de más reciente a más antiguo sería:

- Lahares juveniles: Depósitos posteriores a la erupción de 1877.
- Lahar de 1877
- Lahar  $L_2$ : Se aprecia que este depósito se encuentra sobre el depósito  $L_1$  (Fig. 4.36).
- Lahar  $L_1$

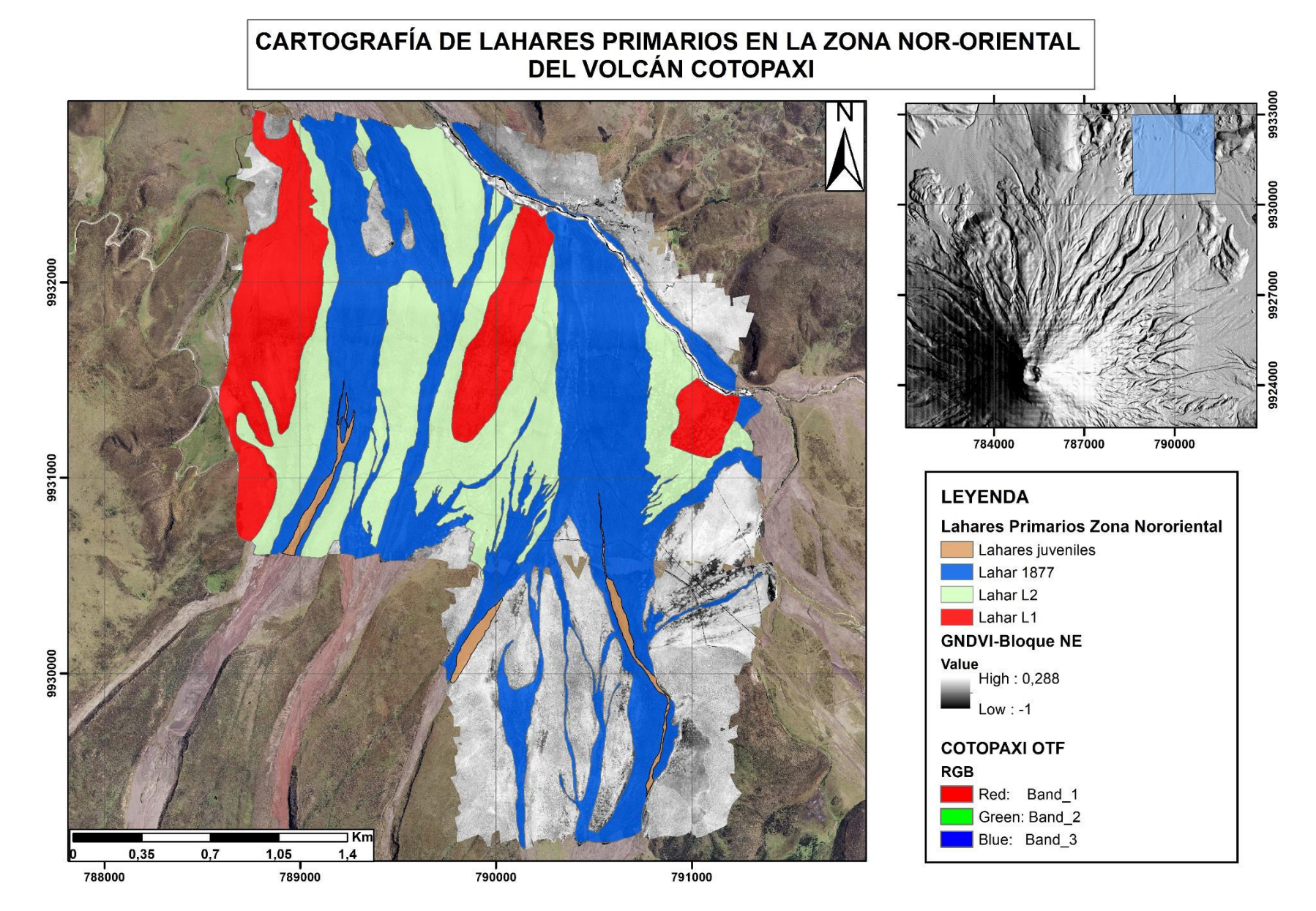

Figura 4.36: Mapa depósitos laháricos de la zona nor-oriental del volcán Cotopaxi, de acuerdo a la edad de depositación asumida (Sección 4.2.4)

# **CAPÍTULO 5: DISCUSIÓN**

### **5.1 UTILIZACIÓN DE ORTOFOTOS PARA REALIZAR CARTOGRAFÍA GEOLÓGICA**

La ortofotografía es una representación gráfica de una zona específica, en la cual todos y cada uno de los elementos se encuentran a la misma escala y están libres de deformaciones. Se logra mediante un conjunto de imágenes aéreas que han sido corregidas necesarias para poder realizar mediciones exactas; en el caso del presente trabajo fueron obtenidas con una unidad aérea no tripulada (DRONE).

La realización del presente trabajo se dio con el uso de varias ortofotografías que representaban los bloques por los cuales se realizaban las misiones del DRONE (Ver Capítulo 3). Una vez analizadas las ortofotografías, permitieron conocer de una mejor manera la disposición de los depósitos de lahares en los flancos norte y nororiental del volcán Cotopaxi. Sin embargo, no es posible utilizar las ortofotos como única herramienta para realizar la cartografía geológica ya que sin un reconocimiento del terreno sería todavía difícil reconocer algunos de los depósitos.

La utilización del DRONE en el presente trabajo presentó dos limitaciones principales: 1) las condiciones climáticas y, 2) los cambios en las condiciones de luz durante los vuelos. Las condiciones climáticas se refieren sobre todo a las velocidades de viento, que en la zona de estudio pueden ser demasiado elevadas para mantener el eBee Classic suficientemente estable para tomar las diferentes fotografías. Además, en días lluviosos no se debe volar. Por otro lado, la cantidad de luz fue cambiante durante los vuelos debido al rápido movimiento de las nubes, que cubren parcial o totalmente la luz del sol. Esto afecta directamente a los resultados obtenidos, por ejemplo, dos ortofotografías con cantidades de luz diferentes entregarán resultados con diferencias que pueden llegar a ser significativas cuando se usa el sensor NIR o cuando se hacen los cálculos de los índices respectivos (Fig. 5.1).

En la Fig. 5.1 se muestra un ejemplo de dos bloques adyacentes de la zona nororiental del volcán en los cuales se puede observar el efecto de las condiciones variables de luminosidad. Los bloques están separados por una línea verde. En la parte norte se puede apreciar algunas sombras que al momento del análisis espectral alteran los valores de los pixeles a lo largo de la zona, mientras en la parte sur de la línea divisoria no se aprecian sombras y la ortofotografía es más nítida y tiene mayor detalle. Esto se debe a que las condiciones climáticas en las cuales se tomaron las fotografías no fueron las mismas; en el caso de la primera, el día se encontraba parcialmente nublado y la cantidad de luz no era homogénea a lo largo del terreno durante el vuelo del drone. En cambio, en la parte sur el día estaba uniformemente nublado y no existían "parches" de luz que aumenten o disminuyan la radiación absorbida por el terreno.

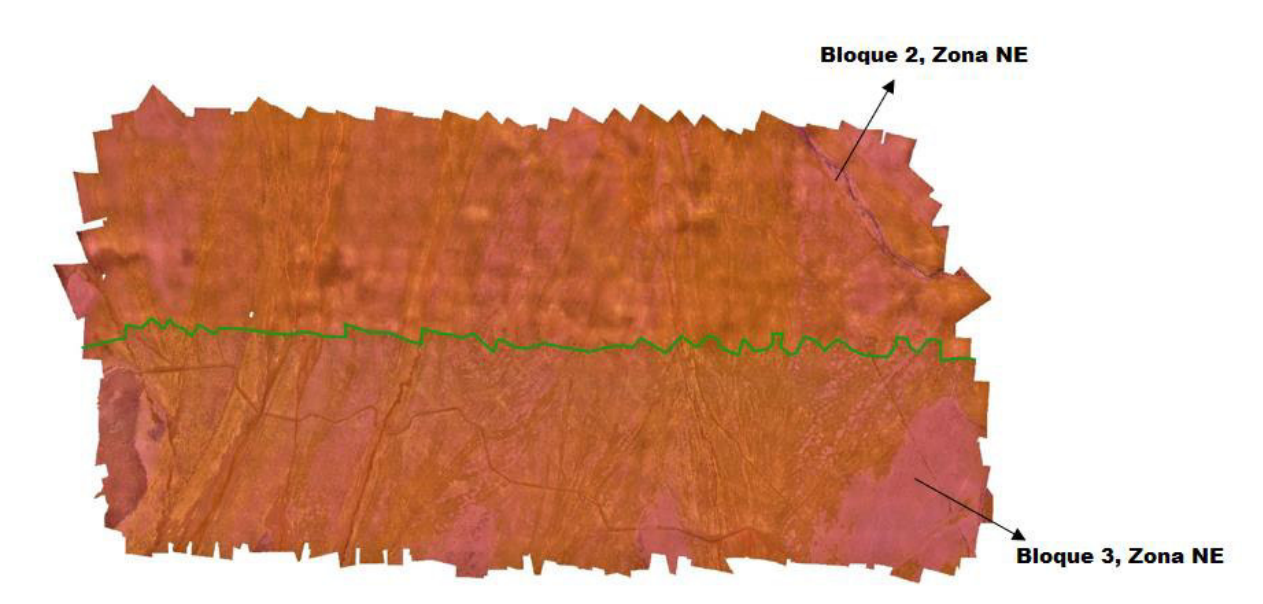

Figura 5.1: Se aprecia en la parte superior de la línea verde el bloque 2, mientras que en la parte inferior de la misma el bloque 3; dichos bloques perteneces a la zona de estudio ubicada en el flanco nororiental del volcán Cotopaxi.

## **5.2 COMPARACIÓN DE LOS RESULTADOS CON TRABAJOS PREVIOS**

A lo largo del presente trabajo se ha desarrollado una metodología para cartografiar los lahares primarios presentes en los flancos norte y nororiental del volcán Cotopaxi. Sin embargo, no en todos los casos fue posible determinar la erupción a la cual pertenecen los depósitos. El único lahar primario que pudo ser identificado es el correspondiente al ocurrido el 26 de junio de 1877 (Fig. 5.2, 5.3).

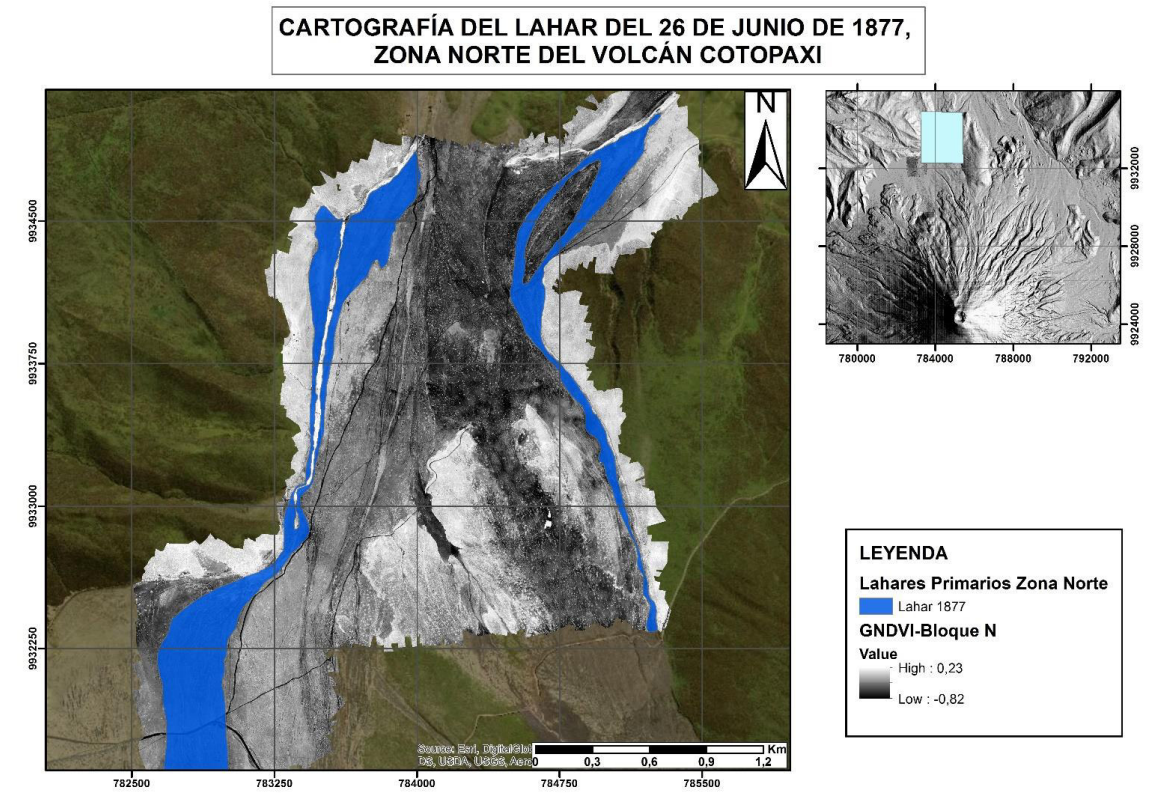

Figura 5.2: Cartografía del lahar del 26 de junio de 1877 presente en el flanco norte del volcán, realizada con la metodología descrita en el presente trabajo.

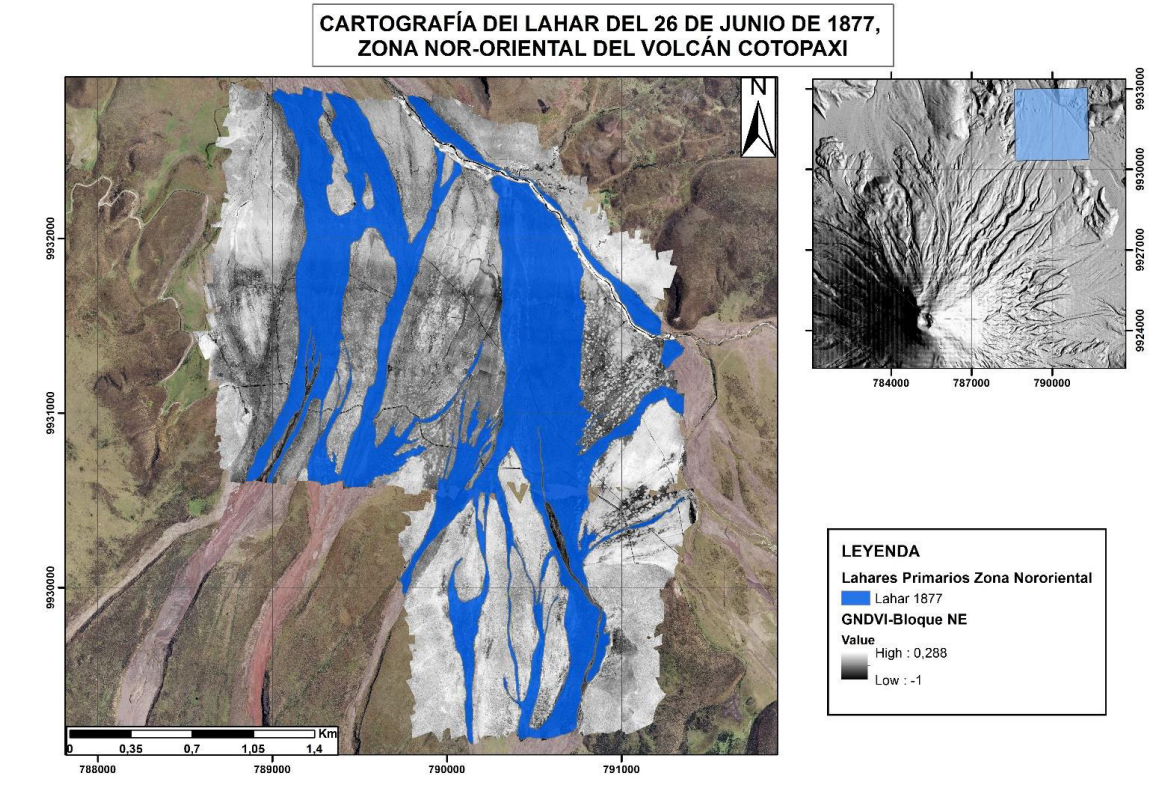

Figura 5.3: Cartografía del lahar del 26 de junio de 1877 presente en el flanco nororiental del volcán, realizada con la metodología descrita en el presente trabajo.

Hall & Mothes (2007) publicaron un mapa geológico del Cotopaxi que incluye las zonas estudiadas del lahar de 1877. Cuando se comparan los resultados del presente estudio con el mapa de Hall y Mothes (2007) se puede notar que difieren significativamente.

 Estas diferencias pueden tener su origen en varias razones. En primer lugar, la base geográfica que estaba disponible antes de 2007 era menos detallada que la disponible en la actualidad. Adicionalmente, aunque han existido ortofotografías de las zonas de trabajo suficientemente detalladas, las imágenes correspondían a las bandas visibles. Sin duda, la mejor explicación está en el avance tecnológico que permitió el acceso a fotografías aéreas de mayor detalle y con bandas como la NIR.

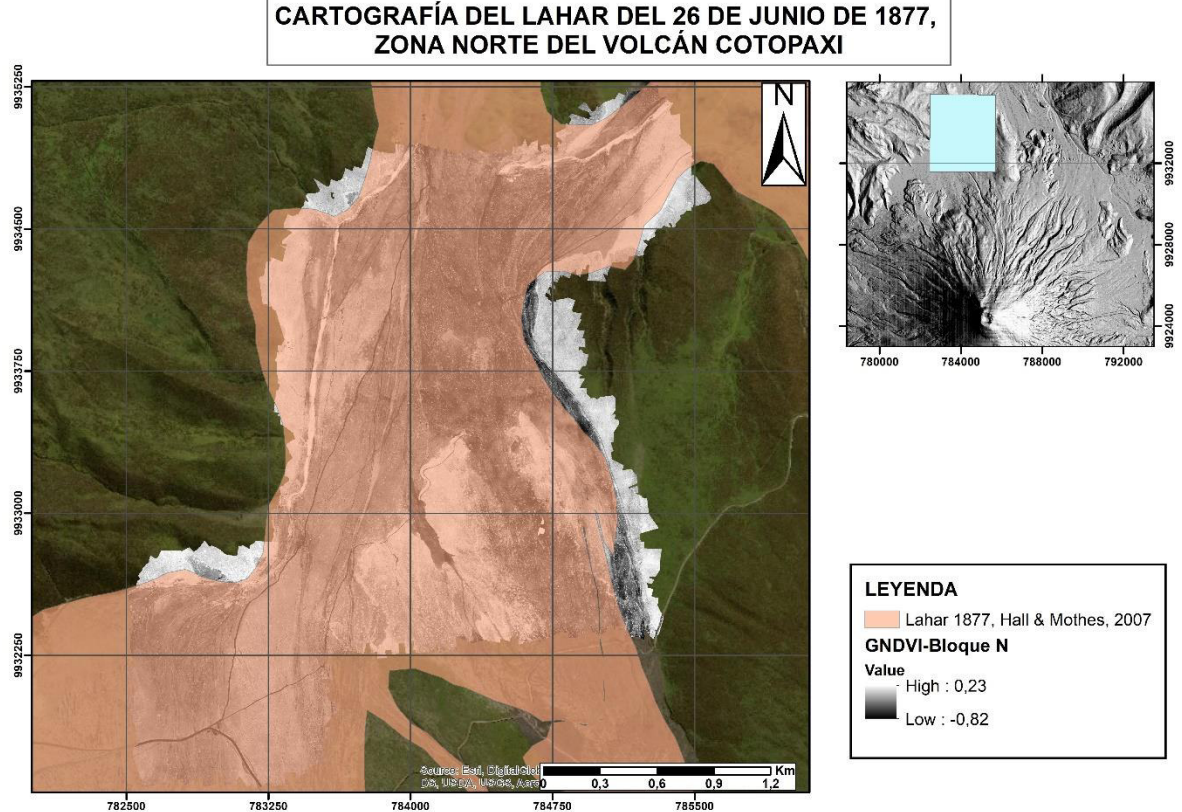

Figura 5.4: Cartografía del lahar del 26 de junio de 1877 presente en el flanco norte del volcán, realizada por Hall & Mothes (2007).

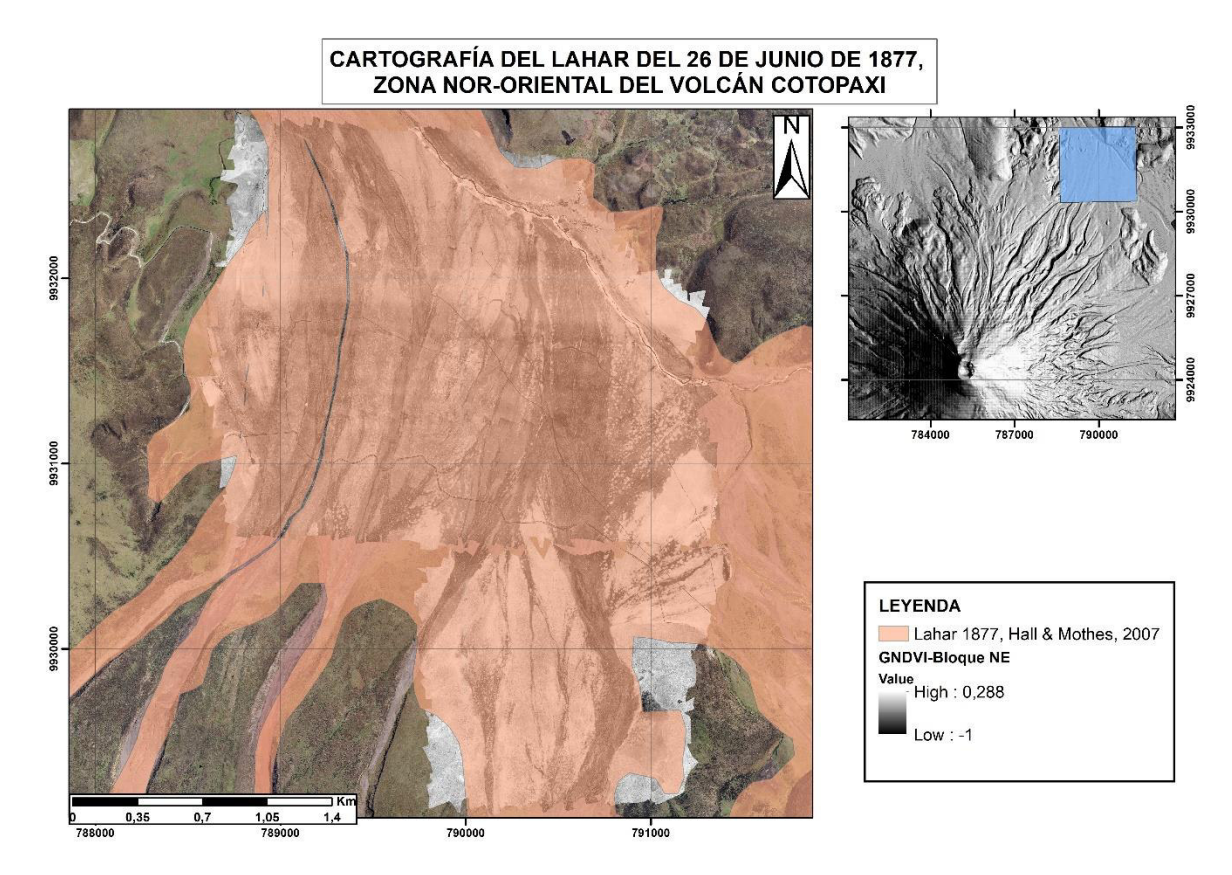

Figura 5.5: Cartografía del lahar del 26 de junio de 1877 presente en el flanco nororiental del volcán, realizada por Hall & Mothes (2007).

Al realizar una comparación entre las Fig. 5.2 y 5.4; 5.3 y 5.5 las cuales representan la cartografía del lahar del 26 de junio de 1877 en los flancos norte y nororiental del volcán, respectivamente (Fig. 5.6, 5.7), se observa que el área que ocupa dicho lahar es mucho menor en la cartografía del presente trabajo. Cuantitativamente en la zona norte, el área que ocupa el depósito de 1877 presentada en Hall & Mothes (2007) es de 5,5 km<sup>2</sup>, mientras que en el presente trabajo es de 0,88 km<sup>2</sup>; además en la comparación de la zona nor-oriental el área presentada por Hall & Mothes (2007) para dicho depósito es de 6,28 km<sup>2</sup>, mientras que en el presente trabajo es de 2,43 km<sup>2</sup>, además, en dichas zonas se cartografiaron varios depósitos adicionales al de 1877.

Esto indica que a futuro se podrán obtener mejores resultados al realizar modelos numéricos (p.e., cálculos de caudales de los depósitos), además, se puede realizar estudios para comprender de mejor manera la dinámica de dicha erupción.

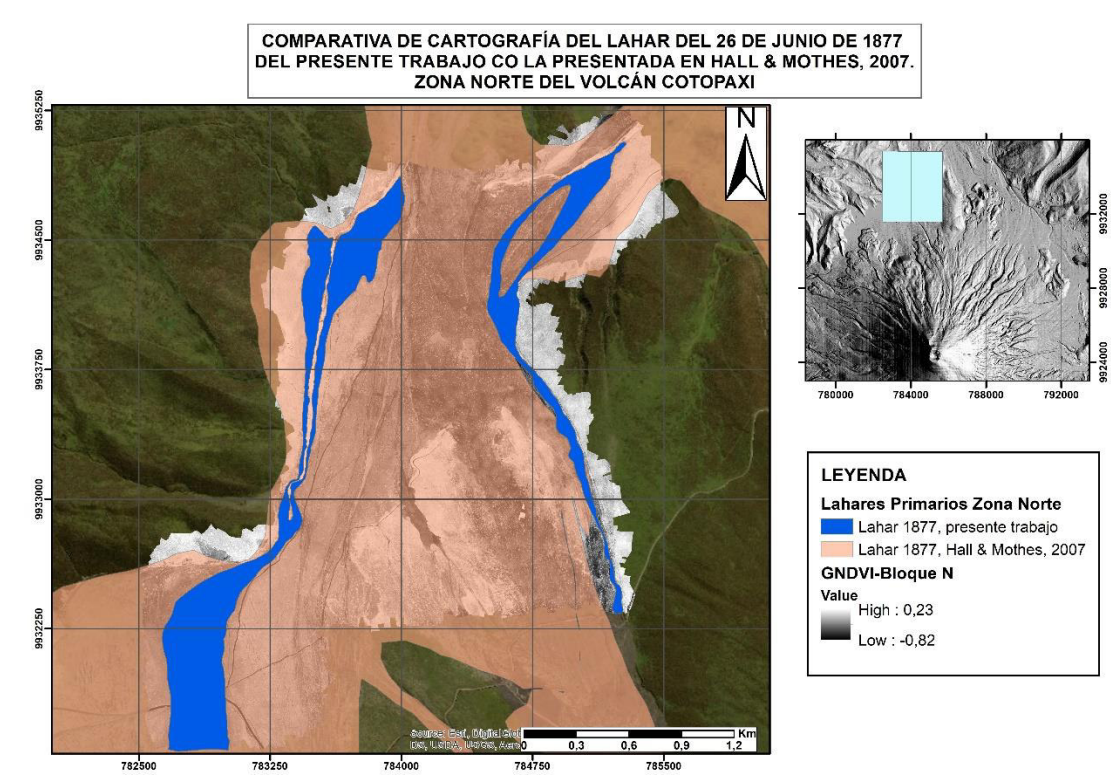

Figura 5.6: Comparación entre la cartografía del lahar del 26 de junio de 1877 presente en el flanco norte del volcán, realizada con la metodología descrita en el presente trabajo y el publicado por Hall y Mothes (2007).

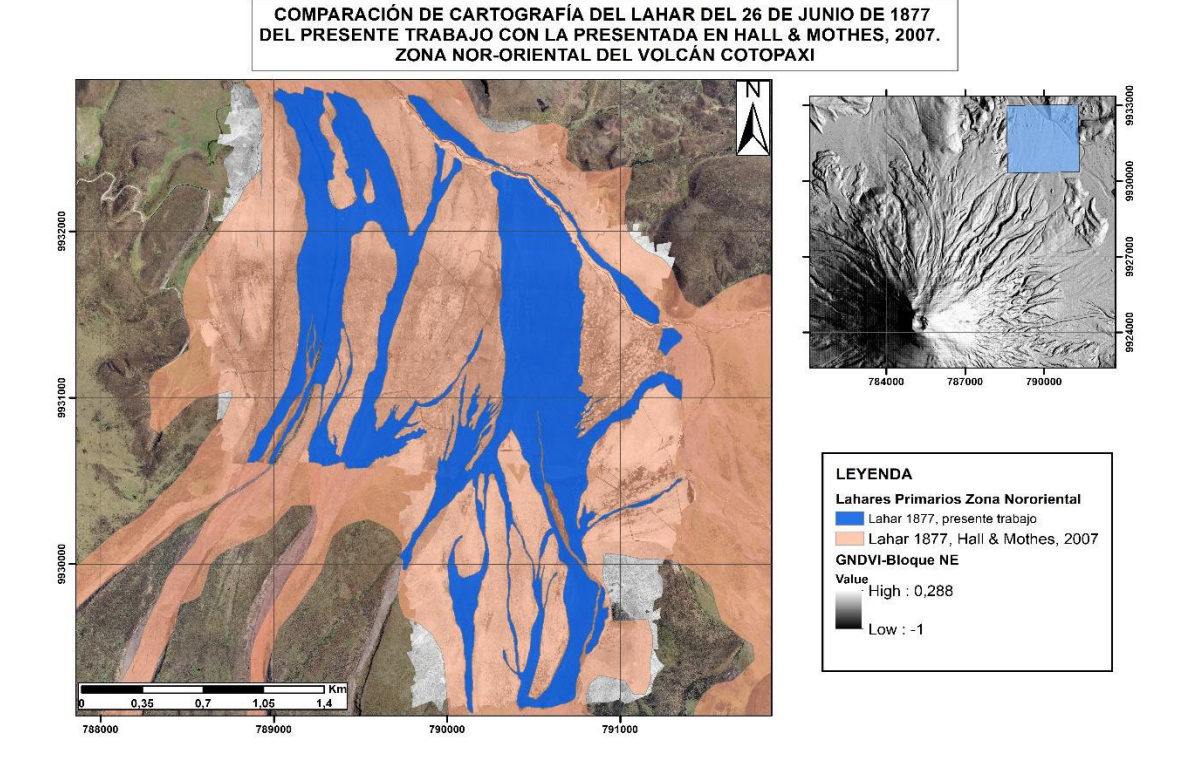

Figura 5.7: Comparación entre la cartografía del lahar del 26 de junio de 1877 presente en el flanco nor-oriental del volcán, realizada con la metodología descrita en el presente trabajo y el publicado por Hall y Mothes (2007).

# **CAPÍTULO 6: CONCLUSIONES**

- 1. Se considera que el trabajo de campo es la herramienta más útil a la hora de realizar la cartografía de una determinada zona; esto a pesar de contar con herramientas como las ortofotografías obtenidas con el eBee Classic en las bandas visibles y NIR. Al momento de cartografiar depósitos los puntos de control tomados en campo permiten identificar los contactos con mayor facilidad.
- 2. El uso de imágenes en el espectro visible no fue de gran ayuda al momento del análisis espectral, debido a que no se pudo identificar diferencias entre los diferentes depósitos presentes, por otro lado, las imágenes en el espectro infrarrojo cercano (NIR) fueron la base del análisis al usar el índice GNDVI, con el cual se han identificado cada uno de los lahares presentes en las zonas de estudio.
- 3. La obtención de fotografías con el drone está ligada directamente a condiciones climáticas óptimas para realizar los vuelos, es decir, velocidad del viento soportable para el eBee Classic; día sin lluvia y de preferencia nublado, esto debido a que al momento de tomar las fotografías con la cámara Canon S110 NIR, la radiación emitida por el sol satura la vegetación y por lo tanto la radiación emitida por la misma es mayor a la normal.
- 4. En el flanco norte del volcán Cotopaxi se construyeron 6 transectos (L<sub>1</sub>, L<sub>2</sub>, L<sub>3</sub>, L<sub>4</sub>, L<sub>5</sub>, 1877), de igual manera en el flanco nororiental fueron construidos 7 transectos ( $I_1$ ,  $I_2$ ,  $I_3$ ,  $I_4$ ,  $I_5$ ,  $I_6$ , 1877); los cuales fueron de utilidad para diferenciar los depósitos de lahares en ambas zonas. Una vez analizados los depósitos de ambas zonas, y con la información obtenida se correlacionó:
	- Los depósitos  $I_1$  y  $I_5$  en el flanco nororiental con el depósito  $L_1$  en el flanco norte
	- Los depósitos  $I_2$ ,  $I_3$ ,  $I_4$  y  $I_6$  en el flanco nororiental con el depósito  $L_2$  en el flanco norte.

Una vez realizada la correlación, se asume que dichos depósitos provienen de un mismo evento, debido a esto dichos lahares han sido nombrados  $L_1$  y  $L_2$ respectivamente.

5. A pesar que, en la información obtenida al construir las firmas espectrales con la media, mediana y moda, el depósito l4 tiene diferencias en la banda roja y NIR con respecto a los depósitos  $I_2$ ,  $I_3$  y  $I_6$ , estos han sido correlacionados debido a las características petrográficas observadas en campo. La diferencia en la información de la banda roja y NIR entre estos depósitos puede deberse a que el depósito  $I_4$  posee una menor cantidad de vegetación con respecto a los otros 3, dicha información nos diría que el depósito l4 posee una cantidad baja a nula de vegetación con respecto a los depósitos  $I_2$ ,  $I_3$  y  $I_6$  que poseen mayor cantidad.

- 6. Las ortofotos obtenidas en el presente trabajo tienen una resolución de pixel de 25 cm, con las cuales se obtuvo un mapa de depósitos de lahares en cada una de las zonas estudiadas, los cuales tienen una escala para ambos mapas de 1:21000.
- 7. Basado en los mapas de las Fig. 4.21 y 4.36, se estima que el orden de depositación en términos de edad relativa es:
	- Lahares juveniles
	- Lahar de 1877
	- Lahar  $L_4$
	- $\bullet$  Lahar L<sub>3</sub>
	- Lahar  $L_2$
	- $\bullet$  Lahar L<sub>5</sub>
	- $\bullet$  Lahar  $L_1$

## **REFERENCIAS BIBLIOGRÁFICAS**

- Aguas, C. (2017). Caracterización geológica del depósito lahárico de 4500 años a.p. del volcán Cotopaxi, zona sur del cantón Rumiñahui (Trabajo de fin de pregrado). Universidad Central del Ecuador, Quito-Ecuador.
- Aguilera, E., M. T. Pareschi, M. Rosi, G. Zanchetta. (2004). Risk from lahars in the Northern Valleys of Cotopaxi Volcano (Ecuador), vol. 33, Natural Hazards, pp. 161- 187.
- Andrade, D., Hall, M.L., Mothes, P., Troncoso, L., Eissen, J. P., Samaniego, P., Egred, J., Ramón, P., Rivero, D., Yepes, H. (2005). Los peligros volcánicos asociados con el Cotopaxi. Quito: Corporación Editora Nacional.
- Barberi, F., Coltelli, M., Frullani, A., Rosi, M., Almeida, E. (1995). Chronology and dispersal characteristics of recently (last 5000 years) erupted tephra of Cotopaxi (Ecuador) implications for ling-term eruptive forecasting, Journal of Volcanology and Geothermal Research, No. 69, pp. 217-239.
- Bigazzi, G., Coltelli, M., Hadler, J., Osorio, A. (1997). Provenance studies of obsidian artefacts using fission track analyses in South America: an overview. Mem 49th Cong Intern Americanistas, Quito, ARQ 14:1–16.
- Cáceres, B. (2010). Actualización del inventario de tres casquetes glaciares del ecuador
- Cáceres, B., Ramirez, J., Francou, B., Eissen, J-P., Taupin, J-D., Jordan, E., Ungerechts, L., Maisincho, L., Barba, D., Cadier, E., Bucher, R., Peñafiel, A., Samaniego, P., Mothes, P. (2004). Determinación del volumen del casquete de hielo del volcán Cotopaxi. Quito, Inamhi-IRD-IG/EPN-IN-Geominas-IGM-HHUD, p. 54.
- Da Silva, C., Insaurralde, J., Cardozo, O. (2013). Cartografía de cobertura del suelo mediante sensores remotos de la ciudad de Resistencia, Argentina.
- Díaz, J. (2015). Estudio de índices de vegetación a partir de imágenes aéreas tomadas desde UAS/RPAS y aplicaciones de esto a la agricultura de precisión (Trabajo de fin de Máster). Universidad Complutense de Madrid, Madrid-España.
- Franco, R. (2017). Composiciones Landsat en ARCGIS. Guía Básica. Bogotá, Colombia. 45p
- Garrison, J., Davidson, J., Hall, M., Mothes, P. (2011). Geochemistry and Petrology of the Most Recent Deposits from Cotopaxi Volcano, Northern Volcanic Zone, Ecuador. Journal of Petrology, Vol. 52, No. 9, pp 1641-1678.
- Hall, M., Mothes, P., Hidalgo, S. (2005). Mapa Geológico del volcán Cotopaxi/ Geologic Map of Cotopaxi Volcano, esc 1:50000, IGM-IG/EPN, edits., Quito.
- Hall, M., Mothes, P. (2007). The rhyolitic-andesitic eruptive history of Cotopaxi volcano, Ecuador. Bulletin of Volcanology, No. 70, pp 675-702.
- Heredia, E. (2017). Caracterización geológica del depósito lahárico de ~4500 años a.p. del volcán Cotopaxi; zona norte del cantón Rumiñahui (Trabajo de fin de pregrado). Universidad Central del Ecuador, Quito-Ecuador.
- Litherland, M., Aspden, J. A., Jemielita, R. A. (1994). The Metamorphic Belts of Ecuador. Keyworth: British Geological Survey.
- Mothes, P., Hall, M., Janda, R. (1998). The enormous Chillos valley lahar: an ash-flowgenerated debris flow from Cotopaxi volcano, Ecuador, Bulletin of Volcanology, No. 59, pp. 233-244.
- Mothes, P., Hall, M., Andrade, D., Samaniego, P., Pierson, T., Ruiz, G., Yepes, H. (2004). Character, Stratigraphy and Magnitude of Historical Lahars of Cotopaxi volcano (Ecuador). En: Acta Vulcanológica, Vol. 16 pp. 85-108.
- Mothes, P. and Vallance, J. (2014). Lahars at Cotopaxi and Tungurahua Volcanoes, Ecuador Highlights from Stratigraphy and observational records and related downstream hazards.
- Ninomiya, Y., Fu, B., Cudahy, T. (2005). Detecting lithology with Advanced Spaceborne Thermal Emission and Reflection Radiometer (ASTER) multispectral thermal infrared ''radiance-at-sensor'' data. En: Remote Sensing of Environment 99 (2005) 127 – 139
- Ordoñez, J., Samaniego, P., Mothes, P., Schilling, S. (2011) Posibles escenarios eruptivos del Cotopaxi y delimitación de posibles zonas inundadas por lahares en el drenaje sur.
- Parra, J. (2016). Zonificación de peligros de flujos de lodo (Lahares) asociados al volcán Cotopaxi cantón Rumiñahui zona 7(Trabajo de fin de pregrado). Universidad Central del Ecuador, Quito-Ecuador.
- Pearson, R. L., and L. D. Miller, 1972, Remote mapping of standing crop biomass for estimation of the productivity of the short-grass Prairie, Pawnee National Grassland, Colorado: 8th international symposium on remote sensing of environment, p. 1357-1381
- Pistolesi, M., Rosi, M., Cioni, R., Cashman, K., Rossotti, A., Aguilera, E. (2011) Physical volcanology of the post-twelfth-century activity at Cotopaxi Volcano, Ecuador: behavior of an andesitic central volcano. Geological Society of America Bulletin 123:1193–1215
- Pistolesi, M., Cioni, R., Rosi, M., Cashman, K., Rossotti, A., Aguilera, E. (2013). Evidence for lahar triggering mechanisms in complex stratigraphic sequences: the posttwelfth century eruptive activity of Cotopaxi volcano, Ecuador. Bulletin of Volcanology, 75(3), 698.
- Rodríguez, O., Arredondo, H. (2005). Manual para el manejo y procesamiento de imágenes satelitales obtenidas del sensor remoto Modis de la NASA, aplicada en estudios de Ingeniería Civil (Trabajo de fin de pregrado). Pontificia Universidad Javeriana, Bogotá-Colombia.
- Rodríguez, F. (2008). Determinación de zonas de zonas de alteración hidrotermal mediante imágenes ASTER, oeste de Cajamarca (Trabajo de fin de pregrado). Universidad Nacional San Antonio Abad del Cusco, Cusco-Perú.
- Saltos, E. (2017). Estimación de los caudales de los lahares del 26 de junio de 1877 en cuatro quebradas mayores del volcán Cotopaxi (Trabajo de fin de pregrado). Escuela Politécnica Nacional, Quito-Ecuador.
- Sarría, F. (2006). Sistemas de Información Geográfica, Universidad de Murcia. Murcia, España, pp 181-218
- SenseFly (2018). senseFly S.O.D.A. Obtenido de senseFly: https://www.sensefly.com/app/uploads/2018/05/senseFly\_S.O.D.A.\_EN.pdf
- Sodiro, L. (1877). Relación sobre la erupción del Cotopaxi acaecida el día 26 de junio de 1877. Imprenta Nacional, Quito, Ecuador.
- Strohbach, B. (2017). Experiences with the eBee Drone Part 1. Sasscal Research Highlights, Vol 2. pp. 17-20.
- Trueba, S. (2017). Análisis de imágenes aéreas multiespectrales de vegetación (Trabajo de fin de grado). Universidad de Cantabria, Cantabria-España.
- Vallance, J. W. and Iverson, R. M. (2015). Lahars and Their Deposits. The Encyclopedia of Volcanoes, Second Edition. pp. 650-664
- Vargas, C., Díaz, M., Loaiza, Y., (2010). Mapeo de minerales utilizando imágenes Hyperion y aster en Castrovirreyna-Huancavelica (Perú)
- Wolf, T. (1878). Memoria sobre el Cotopaxi y su última erupción acaecida el 26 de junio, Imprenta del Comercio de 1877. Guayaquil, Ecuador, pp. 64.
- Wolf, T. (1904). Crónica de los fenómenos volcánicos y terremotos en el Ecuador. Imprenta de la Universidad Central, Quito, Ecuador, 120 pp.